<span id="page-0-0"></span>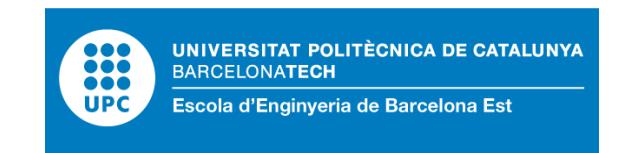

## Trabajo de Fin de Grado

## **Grado en Ingeniería Biomédica**

# **Sistema de detección automático de una lengua de señas específica por medio de inteligencia artificial**

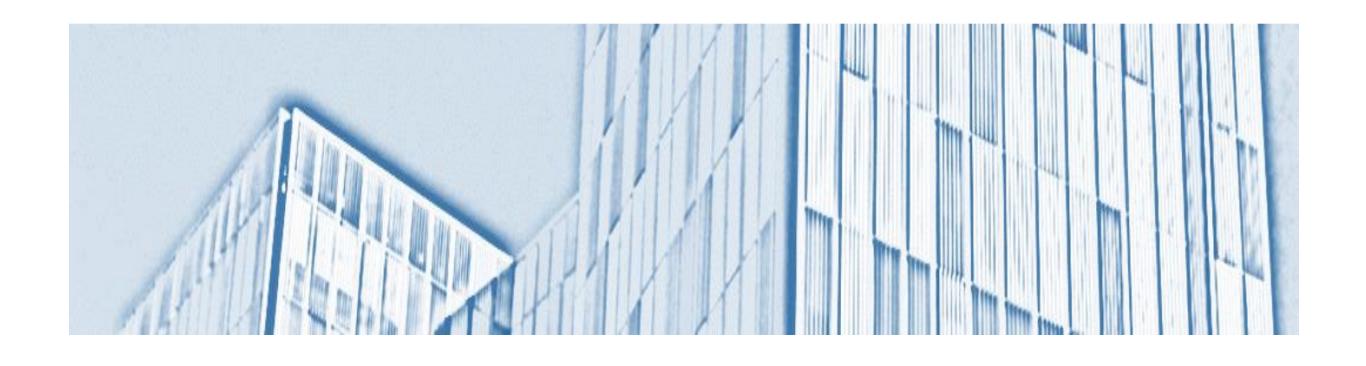

## **Memoria y Anexos**

**Autor:** Daniella Peña Pedraza **Director:** Magda L. Ruiz Ordóñez **Co‐Director:** Luis Eduardo Mujica **Convocatoria:** Junio 2023

### **RESUM**

Aquest projecte se centra en el desenvolupament d'un programari que pugui identificar i predir pa‐ raules en la llengua de senyals colombiana, amb èmfasis en gestos dinàmics. També s'inclou una base de dades pròpia d'arxius de vídeo amb informació sobre RGB, profunditat i temperatura. Aquest treball busca augmentar la precisió del reconeixement del llenguatge de senyals, reentrenant models d'intel∙ligència artificial amb un conjunt de dades ampliat i divers, fent així que la comunicació i enteniment de la llengua de signes sigui més efectiva i universal.

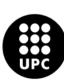

**UNIVERSITAT POLITÈCNICA DE CATALUNYA<br>BARCELONATECH** Escola d'Enginyeria de Barcelona Est

### **RESUMEN**

Este proyecto se centra en el desarrollo de un software que pueda identificar y predecir palabras en la lengua de señas colombiana, con énfasis en gestos dinámicos. También se incluye una base de datos propia de archivos de vídeo con información RGB, profundidad y temperatura. Este trabajo busca aumentar la precisión del reconocimiento de la lengua de señas colombiana, reentrenando modelos de inteligencia artificial con un conjunto de datos ampliado y diverso, haciendo así que la comunicación y entendimiento de la lengua de señas sea más efectiva y universal.

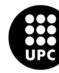

## **ABSTRACT**

This project focuses on the development of software that can identify and predict words in Colombian sign language, with emphasis on dynamic gestures. It also includes a proprietary database of video files with RGB, depth and temperature information. This work seeks to increase the accuracy of sign language recognition by retraining artificial intelligence models with an expanded and diverse dataset, thus making sign language communication and understanding more effective and universal.

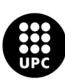

**UNIVERSITAT POLITÈCNICA DE CATALUNYA<br>BARCELONATECH** Escola d'Enginyeria de Barcelona Est

## **AGRADECIMIENTOS**

En primer lugar, les agradezco a mis padres que siempre me han brindado su apoyo incondicional para poder cumplir todos mis objetivos personales y académicos. También me gustaría agradecer a la Licencia‐ da en educación especial e intérprete de lengua de señas colombiana, Yeimy Paola Castro Gil, que junto a la coordinación y colaboración de la Licenciada en preescolar y especialista en necesidades de apren‐ dizaje en Lectura, escritura y matemáticas, Karen Yeraldy Holguín Rinta y los Licenciados en educación física, recreación y deportes, Zulma Alejandra Zea Ruiz y Raúl Vidal Bustamante López, me ayudaron ge‐ nuinamente con su tiempo, conocimiento y buena voluntad en la creación de la base de datos. Así como agradecer también a mis tutores de la universidad, amigos y familiares por su paciencia y comprensión a lo largo de este proceso.

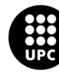

## **Índice**

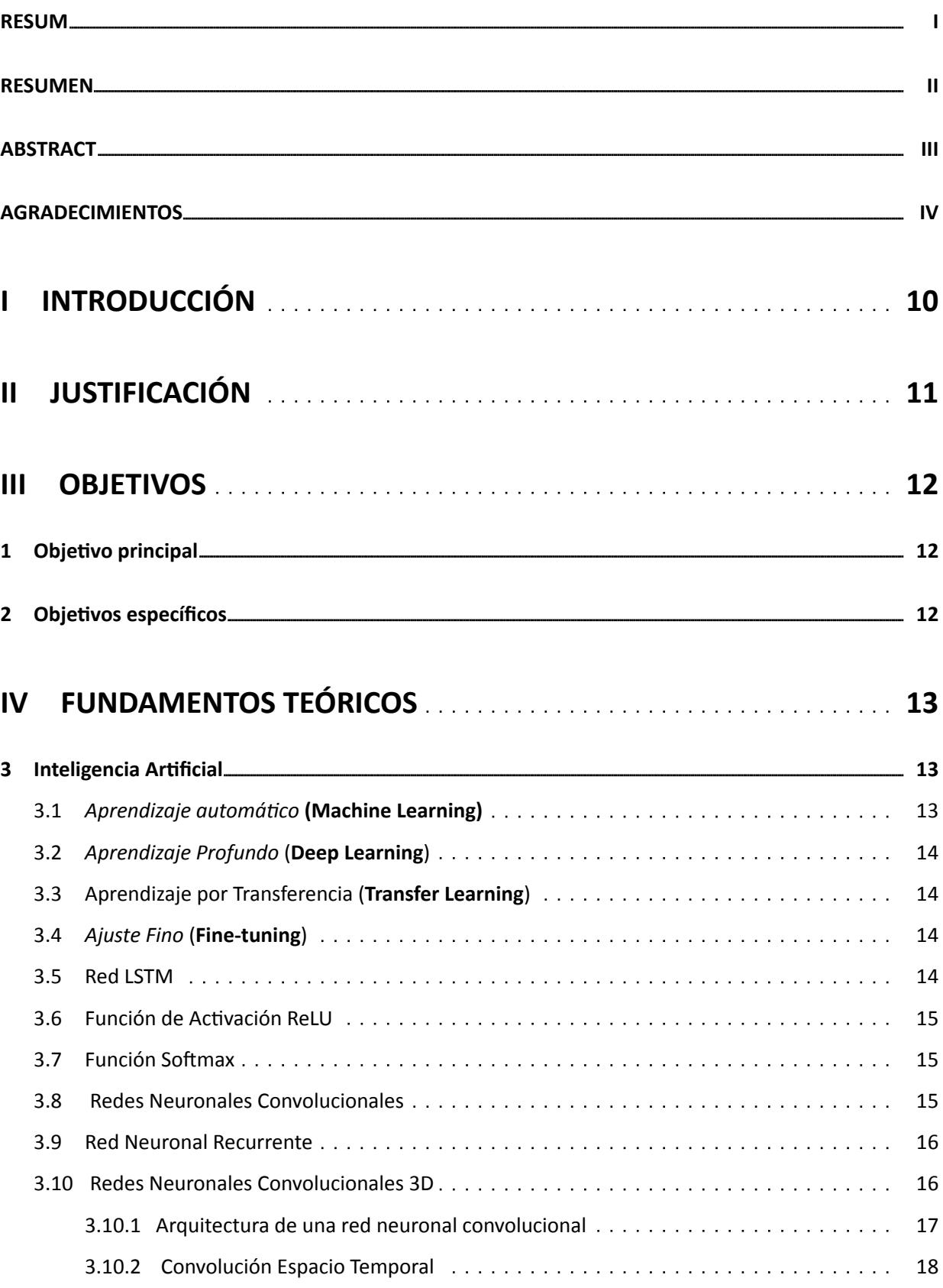

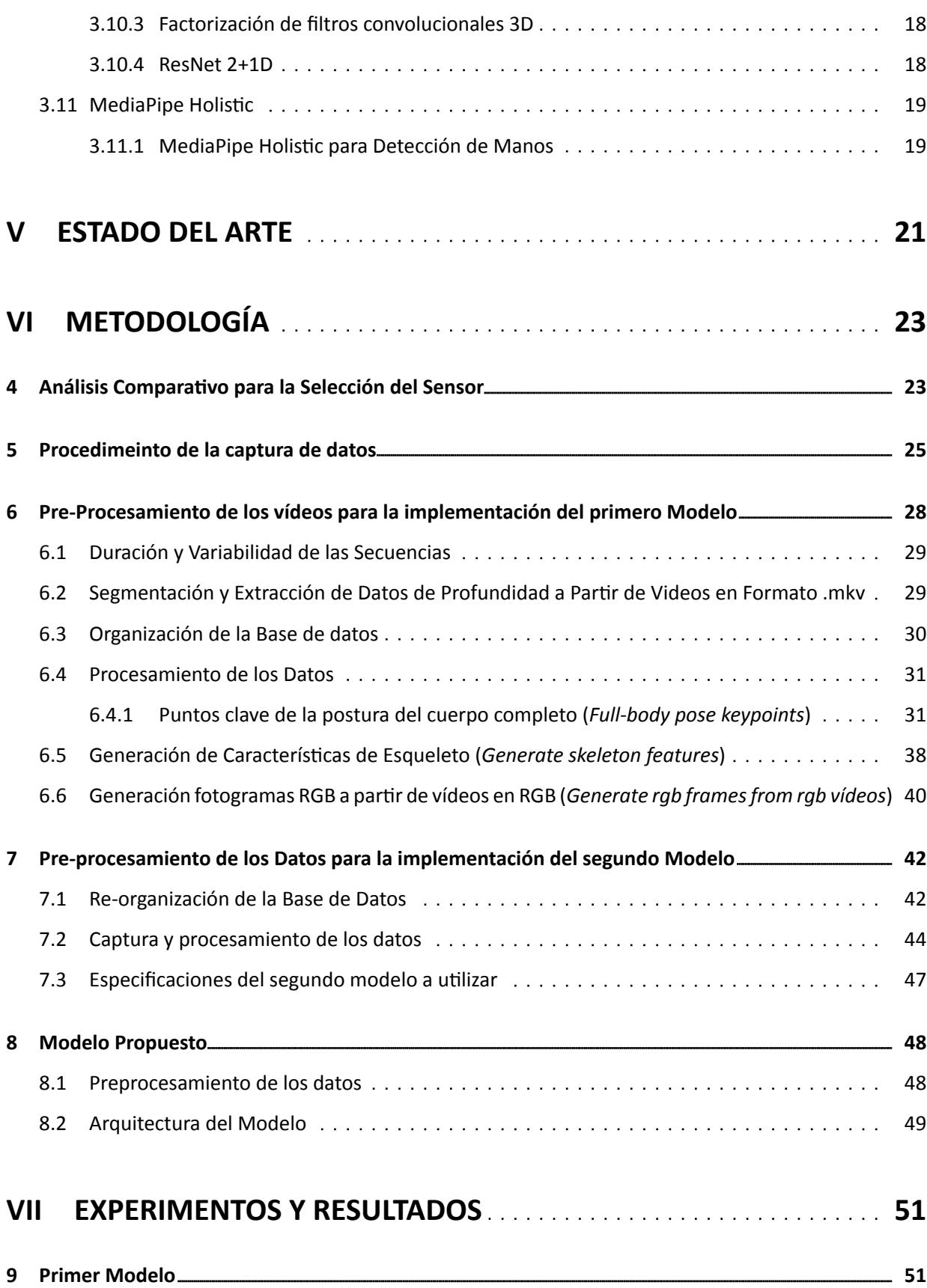

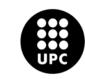

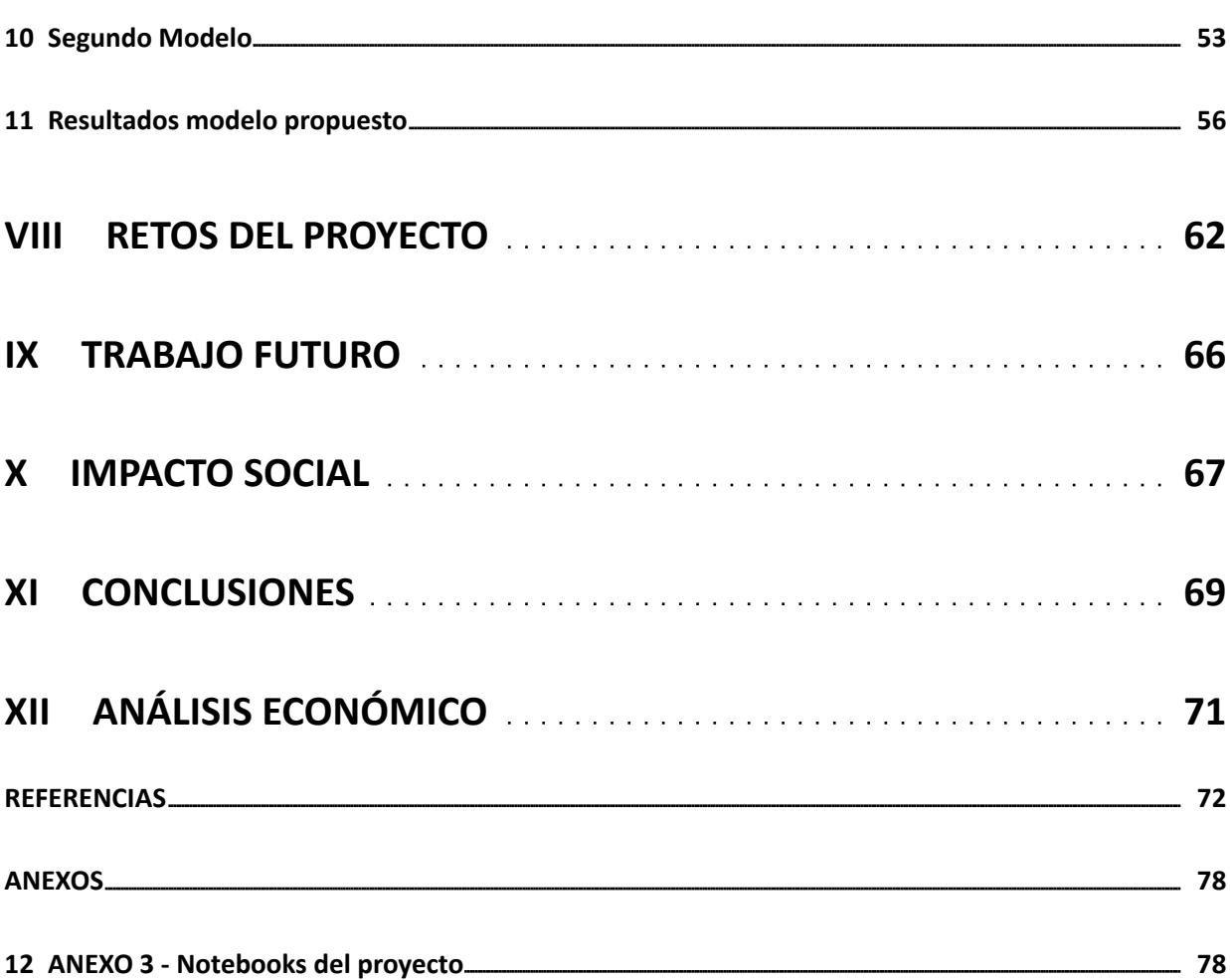

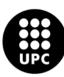

## **Índice de figuras**

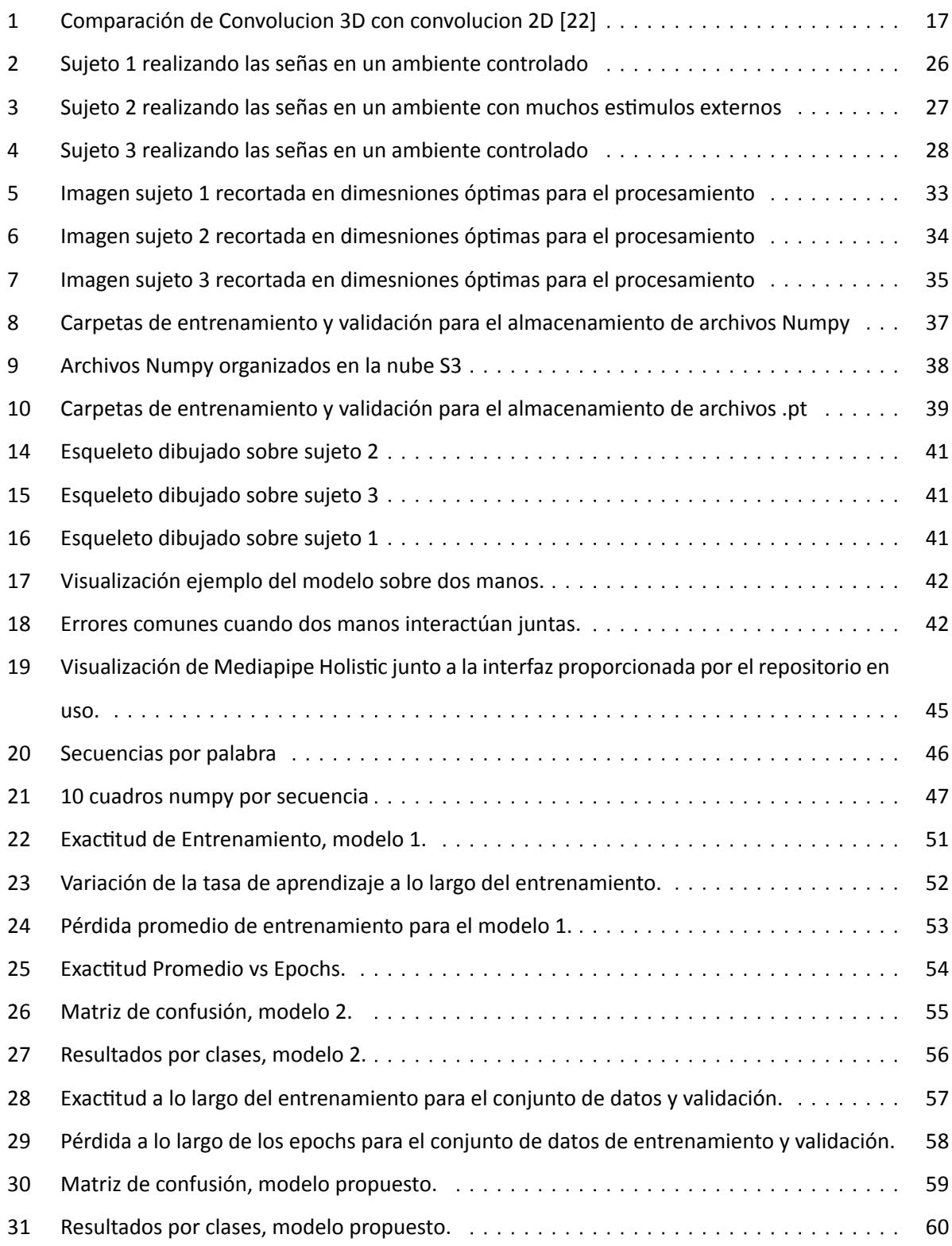

## **Índice de cuadros**

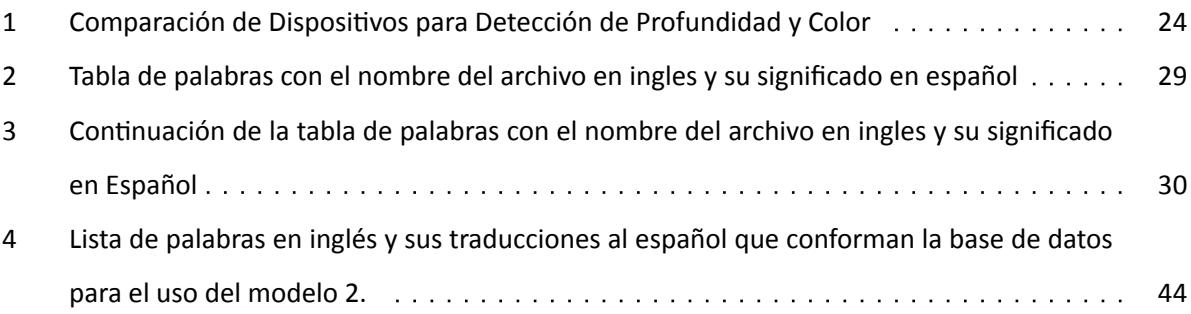

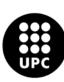

# <span id="page-10-0"></span>**Parte I INTRODUCCIÓN**

La comunicación es esencial para la condición humana y a través del lenguaje, las personas pueden ex‐ presar sus pensamientos y sentimientos y conectarse con los demás. Sin embargo, existen otras formas de comunicación, como la lengua de señas, que son igualmente valiosas y necesarias para muchas personas. Aunque la comprensión y el uso de la lengua de señas pueden ser un desafío para aquellos que no están familiarizados con él, es una herramienta vital para la comunicación de personas sordas o con discapacidad auditiva. La inclusión es un valor fundamental en cualquier sociedad democrática y pluralista, lo que implica reconocer la diversidad y valorarla como una riqueza y garantizar que todas las personas tengan acceso a los mismos derechos y oportunidades. El software presentado en este trabajo es una muestra concreta de cómo la tecnología puede contribuir a la inclusión de las personas con discapacidad auditiva y a la construcción de una sociedad más justa e igualitaria para todos. El desarrollo de tecnologías que permiten mejorar la comunicación entre personas con y sin discapacidad auditiva es una manifestación de la capacidad de los seres humanos para adaptarse y evolucionar en un mundo donde la comunicación es esencial. La tecnología puede ayudarnos a superar barreras y desafíos, y también puede ayudarnos a construir una sociedad más justa e inclusiva.

Por lo tanto, el desarrollo de nuevas tecnologías que permiten la detección de la lengua de señas es crucial en un contexto social. El avance de la tecnología brinda la oportunidad de elaborar sistemas que permitan mejorar la accesibilidad y la inclusión de las personas con discapacidad auditiva en diversos ámbitos de la vida cotidiana. En este trabajo, se presenta la evaluación y entrenamiento de 2 diferentes modelos que fueron implementados en la detección de palabras pertenecientes al diccionario del INSOR con el fin de detectar automáticamente palabras de la lengua de señas colombiana a través de Inteligencia artificial basándose en capturas de datos color **(RGB)**, Ademas de la creacíon de una base de datos con personas nativas de la comunidad sorda muda de Tunja, Colombia.

La base de datos contiene videos en formato Matroska **(mkv)** el cual contiene datos de color, profun‐ didad y temperatura.

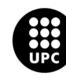

# <span id="page-11-0"></span>**Parte II JUSTIFICACIÓN**

El adagio popular "quien no conoce su historia está condenado a repetirla" como bien decía el poeta, novelista y filósofo español, Jorge Agustín Nicolás Ruiz de Santayana, es lo que despierta el sentimien‐ to que dirige esta tesis hacia mi país de origen. Siento profundamente la responsabilidad de contribuir al crecimiento y desarrollo de mi nación. Desafortunadamente, al comparar los avances tecnológicos en este campo con otros países latinoamericanos, el progreso ha sido mínimo o incluso inexistente. La falta de recursos disponibles impide a los investigadores realizar avances significativos en sus respectivos cam‐ pos. Desde una perspectiva social, es imperativo asegurar la igualdad de oportunidades para todos los individuos, y la tecnología es una gran promesa para lograr este objetivo.

Asi mismo, la cohesión como sociedad es de suma importancia y para alcanzarla es indispensable com‐ prendernos mutuamente. Dentro del contexto colombiano se han realizado numerosas investigaciones con el fin de identificar y detectar los gestos propios de la lengua de señas colombiana. Sin embargo, aún existe una falta en cuanto a las investigaciones relacionadas con los gestos dinámicos, sumando la falta de una base de datos pública disponible que contenga estos gestos dinámicos y pueda ser utilizada para mejorar algoritmos encargados de su detección y traducción.

En Colombia, según estimaciones del Departamento Nacional de Estadística (DANE), hay alrededor de 555.000 personas sordas que utilizan la lengua de señas como único lenguaje de comunicación, sin embargo diversos sondeos registran que el número de intérpretes de lengua de señas es de aproximada‐ mente 660 personas en todo el territorio nacional, de los cuales, cerca del 20 % se encuentran en Bogotá, la capital del país, evidenciando un claro déficit de intérpretes para suplir la demanda de este servicio.[\[28](#page-74-0)]

Ademas, aprender un idioma distinto, como la lengua de señas, implica dedicación en términos de tiempo y recursos. En Colombia, las escasas opciones accesibles para aprender este idioma, han resultado en la incapacidad de comprender a aquellos que nos rodean. Afortunadamente vivimos en una época de grandes revoluciones tecnológicas, que han facilitado muchos procesos en nuestra vida diaria. Es por eso que surge la idea de crear un primer acercamiento a un software que detecte señales dinámicas de la lengua de señas Colombiana. Y como segundo cometido, el generar una base de datos que contenga datos RGB y de profundidad, que puedan utilizarse para entrenar modelos de aprendizaje automático. Este conjunto de datos resulta muy valioso no sólo en los campos de la ingeniería y la tecnología, sino también en la investigación lingüística. Además, por su utilidad y versatilidad, tiene potencial para el desarrollo de aplicaciones interactivas en el futuro.

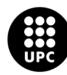

UNIVERSITAT POLITÈCNICA DE CATALUNYA<br>BARCELONATECH Escola d'Enginveria de Barcelona Est

# <span id="page-12-0"></span>**Parte III**

## **OBJETIVOS**

### <span id="page-12-1"></span>**1 Objetivo principal**

Desarollar un sistema de detección automatico de una lengua de señas especifico por medio de inte‐ ligencia artificial, haciendo uso de una base de datos creada específicamente para este proyecto.

### <span id="page-12-2"></span>**2 Objetivos específicos**

- Diseñar y crear una base de datos con palabras representativas de la lengua de señas objetivo, abarcando gestos y expresiones diversas.
- Investigar y seleccionar modelos adecuados de procesamiento de señales y visión por computadora para capturar y analizar los gestos de la lengua de señas registrados en la base de datos. Asimismo, llevar a cabo un análisis exhaustivo de los modelos más efectivos en el reconocimiento preciso y rápido de señas dinámicas en el marco del proyecto.
- Entrenar y ajustar los modelos utilizando la base de datos creada, optimizando parámetros y arquitecturas según las características de los datos.

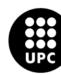

### <span id="page-13-0"></span>**Parte IV**

## **FUNDAMENTOS TEÓRICOS**

Siguiendo las palabras de Antonio Pascuali ''comunicación es la relación comunitaria humana consis‐ tente en la emisión-recepción de mensajes entre interlocutores en estado de total reciprocidad, siendo por ello un factor esencial de convivencia y un elemento determinante de las formas que asume la socia‐ bilidad del hombre''.[[55](#page-76-0)]

Es por esto que alrededor del mundo se están desarrollando varias herramientas tecnológicas que pueden llegar a encontrar un punto de equidad entre las personas que se relacionan por medio de la lengua de señas y las personas que se comunican verbalmente.

### <span id="page-13-1"></span>**3 Inteligencia Artificial**

La inteligencia artificial **(IA)** es un campo de la informática centrado en el desarrollo de algoritmos y sistemas que pueden aprender y realizar tareas que normalmente requieren inteligencia humana. Estos incluyen reconocimiento de patrones, toma de decisiones, comprensión del lenguaje natural y resolución de problemas complejos. La IA tiene una amplia gama de aplicaciones en campos como la medicina, la industria, la educación y la robótica.[\[58,](#page-76-1) [17\]](#page-73-0)

Es importante tener en cuenta que, aunque la IA tiene un gran potencial, también puede presentar desafíos, como la necesidad de asegurar la transparencia y ética en su uso, así como abordar preocupa‐ ciones sobre la toma de decisiones autónoma.[[13](#page-72-1)]

#### <span id="page-13-2"></span>**3.1** *Aprendizaje automático* **(Machine Learning)**

Es un campo de la inteligencia artificial que se centra en el desarrollo de algoritmos y modelos esta‐ dísticos que permiten a los sistemas aprender de la experiencia adquirida a través de datos y mejorar su desempeño en tareas específicas.[[19\]](#page-73-1)

En lugar de programarse explícitamente para realizar una tarea, los sistemas de aprendizaje auto‐ mático se entrenan utilizando grandes conjuntos de datos y algoritmos para aprender patrones y tomar decisiones y predicciones basadas en esos patrones. [\[54](#page-76-2)]

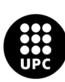

#### <span id="page-14-0"></span>**3.2** *Aprendizaje Profundo* **(Deep Learning)**

Por otro lado, es una forma avanzada de aprendizaje automático basado en redes neuronales artificia‐ les que constan de múltiples capas (de ahí el término "profundo") para analizar y aprender de los datos. Estas redes neuronales pueden aprender representaciones complejas y abstraer características de alto nivel a partir de datos. En resumen, el aprendizaje profundo pertenece al aprendizaje automático porque es una técnica más avanzada y especializada que utiliza redes neuronales profundas para realizar tareas de aprendizaje automático.[[60](#page-76-3)]

#### <span id="page-14-1"></span>**3.3 Aprendizaje por Transferencia (Transfer Learning)**

Es una técnica de aprendizaje automático que toma un modelo previamente entrenado para una tarea y lo refina para realizar otra tarea relacionada. En lugar de entrenar un modelo desde cero, utiliza cono‐ cimientos previos sobre el modelo para acelerar el entrenamiento y mejorar el rendimiento en nuevas tareas. Esto es especialmente útil cuando tienes un pequeño conjunto de datos para una nueva tarea.[[56,](#page-76-4) [59](#page-76-5)]

#### <span id="page-14-2"></span>**3.4** *Ajuste Fino* **(Fine‐tuning)**

Es un paso adicional en el proceso de aprendizaje por transferencia. El entrenamiento del modelo previamente entrenado para la nueva tarea continúa utilizando el conjunto de datos específicos para esta tarea. Esto permite que el modelo se adapte con mayor precisión a la tarea específica, mejorando aún más el rendimiento.[[10\]](#page-72-2)

#### <span id="page-14-3"></span>**3.5 Red LSTM**

Una Red LSTM *(Long Short‐Term Memory)* es un tipo de RNN que se utiliza en el campo del aprendi‐ zaje automático y la inteligencia artificial. A diferencia de las RNN tradicionales, las LSTM están diseñadas para manejar y aprender dependencias a largo plazo en los datos secuenciales. Lo distintivo de una LSTM radica en su capacidad para ´´recordar´´ información relevante en la secuencia de datos y mantenerla du‐ rante un período prolongado. Esto es particularmente útil en situaciones donde las relaciones temporales complejas son críticas, como en el procesamiento de texto, la traducción automática y la predicción de series temporales.[\[7\]](#page-72-3)

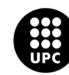

#### <span id="page-15-0"></span>**3.6 Función de Activación ReLU**

La función de activación ReLU *(Rectified Linear Unit)* es una función ampliamente utilizada en redes neuronales y aprendizaje profundo. Su principal característica es que transforma los valores de entrada, anulando los negativos y manteniendo los positivos sin cambios. Es decir, si el valor de entrada es negativo, la salida será cero; si es positivo, la salida será igual al valor de entrada.[[16\]](#page-73-2)

#### <span id="page-15-1"></span>**3.7 Función Softmax**

La función Softmax es una función de activación utilizada en redes neuronales, incluyendo las LSTM. Su función principal es transformar un conjunto de valores en una distribución de probabilidades.[[30\]](#page-74-1)

En el contexto de una LSTM, la función Softmax es comúnmente utilizada en la capa de salida de la red neuronal para producir una distribución de probabilidades sobre un conjunto de clases o categorías posibles. Esto es especialmente útil en tareas de clasificación donde se busca determinar la pertenencia de un dato a una de varias clases.[\[8\]](#page-72-4)

#### <span id="page-15-2"></span>**3.8 Redes Neuronales Convolucionales**

Una red neuronal convolucional **(CNN)** es una red neuronal artificial **(ANN)** que utiliza algoritmos de aprendizaje profundo para analizar imágenes, clasificar elementos visuales y realizar tareas de visión por computadora. Las CNN emplean principios de álgebra lineal, como la multiplicación de matrices, para identificar patrones en imágenes. Estos procesos implican cálculos complejos, por lo que se requiere una unidad de procesamiento gráfico (**GPU**) para entrenar el modelo. En pocas palabras, las CNN usan al‐ goritmos de aprendizaje profundo para tomar datos de entrada, como imágenes, y asignar significado a diferentes aspectos de esa imagen en forma de sesgos y ponderaciones que se pueden aprender. Esto permite a la CNN distinguir o clasificar imágenes.[\[48](#page-75-0), [46\]](#page-75-1)

La forma en que una CNN trabaja es muy parecida a como lo hacen las redes neuronales conven‐ cionales, pero se diferencian en un aspecto, cada neurona de una capa CNN es un filtro bidimensional o tridimensional que se convoluciona con la entrada de esa capa, lo que resulta fundamental al querer tratar con el aprendizaje de patrones como los de una imagen. Dentro de este tipo de redes neuronales las capas convolucionales son la parte más importante de toda la red. Estas capas, como lo mencionan, son un grupo de filtros que son convulsionados con una cierta entrada *input* para generar un mapa de características en una salida o *output* en inglés.[[35\]](#page-74-2)

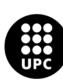

UNIVERSITAT POLITÈCNICA DE CATALUNYA<br>BARCELONATECH -<br>Escola d'Enginveria de Barcelona Est

#### <span id="page-16-0"></span>**3.9 Red Neuronal Recurrente**

Una Red Neuronal Recurrente **(RNN)** es un tipo especial de red neuronal artificial diseñada para pro‐ cesar y analizar datos secuenciales o temporales. A diferencia de las redes neuronales tradicionales, las RNN tienen la capacidad de mantener y utilizar información previa en su procesamiento, lo que las hace ideales para tareas que implican dependencias temporales complejas. Las RNN son especialmente efecti‐ vas en aplicaciones que involucran texto, audio, vídeo y series temporales, como predicciones climáticas, traducción de idiomas y análisis de sentimientos en textos. Estas redes poseen conexiones que forman bu‐ cles, lo que permite que la información fluya hacia adelante y hacia atrás a través de la red, lo que facilita la captura de patrones temporales y la preservación de información relevante a lo largo del tiempo.[[6](#page-72-5)]

#### <span id="page-16-1"></span>**3.10 Redes Neuronales Convolucionales 3D**

Las redes neuronales convolucionales 3D **(CNN 3D o ConvNets 3D)** son arquitecturas de redes neuro‐ nales con varias capas que pueden aprender representaciones jerárquicas de los datos. Cada capa aprende características espaciales cada vez más complejas de los datos. Estas representaciones pueden utilizarse para diversas tareas, como la clasificación, la regresión o la generación. Cada tipo de capa tiene una fun‐ ción definida.[\[40](#page-75-2)]

Son un tipo de arquitectura de red neuronal profunda que se utiliza en tareas que involucran datos tridimensionales, como vídeos o volúmenes de imágenes médicas. A diferencia de las redes convolucio‐ nales 2D que operan con imágenes 2D, las CNN 3D operan en 3 dimensiones: ancho, alto y profundidad temporal.[[45](#page-75-3), [9\]](#page-72-6)

En cuanto al campo del aprendizaje automático al que pertenecen, las CNN 3D son un tipo de CNN, por lo que entran en el campo del aprendizaje profundo y pueden ser un subcampo del aprendizaje auto‐ mático. Sus aplicaciones principales se centran en el procesamiento de datos tridimensionales para tareas avanzadas de visión por computadora y análisis complejos de series temporales.[\[34](#page-74-3)]

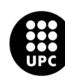

<span id="page-17-1"></span>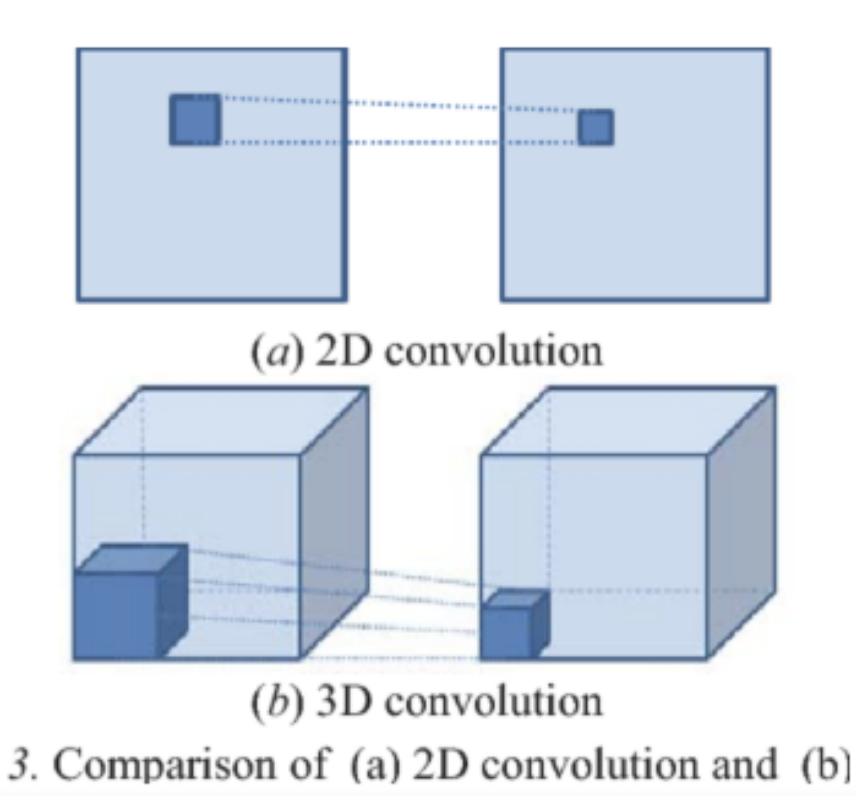

**Figura 1:** Comparación de Convolucion 3D con convolucion 2D[[22](#page-73-3)]

#### <span id="page-17-0"></span>**3.10.1 Arquitectura de una red neuronal convolucional**

Una visión general de la estructura CNN 3D es la siguiente [\[1\]](#page-72-7):

- **Capas Convolutivas 3D (Conv3D):** Estas capas son el componente central de una CNN 3D. Aplican filtros tridimensionales sobre el volumen de entrada para detectar patrones en tres dimensiones. Cada filtro se desplaza a lo largo de las tres dimensiones del volumen.
- **Capas de Pooling 3D:** Al igual que en las CNN 2D, estas capas reducen la dimensionalidad espacial y ayudan a disminuir el número de parámetros al seleccionar valores representativos del volumen de entrada.
- **Capas Totalmente Conectadas:** Después de las capas convolutivas y de pooling, se pueden incluir capas totalmente conectadas para realizar tareas de clasificación o regresión.
- **Funciones de Activación:** Se utilizan funciones como ReLU para introducir no‐linealidades y mejorar la capacidad de aprendizaje de la red.
- **Capa de Salida:** Dependiendo de la tarea, puede ser una capa softmax para clasificación o una capa lineal para regresión.

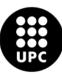

**UNIVERSITAT POLITÈCNICA DE CATALUNYA<br>BARCELONATECH** Escola d'Enginyeria de Barcelona Est

**Conexiones Residuales (en algunas arquitecturas):** Estas conexiones permiten que la información fluya directamente a través de la red sin pasar por múltiples capas, lo que ayuda a mitigar el pro‐ blema de desvanecimiento del gradiente.

#### <span id="page-18-0"></span>**3.10.2 Convolución Espacio Temporal**

La convolución espacio‐temporal es una operación matemática que combina dos funciones para pro‐ ducir una tercera función que describe cómo una función "afecta" a la otra a medida que se mueve a través del tiempo o el espacio.[[62\]](#page-77-0)

En el contexto de señales y sistemas, la convolución se aplica para comprender cómo responde un sistema a una entrada particular. Esto es de fundamental importancia en el procesamiento de señales, el procesamiento de imágenes y, en general, el análisis de sistemas lineales e invariantes en el tiempo.[[65,](#page-77-1) [18](#page-73-4)]

En el contexto de las redes neuronales, la convolución espaciotemporal se refiere a la aplicación de filtros kernels en múltiples dimensiones, tanto espaciales, por ejemplo, una imagen. Como en el tiempo, por ejemplo, una secuencia temporal. Este proceso es fundamental para arquitecturas como las CNN y RNN.[\[42](#page-75-4)]

#### <span id="page-18-1"></span>**3.10.3 Factorización de filtros convolucionales 3D**

La factorización de filtros de convolución 3D es una técnica utilizada en el procesamiento de imágenes y vídeos tridimensionales. Esto implica descomponer el filtro de convolución 3D en una serie de operaciones simples para reducir la complejidad computacional y acelerar el procesamiento. Esto es es‐ pecialmente útil para aplicaciones que requieren un alto rendimiento, como análisis de vídeo en tiempo real y detección de objetos en entornos tridimensionales.[\[2,](#page-72-8) [11](#page-72-9)]

La principal diferencia entre los filtros convolucionales 3D factorizados y las redes neuronales convolucionales 3D es su enfoque. Mientras que la factorización se centra en optimizar el proceso de convolución dividiéndolo en pasos más simples, las CNN 3D están diseñadas específicamente para procesar datos tri‐ dimensionales como vídeos o volúmenes de imágenes. Es un tipo de arquitectura de red neuronal.[[64,](#page-77-2) [12](#page-72-10)]

#### <span id="page-18-2"></span>**3.10.4 ResNet 2+1D**

El bloque de convolución espaciotemporal ResNet 2+1D **(R(2+1)D)** es una arquitectura específica den‐ tro de una CNN diseñada para procesar datos tridimensionales como vídeos o secuencias de imágenes. R(2+1)D, se refiere a una estructura que combina dos tipos de convolución: convolución espacial bidimen‐

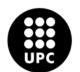

UNIVERSITAT POLITÈCNICA DE CATALUNYA<br>BARCELONAT**ECH** -<br>Escola d'Enginveria de Barcelona Est

sional **captura relaciones espaciales** y convolución temporal unidimensional **captura relaciones tempo‐ rales**. Esta combinación permite a la red capturar características tanto en el espacio como en el tiempo, lo que la hace particularmente efectiva para analizar vídeos y otras secuencias de datos tridimensiona‐ les.[\[57](#page-76-6), [41\]](#page-75-5)

Estos bloques se utilizan en aplicaciones que requieren un análisis detallado y una comprensión de cómo los datos cambian con el tiempo, como el reconocimiento de acciones en vídeos, el seguimiento de objetos en movimiento y el procesamiento de secuencias de imágenes médicas. El bloque de convolución espaciotemporal R(2+1)D es una arquitectura de red neuronal avanzada diseñada para el procesamiento de datos tridimensionales y se utiliza en aplicaciones que requieren una comprensión espacial y temporal avanzada.[[61\]](#page-76-7)

#### <span id="page-19-0"></span>**3.11 MediaPipe Holistic**

MediaPipe Holistic es una solución de software desarrollada por Google que permite detectar y ras‐ trear varios puntos de referencia en el cuerpo humano en tiempo real. La herramienta puede identificar hasta 543 puntos anatómicos diferentes, incluida la postura, los rasgos faciales y el reconocimiento de manos. Estos componentes trabajan juntos para proporcionar un análisis completo del cuerpo humano en un solo sistema.

Para lograrlo, MediaPipe Holistic utiliza modelos de aprendizaje automático optimizados para cada área, como la postura, la cara y las manos. La solución está diseñada para funcionar en tiempo real con un consumo mínimo de memoria y es adecuada para una amplia gama de aplicaciones que requieren un seguimiento preciso del cuerpo humano, que incluye realidad aumentada, animación, fitness, interacción persona‐computadora y más.[[25\]](#page-73-5)

#### <span id="page-19-1"></span>**3.11.1 MediaPipe Holistic para Detección de Manos**

Como parte del reconocimiento de manos, MediaPipe Holistic utiliza el modelo de reconocimiento de manos MediaPipe Hands.

MediaPipe Hands es una solución de seguimiento de manos y dedos de alta fidelidad. Utilizamos el aprendizaje automático (ML) para derivar 21 puntos de referencia 3D de la mano a partir de un solo cuadro. Mientras que los métodos más avanzados se basan principalmente en un potente entorno de escritorio, nuestro método logra un rendimiento en tiempo real en teléfonos móviles y también es ade‐ cuado para varias manos. Esperamos que llevar este tipo de capacidad de reconocimiento a la comunidad de I+D genere casos de uso creativos que inspiren nuevas aplicaciones y vías de investigación.

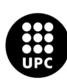

UNIVERSITAT POLITÈCNICA DE CATALUNYA<br>BARCELONATECH -<br>Escola d'Enginveria de Barcelona Est

MediaPipe Hands emplea un sistema de Machine Learning (ML) que integra dos componentes crucia‐ les. Primero, el Detector de Palma de la Mano identifica y delimita la mano en la imagen completa. Luego, el modelo de Puntos Clave de la Mano opera en la región recortada definida por el detector, identificando con alta precisión puntos clave en 3D de la mano, como las puntas de los dedos.

Este enfoque minimiza la necesidad de aumentar los datos, permitiendo que la red se concentre en predecir las coordenadas de los puntos clave con precisión. La implementación se realiza a través de un gráfico de MediaPipe que utiliza subgráficos especializados para el seguimiento de puntos clave y el ren‐ derizado de manos detectadas.

Este sistema posibilita un seguimiento preciso y eficaz de las manos en imágenes y vídeos, con apli‐ caciones amplias en detección de gestos y en la interacción entre humanos y computadoras.[[5](#page-72-11)]

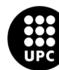

# <span id="page-21-0"></span>**Parte V ESTADO DEL ARTE**

La lengua de señas es reconocida como un derecho y un recurso de la comunidad sorda, y se enfatiza su valor lingüístico como primera lengua y base lingüística para el aprendizaje de la lectura y escritura como segunda lengua. Además, se destaca su relevancia cultural y su capacidad para expresar proposi‐ ciones abstractas y concretas de manera complementaria. Los textos también enfatizan la importancia de la competencia en la lengua de señas y el idioma hablado en el país para el desarrollo cognitivo, lingüístico y social de las personas sordas. Y subrayan la importancia de la lengua de señas como una herramienta fundamental para la inclusión y la igualdad de oportunidades.[[39](#page-74-4)]

En una de las últimas revisiones del *´´Alcance de tendencias, desafíos y oportunidades de investigación para las soluciones tecnológicas para el reconocimiento de la lengua de señas´´*, señala que los algoritmos de aprendizaje automático y aprendizaje profundo han experimentado mejoras significativas en cuanto al reconocimiento e interpretación de la lengua de señas. Se han utilizado diversos enfoques, como el reconocimiento de patrones, métodos estadísticos y redes neuronales, entre otros.[[33\]](#page-74-5)

El avance de la tecnología en la interpretación y detección de señales en Colombia ha sido notable. Desde 2016, se han desarrollado aplicaciones que permiten a los estudiantes aprender señas básicas utilizando diccionarios y evaluar su progreso mediante el uso de la tecnología Kinect para capturar la escena. La aplicación utiliza plantillas incorporadas en el sensor de profundidad Kinect para comparar la imagen capturada con un signo adecuado en una base de datos.[\[44](#page-75-6)]

En años posteriores, alrededor de 2018, se hizo hincapié en las señales estáticas en entornos más controlados y condicionados, lo que permitió obtener resultados más precisos en la predicción. En el estudio de la Universidad Autónoma del Caribe, se enfoca esta predicción en algoritmos como el SIFT ("Scale Invariant Feature Transform") como principal herramienta de desarrollo para el procesamiento de imágenes bajo el mismo principio de método de captura kinect, así mismo, luego de 3 pruebas se obtuvo un porcentaje de fiabilidad del 77 % en promedio.[[63\]](#page-77-3)

Para el año 2022 las aplicaciones de aprendizaje automático son más comunes en los estudios, así lo demuestran el artículo de investigación ´´modelo computacional para reconocimiento de lenguaje de señas en un contexto colombiano´´, donde se utilizaron imágenes en blanco y negro para construir un repositorio de 22 señas diferentes, con el fin de evaluar una red neuronal de 10 capas de convolución junto a otros algoritmos como un optimizador Adam, el modelo logró una eficiencia del 68 % en la clasificación de las señas, lo cual es mejor que un modelo de probabilidad de distribución uniforme.[[43\]](#page-75-7)

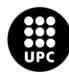

UNIVERSITAT POLITÈCNICA DE CATALUNYA<br>BARCELONAT**ECH** Escola d'Enginveria de Barcelona Est

Así como los datos capturados por el sensor kinect han proporcionado un enfoque excelente para predecir el lenguaje de señas mediante visión por computadora, existen algunos estudios que utilizan otros tipos de tecnología de captura. El dispositivo Leap Motion captura los movimientos de la mano del signante. En esta publicación se utilizan diversas técnicas para clasificar los gestos en la lengua de señas colombiana. Estas técnicas incluyen vectores de soporte (SVM), árboles de decisión (DT), transformadas wavelet discretas (DWT) y redes neuronales convolucionales (CNN). Con esto se logró una precisión de clasificación del 97,1 % para 26 letras del alfabeto ASL.[[37\]](#page-74-6)

A nivel internacional, el uso de diferentes tipos de datos de entrada han sido un factor común para el uso en diferentes estudios en el campo del reconocimiento de señas por medio de visión por computadora utilizando diferentes enfoques y técnicas con la implementación del reconocimiento de patrones y en la generación de modelos de distribución de probabilidad de datos de entrada, como el algoritmo restricted Boltzmann Machine (RBM). [\[49](#page-75-8)]

También se ven reflejadas las combinaciones de diferentes técnicas espaciales. En el modelo propues‐ to: ''Video‐based isolated hand sign language recognition using a deep cascaded mode'' utiliza tres tipos de características espaciales: características de mano extraídas por Redes Neuronales Convolucionales (CNN), características de Regiones de Referencia de Mano Extendida (ESHR) y características de Puntos de Referencia de Mano (HP). Estas características se fusionan y se alimentan a Redes Neuronales de Me‐ moria a Largo Plazo (LSTM), donde la precisión lograda para cada señal en su conjunto de datos propuesto es superior al 0,93.[\[51](#page-76-8)] Luego de estos dos últimos estudios se presenta un artículo donde se proponen 3 diferentes modelos en base a las técnicas aprendidas de los modelos dichos anteriormente, creando un método para el reconocimiento en tiempo real del lenguaje de señas de la mano aislada utilizando re‐ des neuronales profundas y la descomposición de valores singulares (SVD), donde se logró una precisión promedio de reconocimiento del 98.5 % en el conjunto de datos.[[50\]](#page-75-9)

Recientemente, durante la tarea de reconocimiento de acciones, los métodos basados en el esqueleto se han vuelto cada vez más populares..[\[66](#page-77-4), [15,](#page-72-12) [21,](#page-73-6) [26](#page-73-7)]

Asi como en el artículo titulado:´´Spatial temporal graph convolutional networks for skeleton‐based action recognition´´ es el primer intento de diseñar un enfoque basado en gráficos, llamado ST-GCN[\[66\]](#page-77-4), Siendo esto una base fundamental para uno de los modelos a utilizar y experimentar en este proyecto, adaptando los parámetros y acondicionarlo para una aplicación viable a la lengua de señas colombia‐ na.[\[32](#page-74-7)].

De igual manera se han realizado estudios que demuestran que el uso de Mediapipe Holistic puede realizar seguimientos en forma de esqueleto, enfocado en cara, cuerpo y manos. En el estudio de inves‐

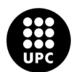

tigación titulado 'Detección de gestos con las manos orientada a la interacción persona‐robot' se utilizó esta librería para experimentar con diferentes redes neuronales en la detección de gestos de la mano. Siguiendo este enfoque, se decidió tomar como segundo modelo a experimentar y probar el modelo ti‐ tulado 'Sign‐Language‐Translator'[[20\]](#page-73-8)

<span id="page-23-0"></span>**Parte VI**

## **METODOLOGÍA**

### <span id="page-23-1"></span>**4 Análisis Comparativo para la Selección del Sensor**

Para la elección del sensor fue de vital importancia considerar los posibles modelos que podrían im‐ plementarse en la base de datos, ya que esto permitió comprender qué tipos de datos se necesitan para el procesamiento de las señales. En este caso, es relevante mencionar los estudios más recientes y exitosos realizados en los últimos 3 años, donde se ha prestado especial atención a la combinación de diversas técnicas utilizando tanto datos RGB como datos de profundidad.

Para obtener los datos específicos deseados, se consideraron cinco equipos diferentes que están dis‐ ponibles en el mercado. Sin embargo, la mayoría de estos equipos deben ser importados del extranjero, por lo que se ha decidido eliminar el envío como criterio para su selección. En su lugar, se dará mayor importancia a aspectos clave como la resolución de profundidad y color de los datos obtenidos, además del campo de visión y la interfaz usada por cada uno de ellos. Por último, se hará un análisis económico para evaluar las opciones disponibles.

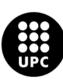

<span id="page-24-0"></span>

| <b>Dispositivo</b>  | Resolución    | Resolución    | de<br>Campo                      | <b>Interfaz</b> | <b>Precio Apro-</b> |
|---------------------|---------------|---------------|----------------------------------|-----------------|---------------------|
|                     | de Profundi-  | de Color      | Visión                           |                 | ximado              |
|                     | dad           |               |                                  |                 |                     |
| Intel<br>Real-      | 1280x720<br>a | 1920x1080 a   | $86.2^{\circ}$ x 57.4 $^{\circ}$ | USB 3.1 Gen     | Alrededor           |
| Sense D455          | 90 fps        | 30 fps        | $x$ 95.6 $^{\circ}$              | 1               | de 250€             |
| <b>Stereolabs</b>   | Hasta         | 3840x2160 a   | $96^\circ$ x $54^\circ$ x        | <b>USB 3.0</b>  | Alrededor           |
| ZED <sub>2</sub>    | 1920x1080 a   | 30 fps        | $105^\circ$                      |                 | de 499€             |
|                     | 60 fps        |               |                                  |                 |                     |
| Orbbec              | 640x480<br>a  | 1280x960<br>a | $60^{\circ}$ x 49.5° x           | <b>USB 2.0</b>  | Alrededor           |
| <b>Astra Series</b> | 30 fps        | 30 fps        | $74^\circ$                       |                 | de 199€             |
| Intel<br>Real-      | Hasta         | No Específi-  | $70^\circ$ x $55^\circ$ x        | <b>USB 3.0</b>  | Alrededor           |
| Sense L515          | 1024x768 a    | ca            | $86^\circ$                       |                 | de 450€             |
|                     | 30 fps        |               |                                  |                 |                     |
| Azure Kinect        | Hasta         | 3840x2160 a   | $75^\circ$ x $65^\circ$ x        | USB-C           | Alrededor           |
| DK                  | 3840x2160 a   | 30 fps        | 100°                             |                 | de 399€             |
|                     | 30 fps        |               |                                  |                 |                     |

**Cuadro 1:** Comparación de Dispositivos para Detección de Profundidad y Color

En el cuadro [1](#page-24-0) se presentan las especificaciones clave de cada dispositivo en base a diferentes es‐ tudios analíticos ya practicados anteriormente incluyendo resolución de profundidad y color, campo de visión, tipo de interfaz y precio aproximado. Cada uno de estos dispositivos tiene sus propias ventajas y consideraciones.[\[23](#page-73-9), [52](#page-76-9), [67,](#page-77-5) [36,](#page-74-8) [53](#page-76-10), [3\]](#page-72-13)

Afortunadamente, existen diversas alternativas en el ámbito de la tecnología de sensores de profun‐ didad, cada una de las cuales presenta atributos únicos y ventajas notables. Así que se analizaron minu‐ ciosamente cuatro de los sensores de mayor prominencia: el Intel RealSense D455, Stereolabs ZED 2, la serie Orbbec Astra y el Intel RealSense L515. Posteriormente, se emitió una evaluación que destaca al Azure Kinect DK como una opción particularmente promisoria.

Intel RealSense D455 ha llamado la atención debido a su precisión superior en detección de profundi‐ dad. Esta característica lo convierte en una opción confiable para proyectos que requieren mediciones de alta precisión. Además, su versatilidad se refleja en su óptimo rendimiento bajo diferentes condiciones de iluminación. Sin embargo, no ostenta el título de sensor más compacto del mercado. Este puede ser un factor importante en aplicaciones donde el espacio es escaso. Del mismo modo, cabe destacar que el proceso de configuración y calibración puede ser más detallado en comparación con otros sensores, por

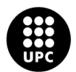

UNIVERSITAT POLITÈCNICA DE CATALUNYA<br>BARCELONATECH -<br>Escola d'Enginveria de Barcelona Est

lo que la fase inicial puede ser más larga.

El Stereolabs ZED 2 constituye otro sensor que se ha considerado con especial interés. Su habilidad para capturar imágenes estéreo de alta resolución lo perfila como una opción especialmente atractiva para proyectos que persigan un elevado nivel de detalle tridimensional. Así mismo, su desempeño en aplicaciones de visión tridimensional es digno de destacar. No obstante, se debe ser consciente de que su precio es relativamente elevado, lo que podría representar una restricción dentro del presupuesto. Ade‐ más, su configuración puede demandar competencias de programación avanzadas, lo cual podría incidir en la accesibilidad como usuario.

La serie Orbbec Astra cuenta con una amplia variedad de modelos que cubren una amplia gama de necesidades. Esta variedad de precios le brinda la flexibilidad de elegir el modelo que mejor se adapte a la configuración de su presupuesto. Sin embargo, es importante tener en cuenta que la calidad de la detección puede variar según el modelo. Por lo tanto, elegir el modelo ideal es de suma importancia para garantizar resultados óptimos para su proyecto.

El Intel RealSense L515 ha llamado la atención por su alta precisión y su diseño compacto y portátil. Estas características se erigen como atributos cruciales para proyectos que demanden movilidad y dispon‐ gan de limitaciones de espacio. No obstante, es esencial subrayar que podría no representar la elección más pertinente en instancias donde se requieran imágenes a color de alta resolución.

Finalmente, el Azure Kinect DK se distingue por su diversidad de características y herramientas de de‐ sarrollo ofrecidas por Microsoft. Esto llevó a considerarlo como una alternativa de considerable potencia para aplicaciones de IA y visión por computadora en diversos proyectos. A pesar de su precio relativamente elevado, se considera que las ventajas tecnológicas que aporta lo convierten en una inversión de alto valor para proyectos de envergadura que exigen una sólida integración con tecnologías de IA. Por consiguiente, el Azure Kinect DK se perfiló como una alternativa destacada en el proceso de selección, dada la búsqueda de un sensor de profundidad dotado de una funcionalidad y flexibilidad sobresalientes en el desarrollo de aplicaciones de vanguardia.

### <span id="page-25-0"></span>**5 Procedimeinto de la captura de datos**

Fue de elevedada complejidad adquirir datos de intérpetes de la lengua de señas colombiana en Es‐ paña, debido a su baja recurrencia, así que la toma de datos se realizó en Colombia, sin embargo, hay que tener claro que la lengua de señas no es un lenguaje universal, pues cada país tiene su propia lengua e incluso dentro del mismo país se pueden encontrar diferencias entre algunas regiones, como lo es el caso de Colombia.

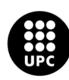

UNIVERSITAT POLITÈCNICA DE CATALUNYA<br>BARCELONATECH **Escola d'Enginveria de Barcelona Est** 

La lengua de la cual se compuso esta base de datos es la lengua de señas que se habla en el departamento de Boyacá, específicamente Tunja, la capital. Una de las pocas instituciones que tiene el sistema implementado de enseñanza por medio de señas en Colombia.

Por medio de la Licenciada en Educación Especial e Intérprete de Lengua de Señas Colombiana, Yeimy Paola Castro Gil, se coordinaron 3 diferentes jornadas de grabación para los tres participantes de la base de datos, cada uno con un escenario específico.

La primera jornada se llevó a cabo con la ayuda de la Licenciada en Preescolar y especialista en Nece‐ sidades de aprendizaje en lectura, escritura y matemáticas, Karen Yeraldy Holguín Rinta, que de ahora en adelante será el sujeto número 1, con el cual se recolectaron 80 palabras de las cuales 52 palabras se uti‐ lizaron para completar el set de entrenamiento, 24 para el set de validación y 8 para el set de testeo, para un total de 160 vídeos, 80 vídeos pertenecientes a vídeos RGB y 80 vídeos de profundidad. El entorno de grabación era aquel en el que no había otros objetos o estímulos dentro del campo de visión del sensor. Debido a que era una sala blanca con luz fría, la recolección de datos tomó alrededor de cinco horas a partir de la mañana, incluyendo el tiempo de grabación, calibración de sensores y traducción y firma de instrucciones por parte de la intérprete Yemy Paola. Formulario de consentimiento firmado.

<span id="page-26-0"></span>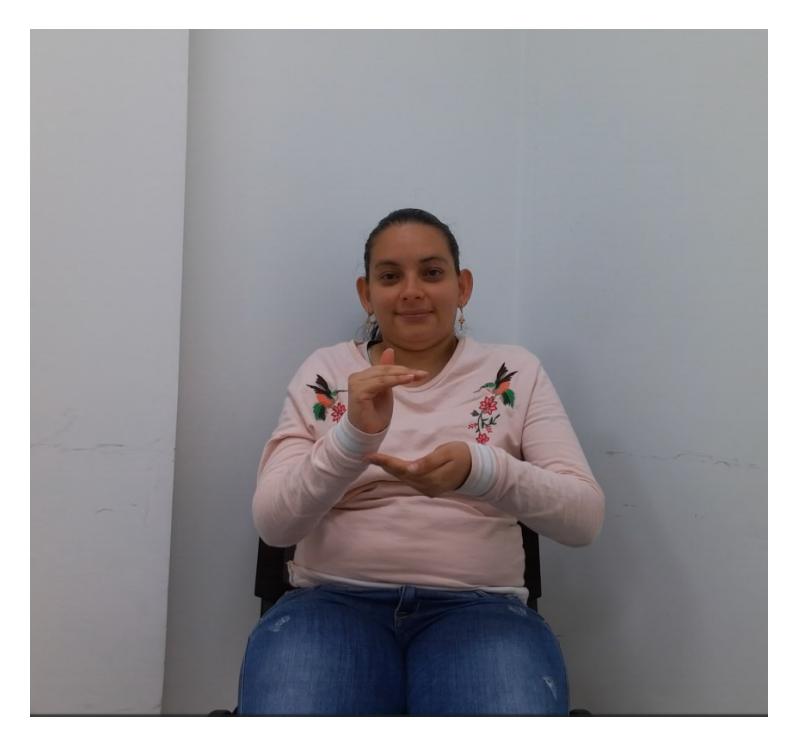

**Figura 2:** Sujeto 1 realizando las señas en un ambiente controlado [**Base de datos propia**]

Dentro de la segunda jornada, se realizó un cambio de escenario, donde se encontraban más objetos

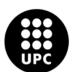

UNIVERSITAT POLITÈCNICA DE CATALUNYA<br>BARCELONATECH -<br>Escola d'Enginyeria de Barcelona Est

aparte de la persona que estaba realizando la toma de datos, como se puede apreciar en la figura [3.](#page-27-0) Para esta segunda toma de datos se contó con la ayuda de la Licenciada en educación física, recreación y deportes, Zulma Alejandra Zea Ruiz, que de ahora en adelante corresponde al sujeto 2. Se recolectaron en este segundo ejercicio un total de 80 vídeos donde cada uno describe una palabra, sin embargo, por diferentes problemas de sonido y vídeo, se han descartado 7 palabras al final del análisis de los vídeos. Dando como resultado un total de 146 vídeos donde 73 vídeos corresponden a vídeos RGB y 73 vídeos corresponden a vídeos con datos de profundidad.

<span id="page-27-0"></span>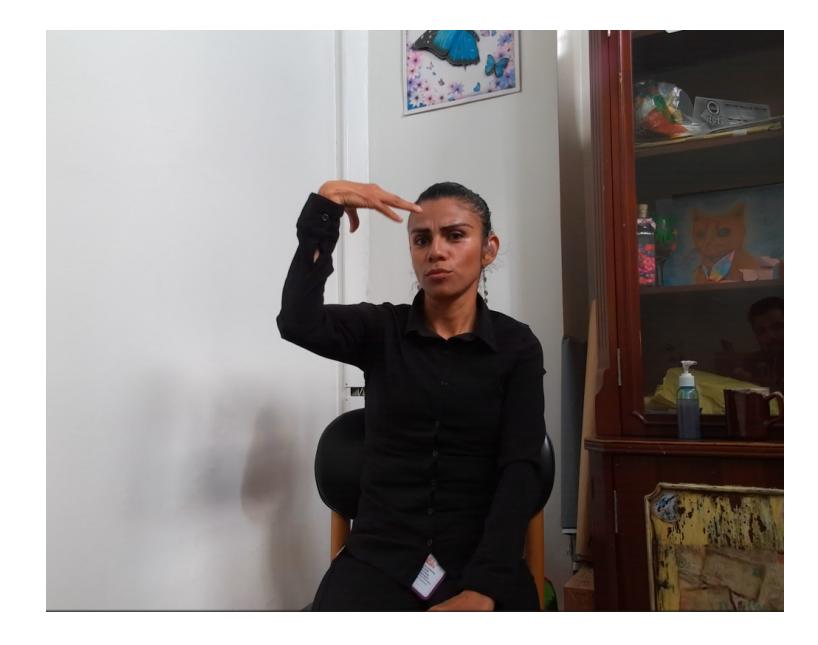

**Figura 3:** Sujeto 2 realizando las señas en un ambiente con muchos estimulos externos [**Base de datos propia**]

Para la tercera y última jornada, se contó con la ayuda del Licenciado en educación física, recreación y deportes, Raúl Vidal Bustamante López, que de ahora en adelante será reconocido como sujeto 3, el ambiente de grabación para esta jornada fue un ambiente diferente a los anteriores, debido a que en el fondo se contaba con una cortina blanca de divisiones además de un pequeño instante en la parte superior, menos objetos que en el segundo escenario, pero aun así continua sin ser un ambiente comple‐ tamente controlado, permitiendo captar vídeos de 51 palabras. Dónde 51 vídeos corresponden a datos RGB y 51 vídeos corresponden a vídeos de profundidad.

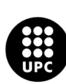

<span id="page-28-1"></span>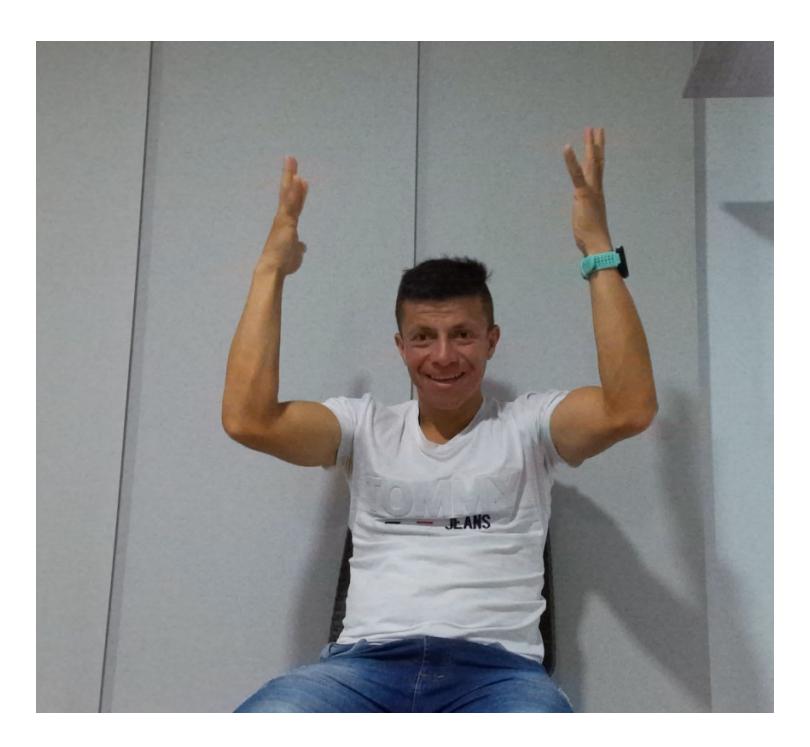

**Figura 4:** Sujeto 3 realizando las señas en un ambiente controlado [**Base de datos propia**]

Cabe aclarar que todos los sujetos participantes de la toma de datos se comunicaban por medio de lengua de señas en la cotidianidad, lo cual brinda gran confiabilidad en la calidad de las señas que se capturaron. La intermediaria en la toma de datos fue intérprete Yeimy Paola Castro Gil, fue la encargada de traducir la introducción y dinámica del proyecto y la motivación del mismo.

En primer lugar, se explicó la dinámica en la cual se iban a llevar a cabo las señas, primero se diría la palabra a la intérprete quien luego por medio de señas le explicaría cuál seña respectivamente debía hacer, luego de que los sujetos terminaban de hacer la seña, se les indicaba por medio de señas para volver a repetir la misma palabra, y luego de que los participantes volvían a repetir la seña, se guardaban los vídeos con las respectivas etiquetas, identificando sujeto y palabra dicha, luego de una pequeña espera para preparar el sensor y que el sujeto participante se sintiera cómodo, se proseguía a repetir el procedimiento.

## <span id="page-28-0"></span>**6 Pre‐Procesamiento de los vídeos para la implementación del primero Modelo**

Para inicios del proyecto y por la agilidad que se debía tener en el momento de la toma de datos, los vídeos fueron adquiridos con ciertos tiempos de espera en torno a posibles demoras de iniciación del sensor, por tal motivo, luego de recolectar los vídeos y guardarlos en el computador, se realizó una

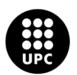

segunda revisión para recortar estos espacios que no contienen señas.

#### <span id="page-29-0"></span>**6.1 Duración y Variabilidad de las Secuencias**

Como se mencionó anteriormente, el resultado del ajuste de los vídeos evidencia que cada uno tuvo una duración promedio de tres segundos, con un mínimo de dos segundos y un máximo de seis segundos. Se procuró capturar una amplia variedad de señas, incluyendo gestos simples y compuestos, así como movimientos de brazos y manos, es por eso que a continuación, se muestran todas las palabras que se encuentran en la base de datos.

<span id="page-29-2"></span>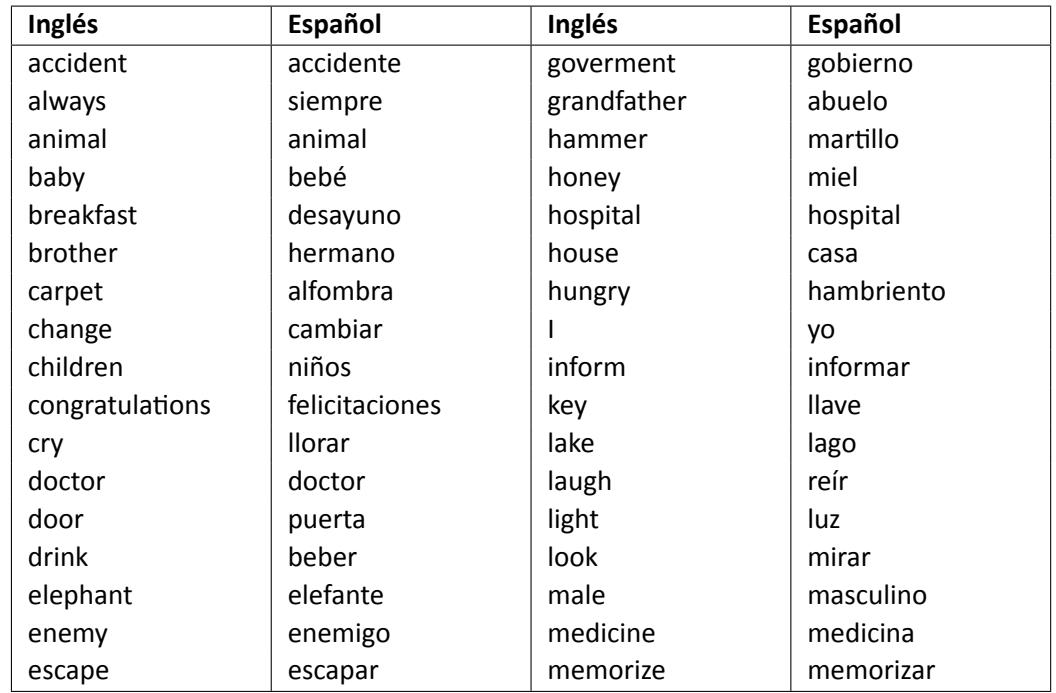

**Cuadro 2:** Tabla de palabras con el nombre del archivo en ingles y su significado en español

### <span id="page-29-1"></span>**6.2 Segmentación y Extracción de Datos de Profundidad a Partir de Videos en Formato .mkv**

Debido a restricciones de disponibilidad de tiempo durante la fase de recopilación de datos, se tomó la decisión de crear la base de datos capturando la información completa de datos de color y profundidad en un formato individual en archivos MKV. La extracción de los vídeos de profundidad se llevó a cabo posteriormente mediante el uso del software MKVToolNix, permitiendo así la ubicación y almacenamiento de los vídeos de profundidad en el servicio de almacenamiento en la nube Amazon S3.

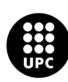

UNIVERSITAT POLITÈCNICA DE CATALUNYA<br>BARCELONATECH -<br>Escola d'Enginyeria de Barcelona Est

<span id="page-30-1"></span>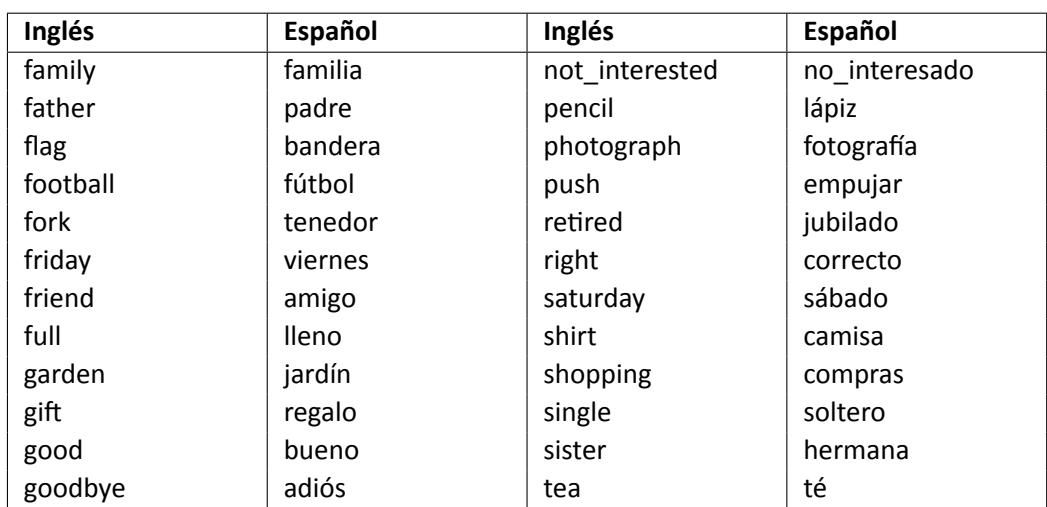

**Cuadro 3:** Continuación de la tabla de palabras con el nombre del archivo en ingles y su significado en Español

#### <span id="page-30-0"></span>**6.3 Organización de la Base de datos**

Para organizar la estructura de directorios para los datos de entrada, es necesario seguir una estruc‐ tura determinada, así como la identificación de cada vídeo por medio de etiquetas. Es importante identi‐ ficar y etiquetar los vídeos de color independientemente de los de profundidad, es por eso que se sigue la siguiente estructura: sujetox\_Palabra a detectar\_y.mkv. Donde «x» varia de 1 a 3 para identificar los diferentes sujetos, asícomo «y» puede variar entre: color y profundidad, para referirnos a la diferenciación de los diferentes tipos de vídeo que hay para la misma palabra. Luego se procede a organizar la estructura de directorios para los datos de entrada, que es un proceso de adaptación de código, por lo cual es necesario seguir la debida estructura.

En el Anexo [1](#page-78-2) se proporciona el código detallado.

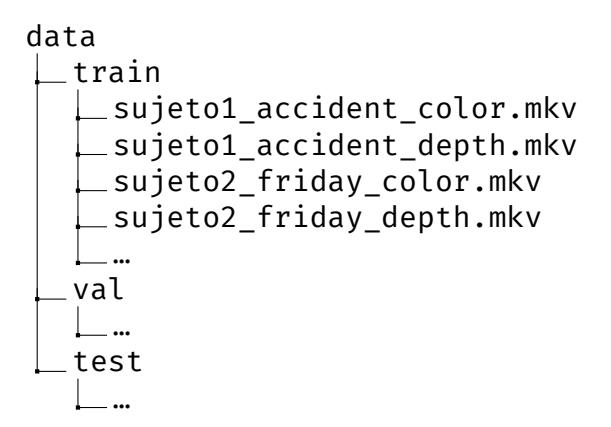

La base de datos fue alojada y organizada en Amazon S3, donde los datos se almacenan en forma de

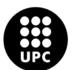

UNIVERSITAT POLITÈCNICA DE CATALUNYA<br>BARCELONATECH Escola d'Enginveria de Barcelona Est

objetos dentro de un "bucket"(cubo) específico.

#### <span id="page-31-0"></span>**6.4 Procesamiento de los Datos**

La investigación y el desarrollo en el reconocimiento de la lengua de señas está logrando avances en todo el mundo, gracias al acceso y la adaptación de los modelos existentes. Estos modelos, previa‐ mente entrenados en grandes conjuntos de datos, brindan un recurso valioso a la comunidad científica y permiten a los investigadores aprovechar el trabajo de otros y acelerar el progreso en este campo de investigación.

El presente capítulo se centra en la integración y adaptación de 2 modelos previamente desarrolla‐ dos, bajo el proyecto de SAM‐SLR‐V2[[32,](#page-74-7) [31\]](#page-74-9) utilizando tecnicas de esqueleto. Bajo el aprendizaje por transferencia, explicado anteriormente, donde se partió de un modelo previamente entrenado con una gran cantidad de datos para la detección de señas y luego se realizó un ajuste **fine‐tune** en un conjunto de datos más específico como lo es la aplicación en la base de datos propia de lengua de señas colombiana.

Es importante resaltar que esta iniciativa es un hito importante en el contexto colombiano. Esta no solo es una contribución innovadora al reconocimiento de la lengua de señas, sino que también presenta una base de datos pública dedicada a esta modalidad lingüística que será un recurso valioso para futuros investigadores y desarrolladores.

Para la correcta implementación de los modelos, hay que diferenciar las tres modalidades que se necesitan procesar para el entrenamiento de los datos, las cuales se dividen de la siguiente manera:

- Puntos clave de la postura del cuerpo completo (*Full-body pose keypoints*)
- Características de la postura del cuerpo completo (*Full-body pose features*)
- Fotogramas RGB (*RGB frames*)

#### <span id="page-31-1"></span>**6.4.1 Puntos clave de la postura del cuerpo completo (***Full‐body pose keypoints***)**

Luego de tener la base de datos organizada en el formato de entrada, se procede a utilizar el modelo pre entrenado de **Whole‐body pose estimation** [\[4\]](#page-72-14). En esta sección se generan los puntos claves en forma de cordanadas **(x,y)** que se determinan el modelo, para así guardarlos en un archivo npy, lo cual facilita el espacio de almacenamiento manteniendo la integridad de los datos sin pérdida de información.

Para empezar la extracción es necesario hacer una copia del repositorio[[29\]](#page-74-10). Donde se encuentra el código guía para la utilización del modelo pre entrenado. El objetivo es cambiar los datos de entrada por los vídeos que se encuentran en la nube S3

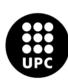

Sin embargo adaptar siempre un código a otro tipo de datos supone retos. Para la adaptación del modelo con la base de datos hay que tener en cuenta que las dimensiones de los vídeos de entrada son diferentes.

los vídeos de la base de datos creada tienen las siguientes caracteristicas:

- Ancho del fotograma: 1920 píxeles
- Alto del fotograma: 1080 píxeles
- Número de fotogramas por segundo (fps): 30.0

En el código original, se espera que los vídeos de entrada sean de *escala* = [512*,* 512], es por eso que se hicieron las debidas modificaciones en el código para implementar los datos de entrada. Por medio de código se recortaron el vídeo de la base de datos creada para que tengan las dimensiones que el modelo espera, y se pueden observar en las imágenes [5](#page-33-0)[,6,](#page-34-0)[7,](#page-35-0) para los sujetos 1,2 y 3, respectivamente. Así mismo, hay que tener en cuenta que los vídeos se recortan todos de manera diferente para el procesamiento que se necesite.

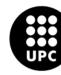

<span id="page-33-0"></span>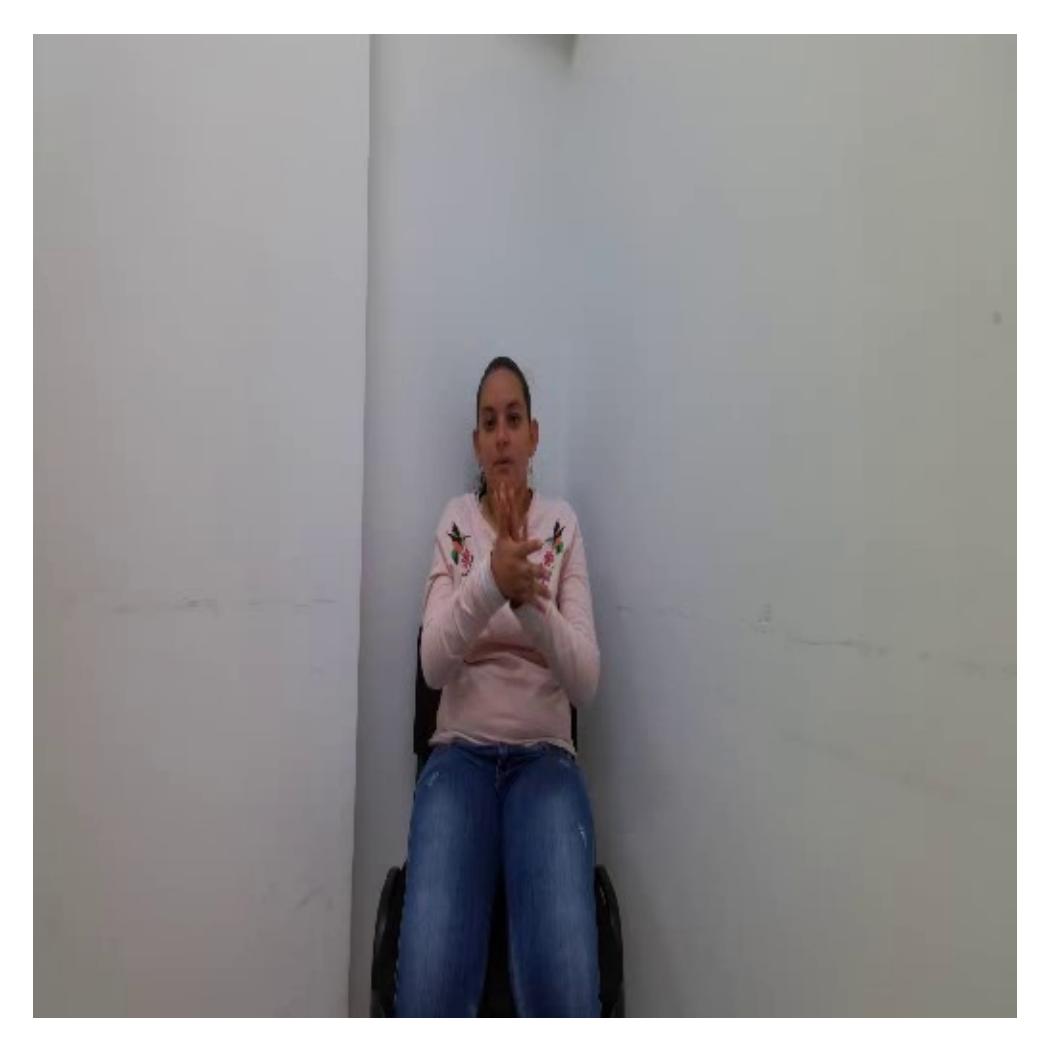

**Figura 5:** Imagen sujeto 1 recortada en dimesniones óptimas para el procesamiento

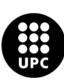

<span id="page-34-0"></span>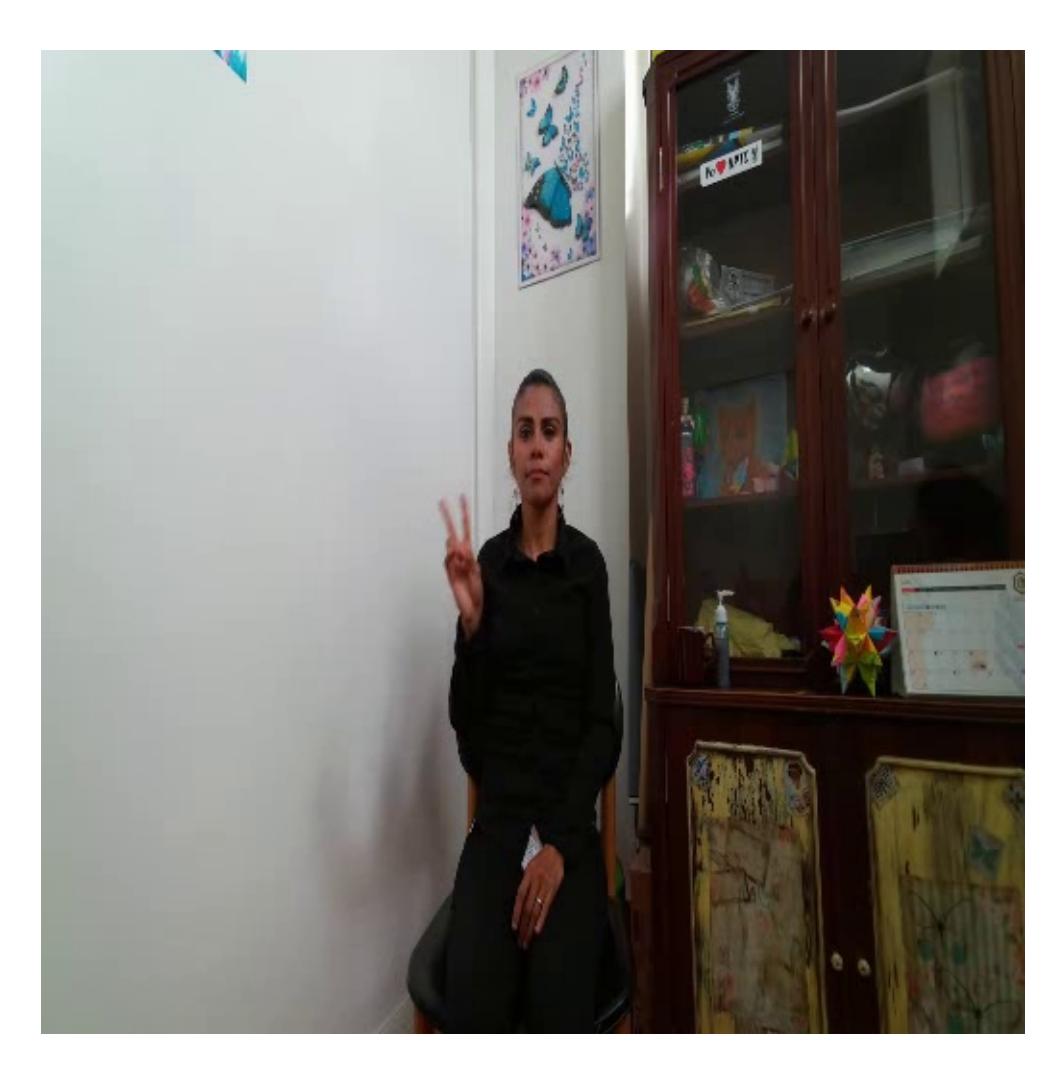

**Figura 6:** Imagen sujeto 2 recortada en dimesniones óptimas para el procesamiento

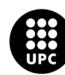

<span id="page-35-0"></span>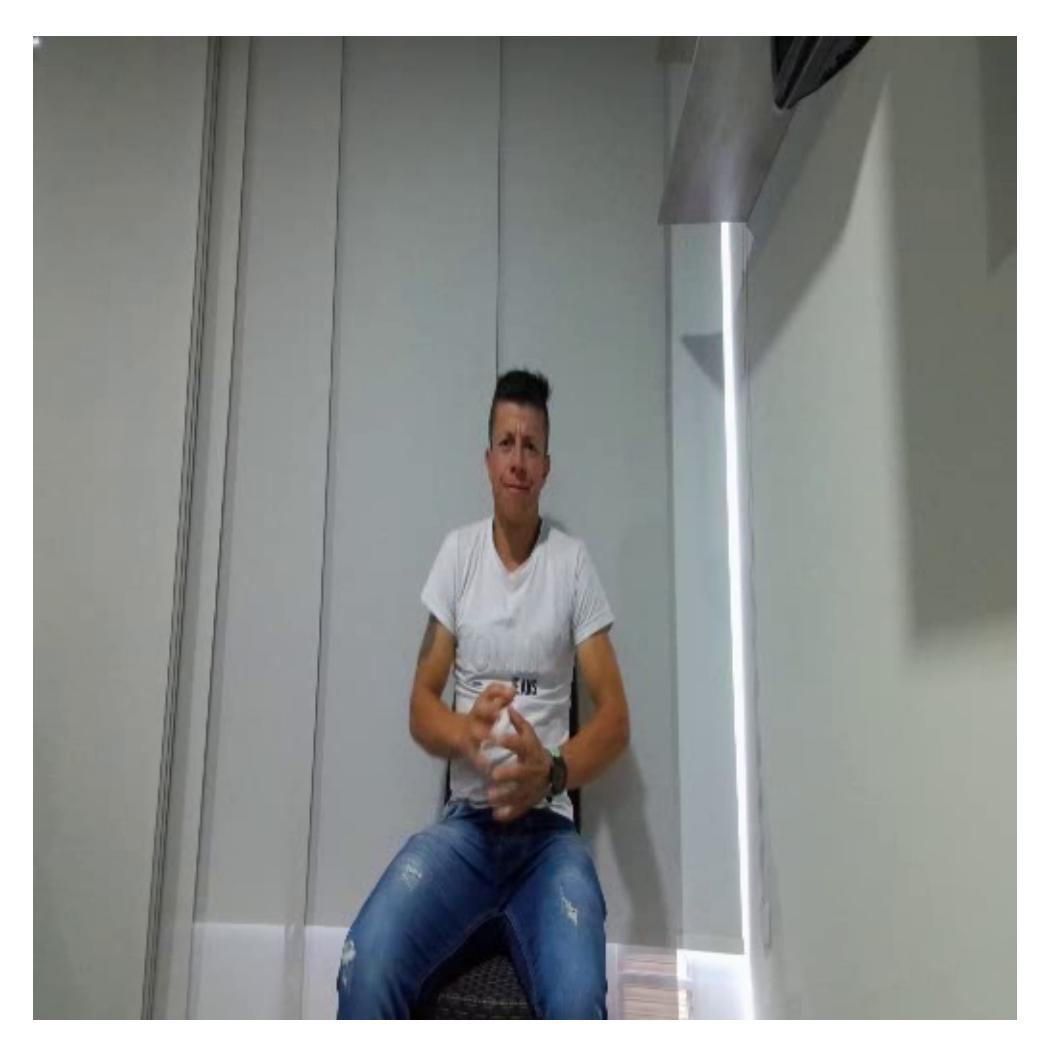

**Figura 7:** Imagen sujeto 3 recortada en dimesniones óptimas para el procesamiento

Finalmente, adaptados los vídeos de entrada al procesamiento se prosigue a realizar el procesamiento de los vídeos, es decir, el conjunto de imágenes, antes de ser utilizadas en el modelo. La matriz de cada imagen se convierte en valores de punto flotante para así luego poder nomalizar cada valor **(rojo, verde, azul)** así mismo se divide por 255 para escalar los valores de píxeles para que estén en el rango de 0 a 1. Para cada canal de color se resta la media y luego se divide por la desviación estándar, esto con el fin de estandarizar los canales de color, ayudando a los datos que tengan una media cercana a cero y una desviación estándar cercana a uno, lo que es beneficioso para el modelo que se va a utilizar.

El modelo es una red neuronal diseñada para la detección precisa de puntos clave en imágenes, como las articulaciones en el cuerpo humano. Está optimizado para trabajar con imágenes de alta resolución, lo que lo hace especialmente efectivo en escenarios donde se requiere una gran cantidad de detalle. La red utiliza una arquitectura basada en el concepto de ResNet, que es conocida por su capacidad para aprender características complejas. Incorpora bloques específicos como BasicBlock y Bottleneck para procesar las

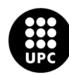

UNIVERSITAT POLITÈCNICA DE CATALUNYA<br>BARCELONA**TECH Escola d'Enginveria de Barcelona Est**
características de la imagen de manera eficiente.

Además, el modelo incorpora un módulo de alta resolución que permite combinar diferentes resolu‐ ciones de imagen de manera efectiva. Esto es esencial para capturar detalles finos en imágenes de alta resolución. La red consta de tres etapas principales, cada una de las cuales utiliza estos módulos de al‐ ta resolución para analizar y extraer características clave. Cada etapa puede generar múltiples salidas a diferentes escalas, lo que proporciona una representación detallada de la imagen. Se utilizan técnicas como Rectified Linear Unit (*ReLU*) para la activación de neuronas y Batch Normalization para normalizar las activaciones, lo que ayuda a la red a aprender de manera más efectiva.

Por último, se realizaron modificaciones en la configuración de la inicialización del archivo demo.ipynb, donde por medio de tres argumentos se puede conectar e identificar los archivos depositados en la nube de S3, utilizando una función donde se conecta a S3 para obtener los objetos localizados en el bucket o carpeta. sin omitir ningun archivo, descargando temporalmente vídeo por vídeo para poder procesarlo y exportar el archivo numpy **(npy)** y alojarlos el la misma nube de Amazon Web services **(AWS)**.

En el Anexo [2](#page-80-0) se proporciona el código detallado.

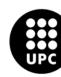

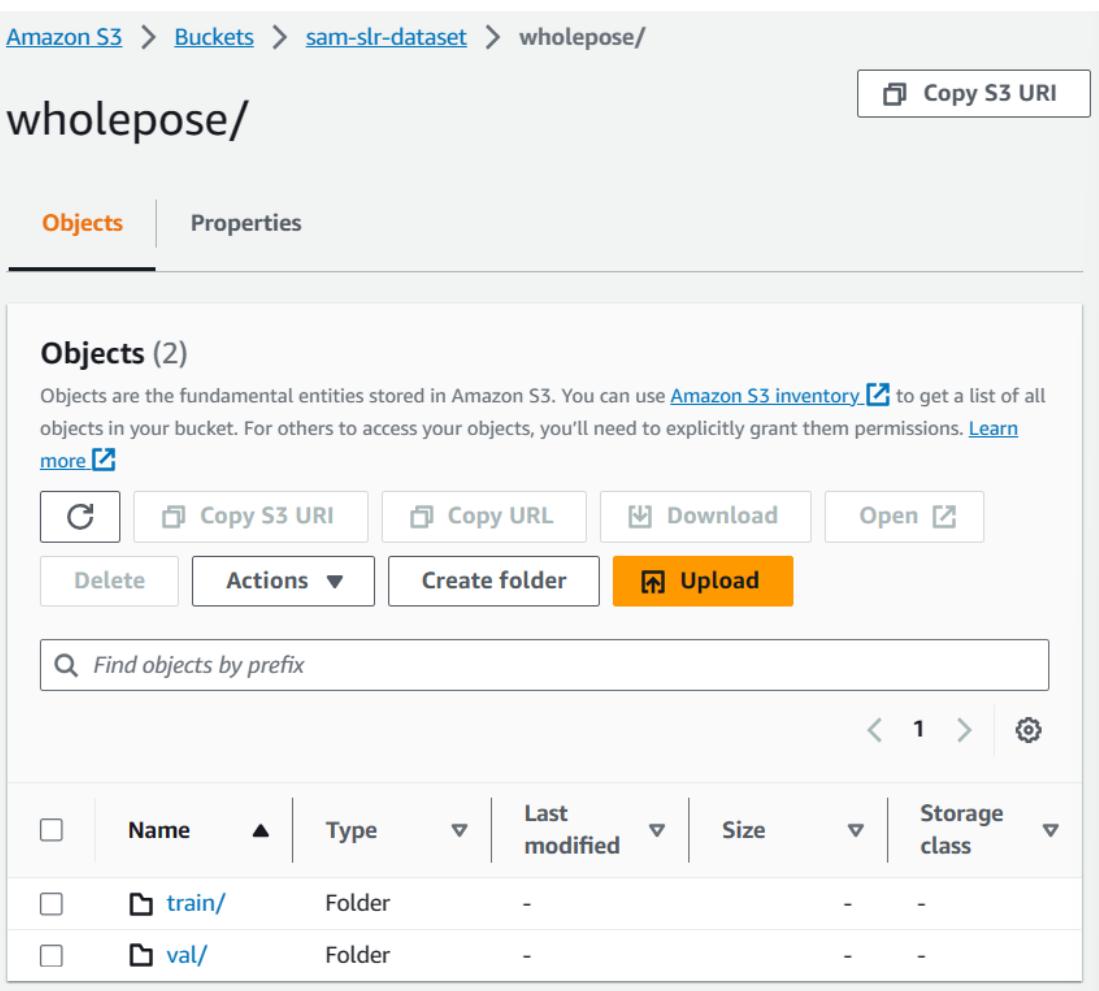

**Figura 8:** Carpetas de entrenamiento y validación para el almacenamiento de archivos Numpy

Como resultados se obtienen los archivos Numpy de todos los vídeos RGB de la base de datos divididos en las carpetas de entrenamiento y validación.

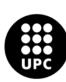

| Amazon S3 > Buckets > sam-slr-dataset > wholepose/ > train/                                                                                                    |                                              |                  |                  |                      |                                                   |
|----------------------------------------------------------------------------------------------------|----------------------------------------------|------------------|------------------|----------------------|---------------------------------------------------|
| train/                                                                                                    |                                              |                  |                  |                      | 日 Copy S3 URI                                     |
| <b>Objects</b>                                                                                                    | <b>Properties</b>                            |                  |                  |                      |                                                   |
| Objects (176)<br>Objects are the fundamental entities stored in Amazon S3. You can use Amazon S3 inventory [Z] to get a list of<br>all objects in your bucket. For others to access your objects, you'll need to explicitly grant them permissions.<br>Learn more $\Box$<br>C<br>门 Copy S3 URI<br><b>D</b> Copy URL<br>V Download<br>Open Z<br><b>Delete</b><br><b>Create folder</b><br><b>闲 Upload</b><br>Actions $\blacktriangledown$ |                                              |                  |                  |                      |                                                   |
|                                                                                                    | Q Find objects by prefix<br><b>Name</b><br>▽ | <b>Type</b><br>▽ | <b>Size</b><br>▽ | <b>Storage class</b> | 1<br>$\left\langle \quad \right\rangle$<br>∞<br>▽ |
| $\overline{\phantom{a}}$                                                                                                    | D<br>sujeto3_wall<br>_1_color.npy            | npy              | 173.1 KB         | Standard             |                                                   |
|                                                                                                    | n<br>sujeto3_wed<br>ding_1_colo<br>r.npy     | npy              | 171.6 KB         | Standard             |                                                   |
|                                                                                                    | D<br>sujeto3_wor<br>k_1_color.np<br>У        | npy              | 185.6 KB         | Standard             |                                                   |
|                                                                                                    | D<br>sujeto3_yes_<br>1_color.npy             | npy              | 123.3 KB         | Standard             |                                                   |

**Figura 9:** Archivos Numpy organizados en la nube S3

## **6.5 Generación de Características de Esqueleto (***Generate skeleton featu‐ res***)**

De la misma forma que se extraen anteriormente los puntos claves de esqueleto se realiza para la extracción de características del esqueleto, ambos métodos toman sus características de un modelo de red neuronal previamente entrenado. En este caso, por medio de un archivo de configuración que contiene hiperparámetros, se le dan los pesos específicos del modelo.

Para cada cuadro, se lleva a cabo el siguiente proceso:

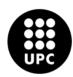

- 1. Se redimensiona el cuadro a 384 *×* 384 píxeles.
- 2. Se convierte el formato de color del cuadro de BGR a RGB.
- 3. Se normalizan los valores de píxeles entre  $0 \vee 1$ .
- 4. Se sustraen las medias y se dividen por las desviaciones estándar de cada canal de color (normali‐ zación).
- 5. Se reorganizan las dimensiones del cuadro para que coincida con el formato que espera el modelo (*canal, alto, ancho*).

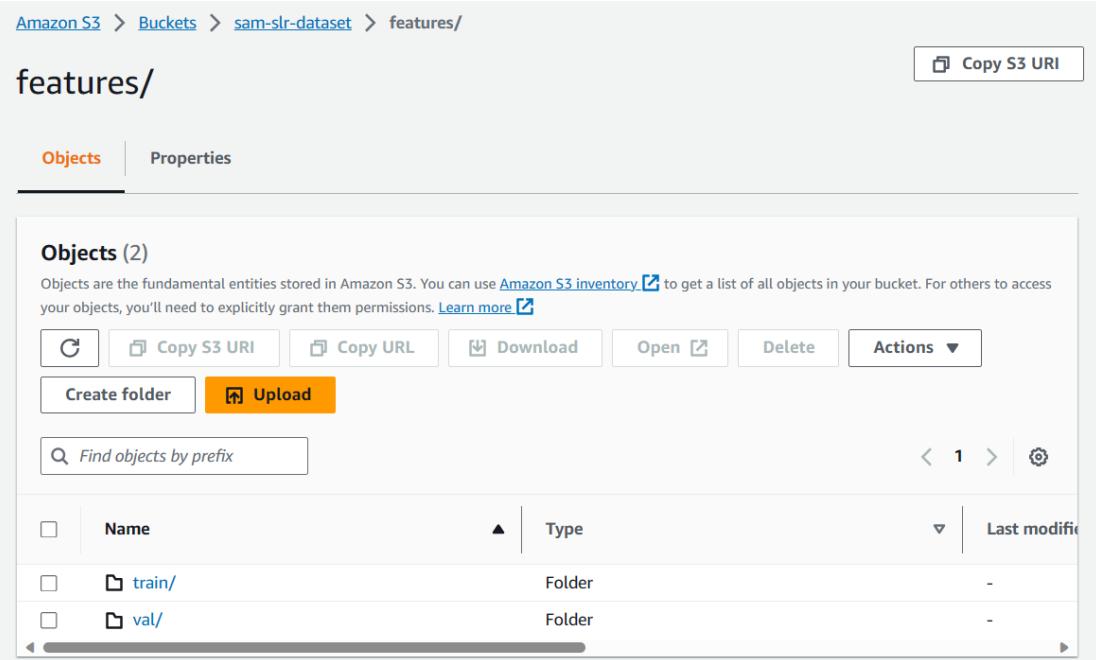

**Figura 10:** Carpetas de entrenamiento y validación para el almacenamiento de archivos .pt

Para el procesamiento de los cuadros del vídeo, se conviertió la lista de fotogramas en un arreglo NumPy, que luego se transformó en un tensor de PyTorch y lo envía a la GPU, pasa a través del modelo, pasando por la capa de *Max Pooling* con ciertos parámetros y se finalizó con la lista de arreglos guardada en la nube S3. En adición a las modificaciones anteriores, dentro del código se agregó una línea en donde se asegura que los archivos se abren correctamente o si no, se muestre que no se puede abrir.

En el Anexo [3](#page-85-0) se proporciona el código detallado.

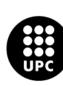

### **6.6 Generación fotogramas RGB a partir de vídeos en RGB (***Generate rgb frames from rgb vídeos***)**

El propósito general de esta modalidad es procesar vídeos que contienen información sobre la posi‐ ción de las articulaciones de una persona en cada fotograma.

Primero, se carga un vídeo original de la base de datos en formato mkv utilizando la librería Open CV, también se carga un archivo NumPy (*.npy*) que contiene datos relacionados con las articulaciones de una persona en el vídeo la primera modalidad de este apartado. Las coordenadas del archivo .npy se ajustan para asegurar que estén dentro de los límites de una imagen de 512x512 píxeles. Luego, se itera a través de cada fotograma del vídeo. Para cada fotograma, se recorta una región de interés alrededor de las coordenadas de las articulaciones y se escala a 256x256 píxeles. Así mismo, se define una lista llamada selected joints que contiene una selección específica de índices de articulaciones.donde estos índices se usarán posteriormente para procesar las coordenadas de las articulaciones.

Para cada archivo de vídeo identificado como "color" en su nombre, se realiza la iniciación de la captura de vídeo a partir del archivo de vídeo encontrado.

Carga un archivo .npy que contiene datos NumPy relacionados con las articulaciones y los convierte a punto flotante de 32 bits. Se ejecutan operaciones en las coordenadas de las articulaciones para calcular el centro y el radio máximo.

En resumen, esta sección del procesamiento está diseñada para procesar vídeos que contienen in‐ formación sobre articulaciones; extrae fotogramas relevantes, recorta alrededor de las articulaciones y redimensiona las imágenes antes de guardarlas en un directorio de salida.

Finalmente, se guardan las imágenes en formato .jpg procesadas en el cubo de la nube de AWS‐S3.

Luego de extraer los puntos claves del cuerpo en archivos NumPy, es posible hacer el gráfico del es‐ queleto dentro de los 3 diferentes sujetos, como se puede apreciar en las figuras [14](#page-41-0), [15](#page-41-0) y [16,](#page-41-0) se muestra el esqueleto dibujado sobre los sujetos 2, 3 y 1, respectivamente.

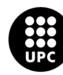

<span id="page-41-0"></span>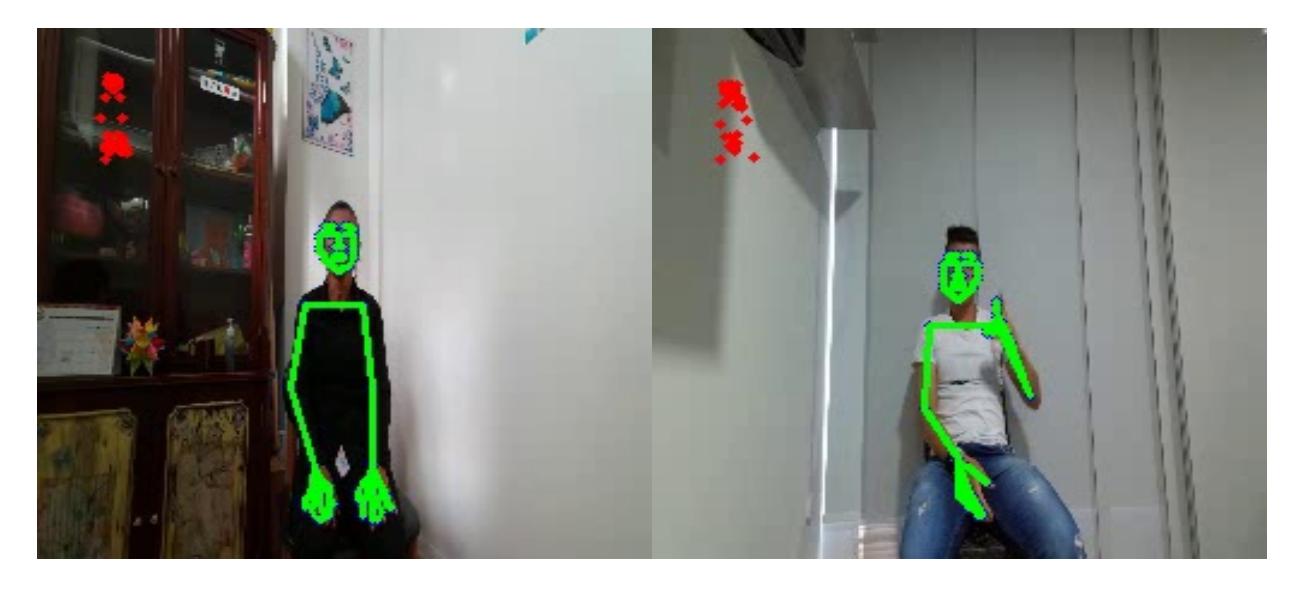

**Figura 14:** Esqueleto dibujado sobre sujeto 2 **Figura 15:** Esqueleto dibujado sobre sujeto 3

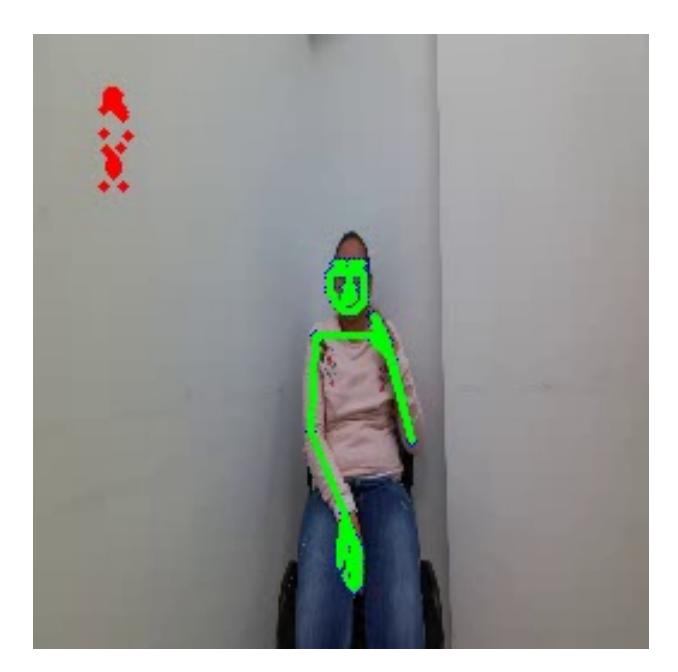

**Figura 16:** Esqueleto dibujado sobre sujeto 1

Para la generacion de las figuras, la baja resolución da cabida, ya que cada vídeo se divide en fotogra‐ mas y cada fotograma cambia de tamaño a 224 por 224 para así luego introducirse en el modelo, además los fotogramas de salida se compilan juntos para construir nuevamente un vídeo. Entonces se puede evi‐ denciar que el vídeo de salida no está en su tamaño original, está en el cuadrado de tamaño por lo cual cambia su resolución de imagen.

En el Anexo [4](#page-90-0) se proporciona el código detallado.

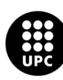

# **7 Pre‐procesamiento de los Datos para la implementación del segundo Modelo**

Debido a las dificultades obtenidas con el modelo numero 1, el siguiente modelo titulado: Sign-Language-Translator[\[20\]](#page-73-0), que de ahora en adelante será llamado modelo 2, muestra una arquitectura más sencilla, utilizando un modelo de código abierto. MediaPipe es un marco de código abierto para soluciones de vi‐ sión por computadora lanzado por Google hace un par de años. Entre estas soluciones, el modelo holístico puede rastrear en tiempo real la posición de los puntos de referencia de las manos, la pose y la cara.

### **7.1 Re‐organización de la Base de Datos**

Para la preparación de los datos se realizaron dos pruebas, descritas a continuación:

- Adaptación de la base de datos creada.
- Creación de nuevos datos.

<span id="page-42-0"></span>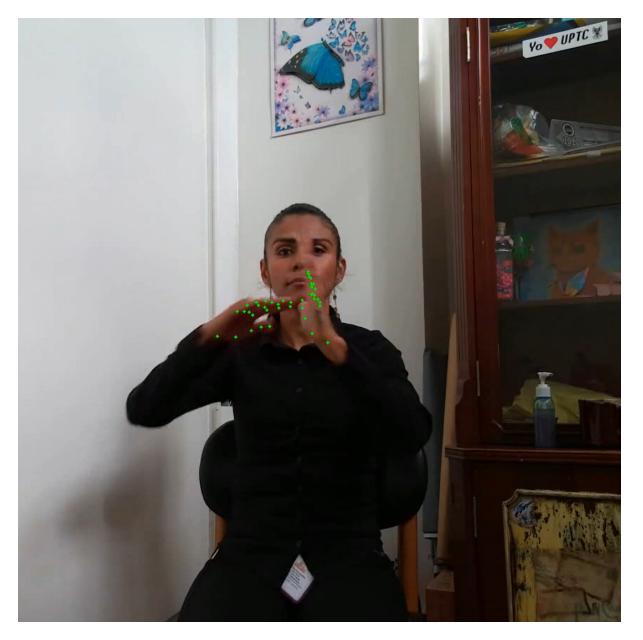

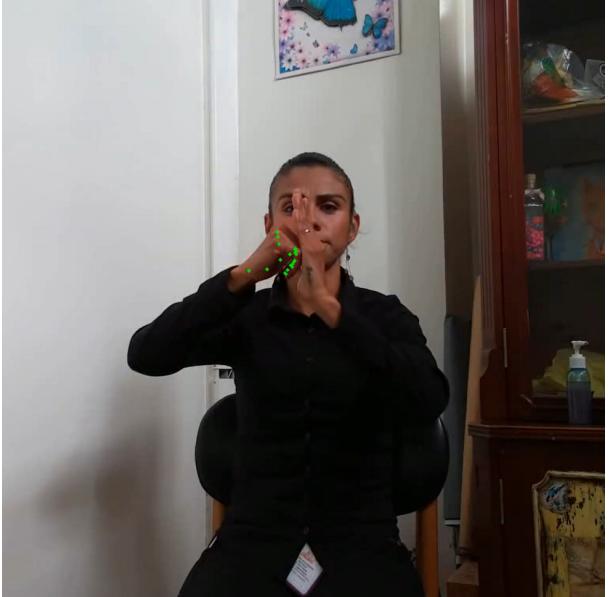

**Figura 17:** Visualización ejemplo del modelo sobre **Figura 18:** Errores comunes cuando dos manos in‐ dos manos.

teractúan juntas.

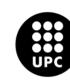

En las primeras pruebas del nuevo modelo, se visualizó luego del procesamiento que, para las señas mas complicadas, es decir, donde se hace la interacción de ambas manos juntas, el modelo perdía los puntos de las manos, como se puede apreciar en figuras [17](#page-42-0) y [18](#page-42-0).

La mayoría de las clases que requerían que ambas manos se encontraran juntas, generaban un vacío en la adquisición de datos. Por esta razón, se tomó la decisión de limitar el alcance de las palabras que se desean detectar en la implementación de este modelo.

En la Tabla [4,](#page-44-0) se puede observar el ajuste que se le hizo a la base de datos tomada anteriormente. En este proceso, se seleccionaron las señas que se realizaban con una sola mano. Este enfoque permitió concentrarse en un conjunto específico de gestos, lo cual simplifica el proceso de entrenamiento y mejora la precisión del modelo en la detección de estos movimientos individuales. Este ajuste es fundamental para garantizar un alto nivel de precisión y confiabilidad en la traducción de la lengua de señas.

Es importante destacar que esta adaptación no solo reduce la complejidad del modelo, sino que tam‐ bién facilita la adquisición y el etiquetado de los datos. Al enfocarse en un conjunto más limitado de gestos, se puede garantizar una base de datos de entrenamiento de alta calidad y consistencia.

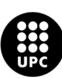

<span id="page-44-0"></span>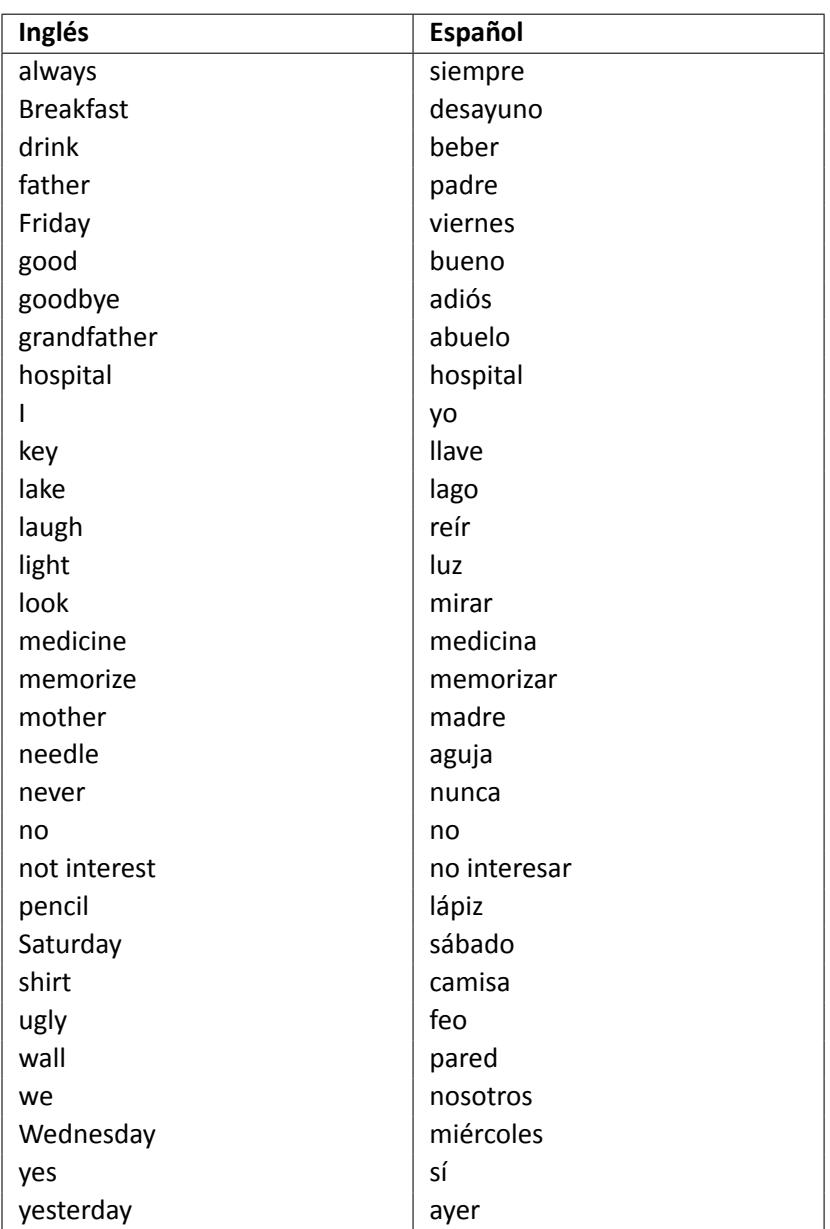

**Cuadro 4:** Lista de palabras en inglés y sus traducciones al español que conforman la base de datos para el uso del modelo 2.

### **7.2 Captura y procesamiento de los datos**

Para la preparación de los datos en este segundo experimento, se tomó la decisión de realizar el en‐ trenamiento con una nueva base de datos creada directamente desde una camara Web, se especificaron 20 secuencias de 10 cuadros cada una, luego, se grabaron por cada palabra de la tabla [4.](#page-44-0) Se estableció el directorio donde se guardaron estos datos. A continuación, se crearon carpetas individuales para cada

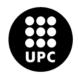

palabra, secuencia y cuadro dentro del conjunto de datos.

Luego, se accedió a la cámara y se verificó si se ha abierto correctamente. Si hay algún problema para acceder a la cámara, el programa emite un mensaje de error y se cierra.

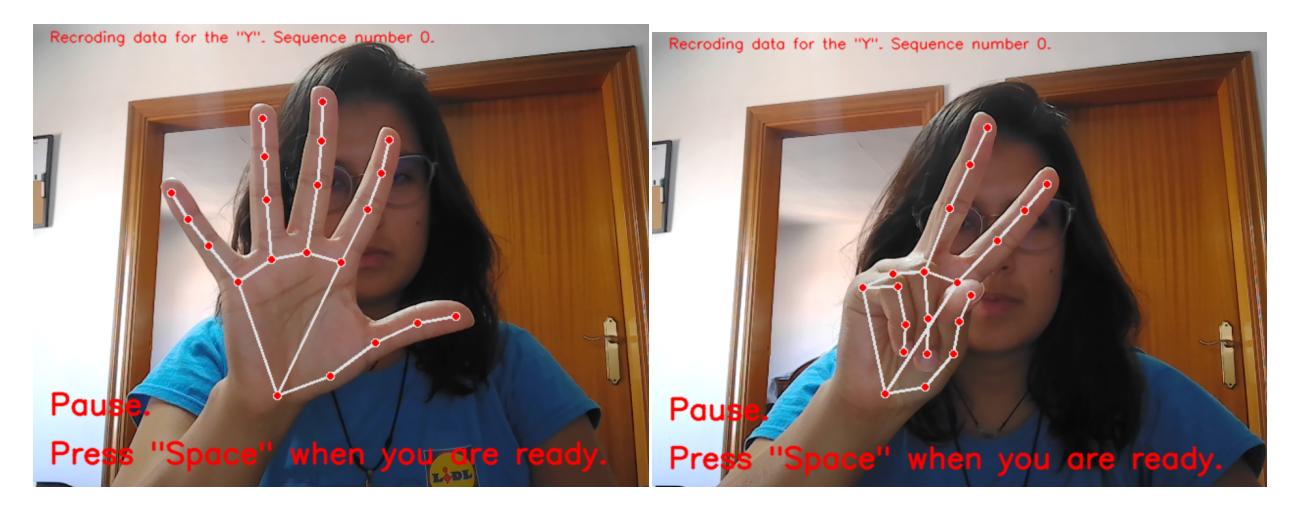

**Figura 19:** Visualización de Mediapipe Holistic junto a la interfaz proporcionada por el repositorio en uso.

A través del uso del modelo MediaPipe Holistic, se inicializa un objeto que permite el seguimiento y la extracción de puntos de referencia de las manos, se capturan y procesan los cuadros de la cámara. Los resultados obtenidos se utilizan para extraer y representar gráficamente los puntos de referencia de las manos.

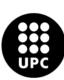

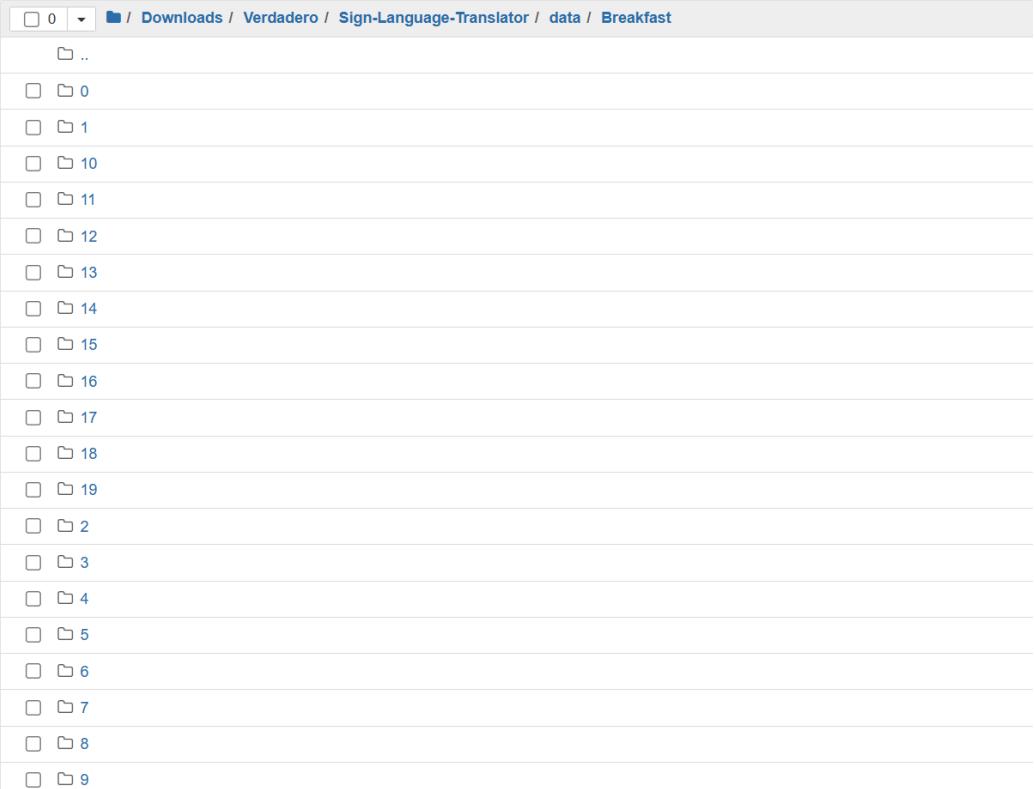

#### **Figura 20:** Secuencias por palabra

Al finalizar el proceso de grabación de cuadros para una secuencia, los puntos de referencia de las manos se almacenan en un archivo Numpy para su posterior procesamiento. Este archivo Numpy contiene información crucial sobre la posición y orientación de las manos en cada cuadro de la secuencia, lo que facilita análisis posteriores y permite la generación de datos estadísticos detallados.

Una vez completada esta etapa, es importante liberar los recursos que estaban siendo utilizados por la cámara, para asegurar un uso eficiente de los recursos del sistema. Esto implica cerrar adecuadamente la conexión con el dispositivo de captura de vídeo, garantizando que esté disponible para otras operaciones o aplicaciones que lo requieran.

Además, se procedió a cerrar las ventanas de visualización de OpenCV que estaban siendo utilizadas durante el proceso de grabación. Esto no solo contribuyó a una gestión ordenada de la interfaz gráfica, sino que también liberó memoria y recursos de la GPU que podrían ser valiosos para otras tareas.

En el Anexo [6](#page-96-0) se proporciona el código detallado.

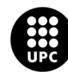

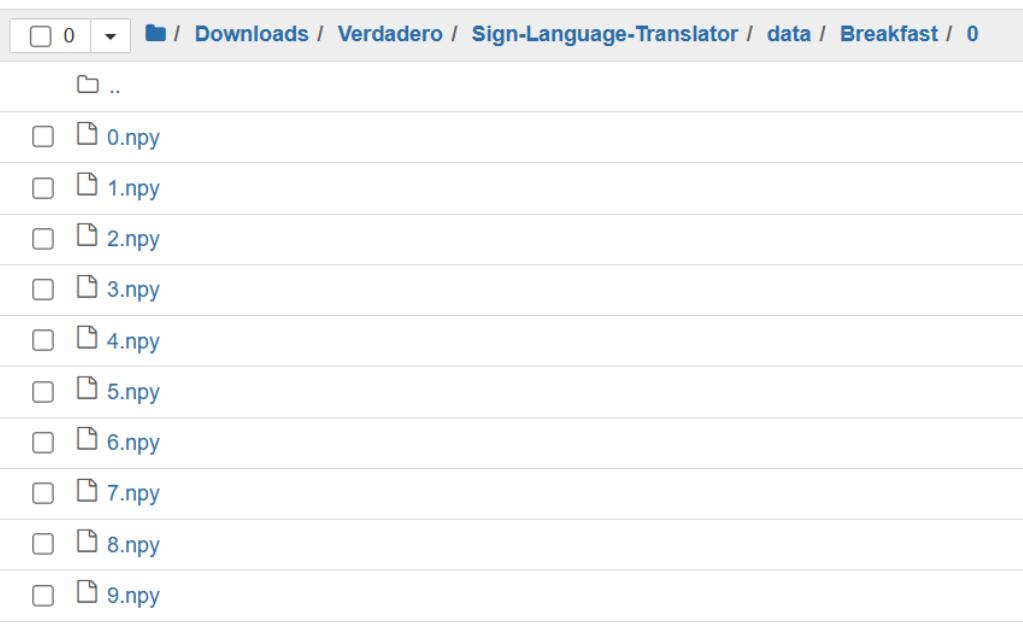

**Figura 21:** 10 cuadros numpy por secuencia

#### **7.3 Especificaciones del segundo modelo a utilizar**

El modelo implementado en este código se basa en una red neuronal recurrente conocida como LSTM. Esta arquitectura se caracteriza por su capacidad para capturar relaciones temporales en los datos, lo cual es esencial en tareas que implican secuencias.

La estructura del modelo se compone de tres capas LSTM, cada una con configuraciones distintas. La primera capa LSTM emplea 32 unidades de memoria y está diseñada para devolver secuencias en lugar de solo el último valor calculado. Esta característica resulta crucial cuando se apilan múltiples capas LSTM, ya que la siguiente capa requiere secuencias como entrada.

La complejidad del modelo aumenta en la segunda capa LSTM, que utiliza 64 unidades de memoria y también devuelve secuencias. Posteriormente, la tercera capa LSTM se configura con 32 unidades de memoria, pero esta vez se especifica que sólo devuelva la última salida de la secuencia.

A continuación, se incorpora una capa densa completamente conectada con 32 unidades de neuronas. Esta capa es fundamental para introducir no linealidad en la red y facilitar el aprendizaje de patrones complejos en los datos.

Finalmente, la última capa densa consta de un número de unidades equivalente a las distintas accio‐ nes que se están clasificando. Utiliza una función de activación conocida como softmax, especialmente adecuada para la clasificación de múltiples clases.

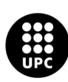

En lo que respecta a la partición de los datos, se lleva a cabo una división en la cual el 90 % se destina para el entrenamiento y el 10 % restante se reserva para evaluar el desempeño del modelo en un conjunto de datos que no ha sido observado durante el proceso de entrenamiento.

En el Anexo [7](#page-99-0) se proporciona el código detallado.

## **8 Modelo Propuesto**

Teniendo en cuenta que la base de datos adquirida no representa una gran cantidad de datos se ha tomado la decisión para el entrenamiento de este modelo de realizar 20 secuencias mas que las realizadas para la prueba del modelo numero 2, con 10 cuadros por cada palabra del conjunto de palabras que se encuentran en la tabla [4](#page-44-0), mas 2 secuencias provenientes de la base de datos creada con el sensor azure kinect.

En esta sección, se aborda detalladamente el mismo proceso de preparación de datos destinado al modelo anterior, el cual fue complementado con la adición de un nuevo conjunto de datos sobre las mismas clases o palabras. Ademas, se realizaron cambios en la estructura del modelo. La finalidad principal de estas adaptaciones radica en la necesidad de elevar la precisión del modelo en cuestión. Con este propósito, se llevaron a cabo una serie de ajustes y refinamientos en su estructura y configuración.

#### **8.1 Preprocesamiento de los datos**

Para la incorporación de las 20 nuevas secuencias para cada seña, se hizo uso de la interfaz previa‐ mente provista en el repositorio que alojaba el modelo original. Posteriormente, se llevaron a cabo los procedimientos de preparación de los datos obtenidos de la base de datos capturada mediante el sensor Azure Kinect.

El primer procedimiento para la adecuación de los datos provenientes de la base de datos generada a través del sensor Azure consistió en convertir archivos de vídeo con extensión .mkv a archivos con exten‐ sión .mp4. Esta conversión es importante porque el modelo específico con el que se está trabajando solo puede procesar vídeos en formato .mp4. Por lo tanto, este código permite asegurarse de que los vídeos de entrada estén en el formato adecuado antes de ser procesados por el modelo.

Luego se realizó la subdivisión de cada secuencia de palabras en 10 fotogramas. A continuación, se procesó la imagen empleando el modelo Holistic de MediaPipe con el fin de identificar los puntos de interés anatómicos (landmarks). Los landmarks detectados fueron posteriormente representados en la imagen, para así llevar a cabo las labores de extracción de los puntos clave a partir de los landmarks identificados, que se almacenaron en un formato compatible con la biblioteca NumPy.

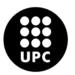

En el Anexo [8](#page-103-0) se proporciona el código detallado.

#### **8.2 Arquitectura del Modelo**

Para evitar el sobreajuste en el modelo se utiliza una técnica conocida como Early Stopping, donde el criterio de detención se basa en la pérdida en el conjunto de validación. Si la pérdida en el conjunto de validación no mejora, se considera un signo de posible sobreajuste. Especificamente se indica que si la pérdida en el conjunto de validación no mejora durante 25 epochs consecutivas, el entrenamiento se detendrá, y ademas se garantiza que los pesos del modelo se restaurarán a la mejor iteración si se detiene el entrenamiento prematuramente.

Se exploraron diversas arquitecturas de redes neuronales, variando el número de neuronas y ajustan‐ do la composición de las capas. Posteriormente, se tomó la decisión de entrenar el modelo y así mismo, seguir la evolución de las curvas de pérdida y precisión. Aunque en ciertos casos el modelo mostró in‐ dicios de sobreajuste, en la mayoría de los casos se evidenció subajuste. Durante el proceso se utilizó el optimizador Adam, se aplica al modelo para guiar el proceso de optimización durante el entrenamiento y se configura con una tasa de aprendizaje de 0.001. Esto influye en cómo se actualizan los pesos de la red durante el proceso de retropropagación. Finalmente, se seleccionó el modelo que presentó las curvas de precisión y pérdida más estables.

La red neuronal sigue una estructura organizada en capas secuenciales. Comienza con una capa LSTM que consta de 64 unidades y utiliza la función de activación ReLU. Esta capa recibe secuencias de datos y devuelve secuencias para que puedan ser procesadas por las capas siguientes. A continuación, se aplica una capa de Dropout con una tasa del 20 %, lo que significa que durante el entrenamiento, el 20 % de las conexiones se apagan de manera aleatoria, ayudando así a prevenir el sobreajuste.

Luego, sigue otra capa LSTM, esta vez con 128 unidades, seguida nuevamente por una capa de Dropout con una tasa del 40 %. Posteriormente, se añade una tercera capa LSTM con 64 unidades, seguida de otra capa de Dropout con una tasa del 40 %. La siguiente capa LSTM es un poco diferente, ya que no devuelve secuencias, sino que procesa la secuencia y produce una única salida.

Después de esta capa, se implementa otra capa de Dropout con una tasa del 20 %. A continuación, se introduce una capa densa con 32 unidades y utiliza la función de activación ReLU. Finalmente, se agrega la capa de salida con una función de activación softmax, lo cual es típico para problemas de clasificación. El número de unidades en esta capa es igual al número de clases en el conjunto de datos.

En resumen, esta arquitectura combina capas LSTM, capas de dropout para regularización y capas densas para procesamiento adicional. La capa de salida utiliza softmax para clasificación.

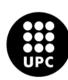

En el Anexo [9](#page-106-0) se proporciona el código detallado.

Posterior al proceso de entrenamiento del modelo, se llevó a cabo la evaluación de las señales en tiempo real utilizando la interfaz proporcionada por el repositorio del segundo modelo.

En el Anexo [10](#page-108-0) se proporciona el código detallado del modelo en tiempo real.

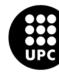

# **Parte VII**

# **EXPERIMENTOS Y RESULTADOS**

La presentación de los resultados se dispone de manera secuencial, reflejando el orden en el que los modelos fueron evaluados.

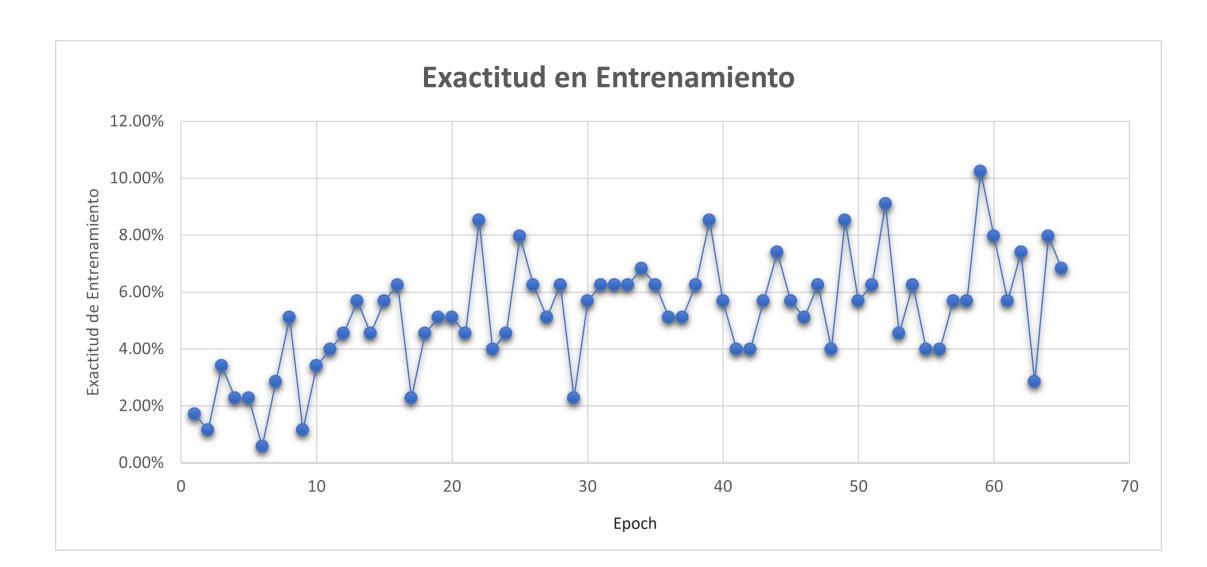

# **9 Primer Modelo**

**Figura 22:** Exactitud de Entrenamiento, modelo 1.

La precisión del entrenamiento tiene una variabilidad notable, fluctuando desde un mínimo del 0.57 % hasta un máximo del 10.23 %. Este amplio rango refleja la complejidad y diversidad de los datos utilizados para entrenar el modelo.

A medida que avanzan los epochs, se observa un patrón interesante. La precisión tiende a aumentar gradualmente, lo que sugiere que el modelo está asimilando y aprendiendo algunos de los patrones pre‐ sentes en los datos de entrenamiento. Sin embargo, los resultados no incrementan de manera significativa a lo largo de los epochs.

Al analizar los primeras epochs, se nota una fluctuación notable en la precisión del entrenamiento. Esto podría indicar una alta sensibilidad a la inicialización de los pesos del modelo o a la tasa de aprendizaje utilizada durante el proceso de entrenamiento. Asi mismo, a partir del epoch 22, se observa un cambio en el comportamiento. La precisión del entrenamiento comienza a estabilizarse alrededor del rango del 8‐10 %. Esto sugiere que el modelo está alcanzando un punto de saturación, lo que significa que es menos

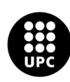

probable mostrar mejoras significativas en términos de precisión a partir de este punto. Esto no significa que el aprendizaje se haya detenido, sino más bien que el modelo ha alcanzado un nivel de habilidad en relación con los datos de entrenamiento disponibles, es decir, el modelo está alcanzando un punto de saturación, lo que significa que es menos probable que muestre mejoras significativas en términos de precisión a partir de este punto.

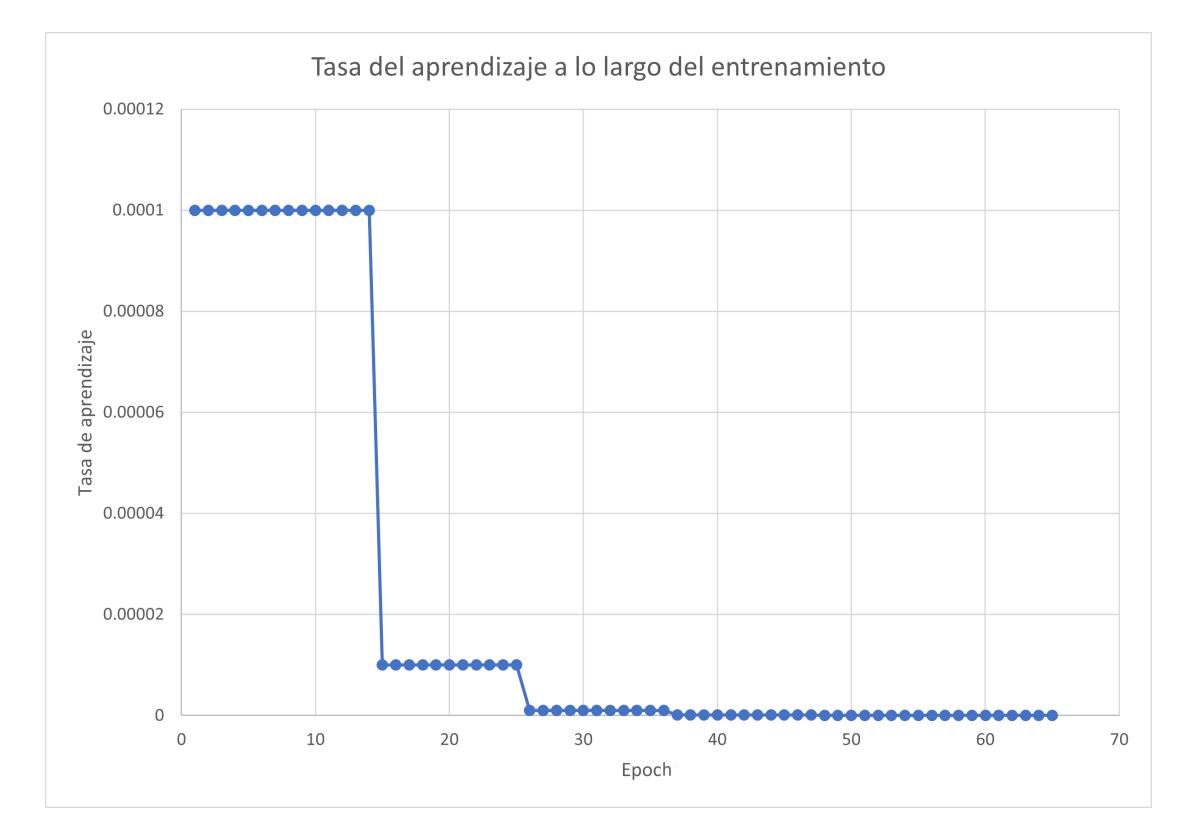

**Figura 23:** Variación de la tasa de aprendizaje a lo largo del entrenamiento.

Para comprender completamente estos patrones, también debemos considerar la evolución de la tasa de aprendizaje a lo largo del entrenamiento. En particular, indica que no sigue un patrón claro de disminución o aumento gradual a medida que los epochs avanzan.

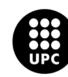

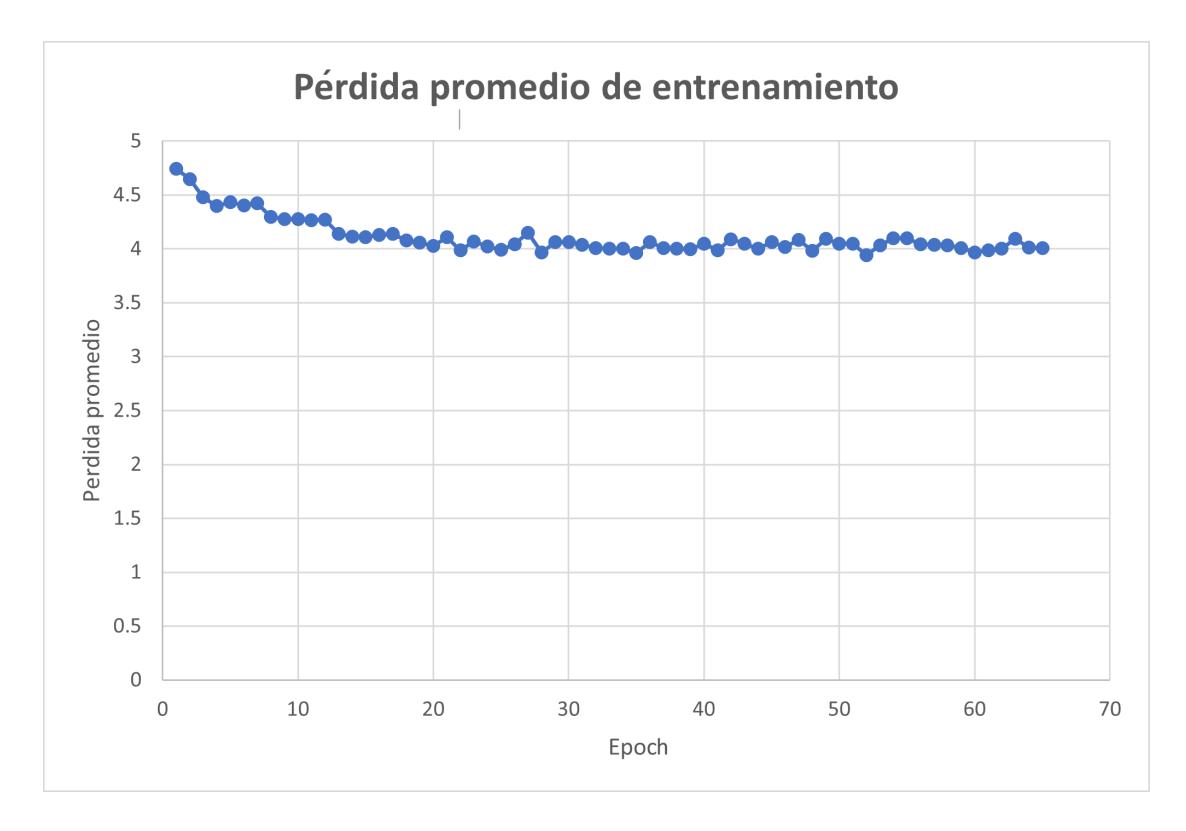

**Figura 24:** Pérdida promedio de entrenamiento para el modelo 1.

Aunque la pérdida de aprendizaje tiende a disminuir a lo largo de los epochs, la velocidad de esta disminución se ralentiza después de cierto punto, lo que sugiere que el modelo podría estar acercándose a su límite de rendimiento. la pérdida de entrenamiento no muestra una tendencia directa de disminución o estabilización constante. Esto puede indicar que, en este caso específico, la tasa de aprendizaje no está teniendo un impacto muy evidente en la disminución de la pérdida de entrenamiento.

En el Anexo [5](#page-94-0) se proporciona el código detallado.

# **10 Segundo Modelo**

Los resultados derivados del segundo modelo empleado en el experimento exhiben un grado no‐ tablemente superior de promisoriedad en comparación con los obtenidos mediante el primer modelo implementado.

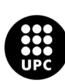

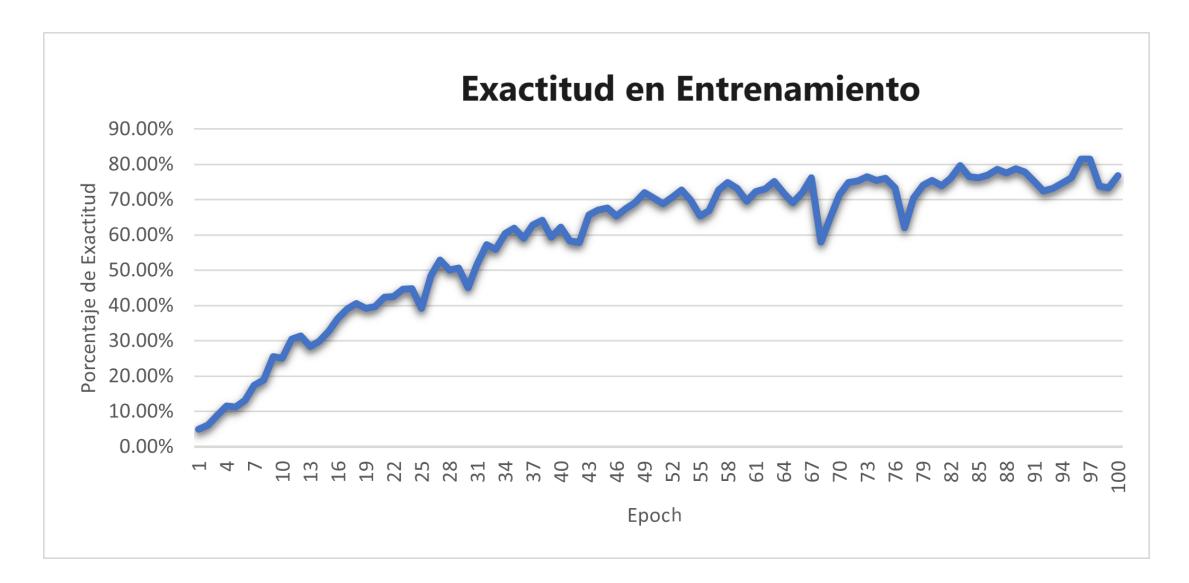

**Figura 25:** Exactitud Promedio vs Epochs.

La exactitud, es decir el numero de aciertos de clasificación sobre la cantidad total de datos, aumenta de manera variable pero significativa. Además, la función de pérdida (Loss) disminuye progresivamente a medida que aumenta el número de epochs, lo que indica que el modelo está aprendiendo y ajustándose a los datos de entrenamiento de manera efectiva.

La precisión categórica (Categorical Accuracy) muestra una mejora constante a lo largo del proceso de entrenamiento. Comienza en un 4.98 % en el primer epoch y alcanza un máximo del 81.42 % en el epoch 96. Esto sugiere un progreso positivo en la capacidad del modelo para clasificar correctamente las muestras de entrenamiento.

A partir del epoch 82, la precisión categórica se mantiene por encima del 75 %, lo cual indica una estabilización del desempeño del modelo en las últimas etapas del entrenamiento.

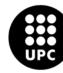

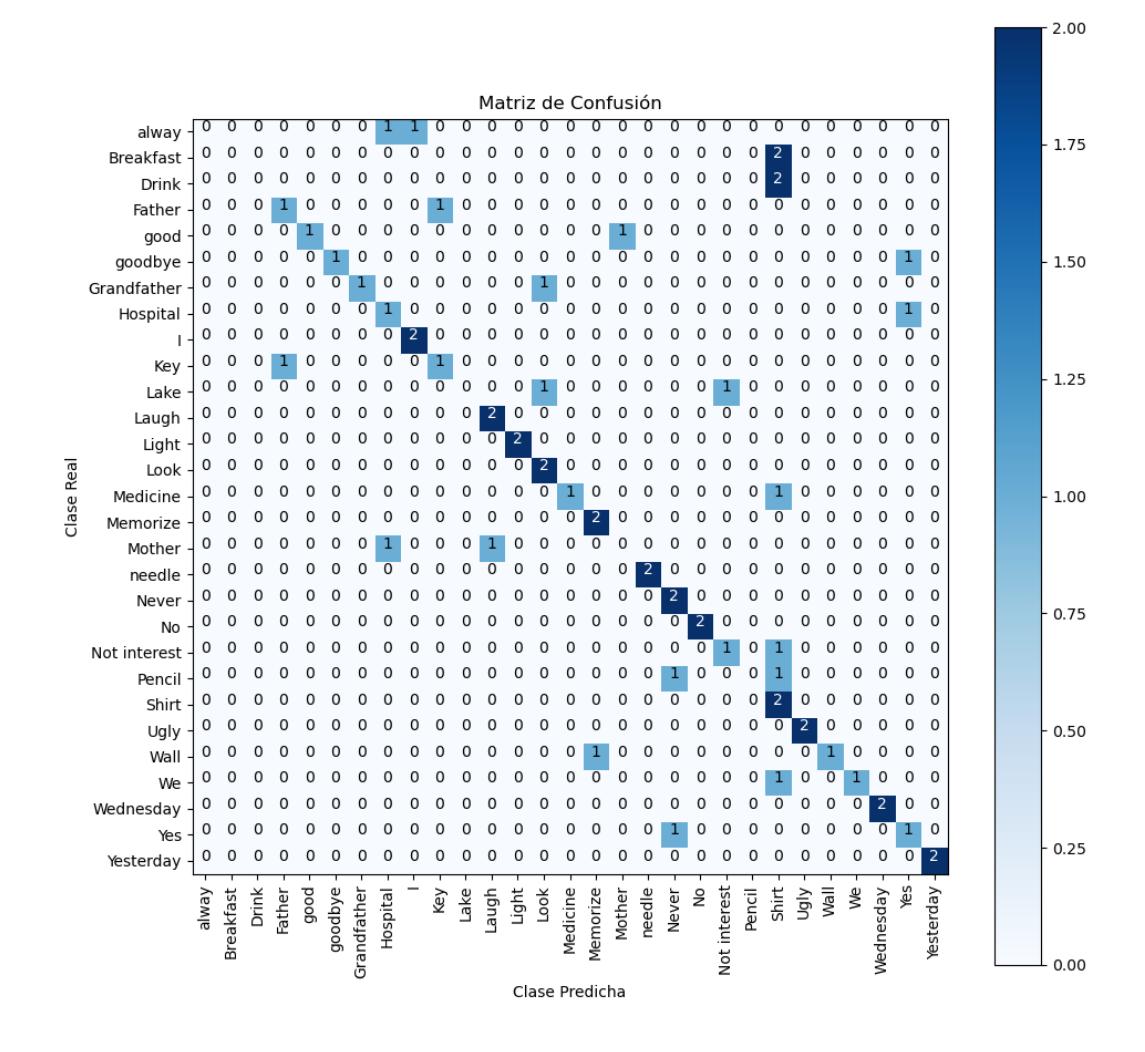

**Figura 26:** Matriz de confusión, modelo 2.

Al examinar la Matriz de Confusión en relación con la Tabla del reporte de exactitud y presisión dividido por clases, se aprecia que las clases "Grandfather", "light", "look", "Memorize", "Never", "No", ''Ugly", "Yesterday", poseen predicciones exactas. Esto sugiere que el modelo clasificó correctamente estas clases sin cometer ningún error.

Por otro lado, las clases que únicamente registraron una predicción correcta fueron: "Father", "good", "goodbye", "key", "lake", "laugh", "Medicine", "Mother", "needle", "Not interested", "Pencil", "Wall", "We´´ y ´´yes".

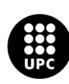

En cuanto a las clases con mayor incidencia de falsos positivos, se presentan en orden descendente: "Breakfast"(8), ´´I"(3), "Father"(3), "Wednesday"(2), "Hospital"(1), "Key"(1), "Pencil"(1) y ´´yes"(1).

Finalmente, cabe destacar que las clases ´´always", "Drink´´ y ´´shirt"no obtuvieron ninguna predicción positiva.

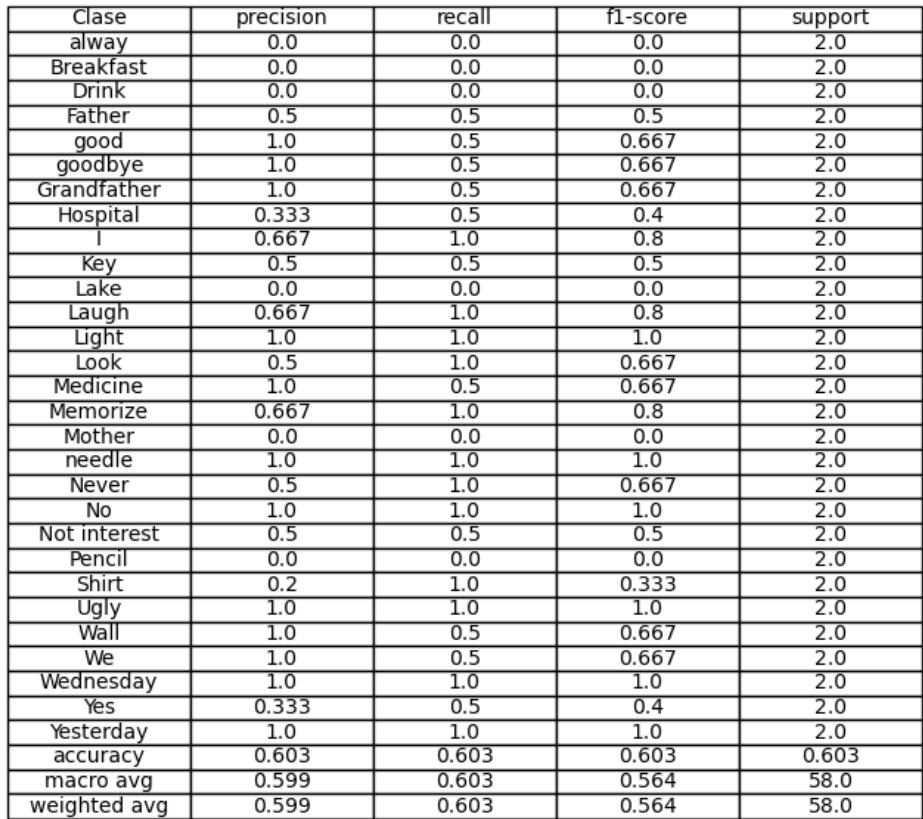

**Figura 27:** Resultados por clases, modelo 2.

La exactitud global del modelo es del 60,3 %, lo que significa que clasifica correctamente el 60,3 % de todas las instancias.

## **11 Resultados modelo propuesto**

Luego de entender que el segundo modelo servía de potencial para la investigacion, se realizó una modificación en la estructura de la red neuronal, ademas del aumento de los datos de entrada incluyendo los vídeos tomados en la base de datos más 38 nuevas muestras tomadas.

Los resultados obtenidos se pueden apreciar en la siguiente imagen. Donde la gráfica de la izquierda muestra la exactitud que tuvo cada set por separado, tanto el set de entrenamiento que era el 90 % por

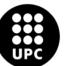

<span id="page-57-0"></span>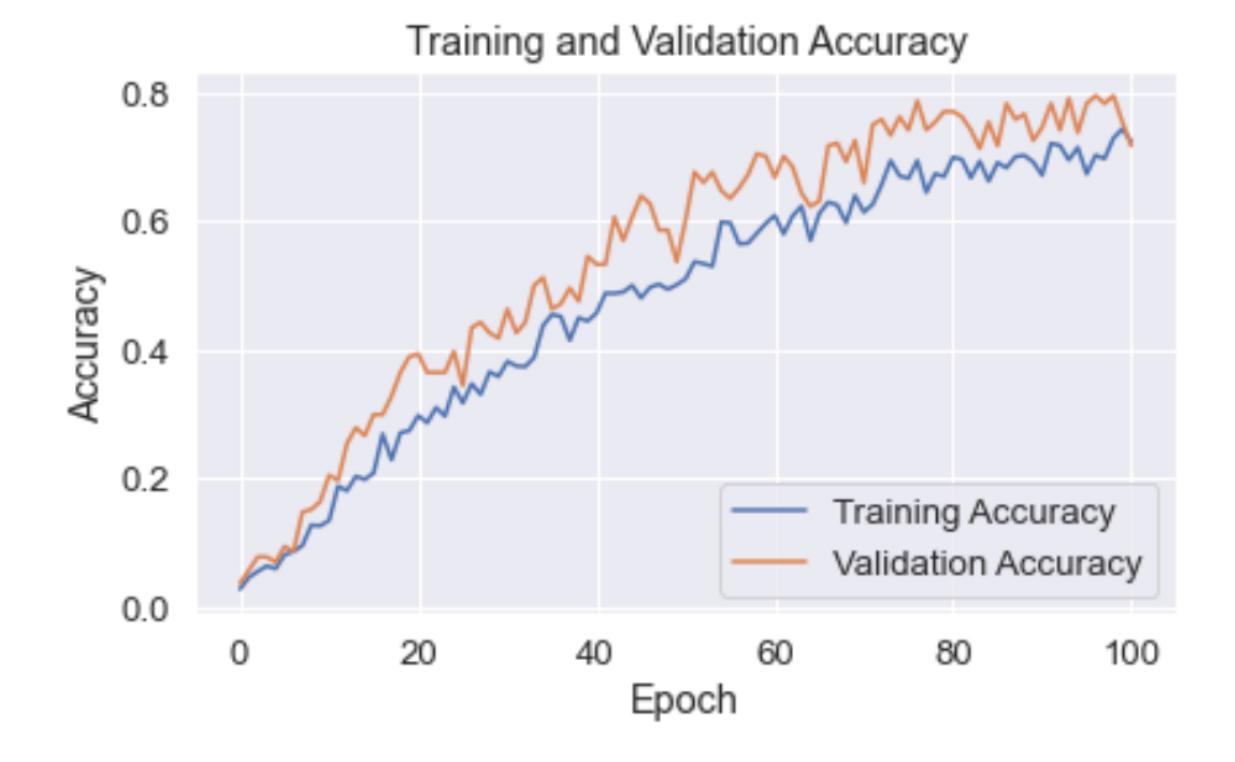

ciento de los datos y el set de validación que correspondientemente tenia el 10 % de los datos[.28](#page-57-0)

**Figura 28:** Exactitud a lo largo del entrenamiento para el conjunto de datos y validación.

La precisión categórica (Categorical Accuracy) para el set de validación muestra una mejora constante a lo largo del proceso de entrenamiento. Comienza en un 3.69 % en la primera época y alcanza un máximo del 79.51 % en la época 97. Esto sugiere un progreso positivo en la capacidad del modelo para clasificar correctamente las muestras de entrenamiento.

De la misma manera ocurre para el set de entrenamiento, sin embargo, este set tuvo menor rendimiento que el set de validación, pues este set arranca con un 3.39 % en el primer epoch y alcanza un máximo del 74.33 % en el 100.

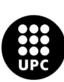

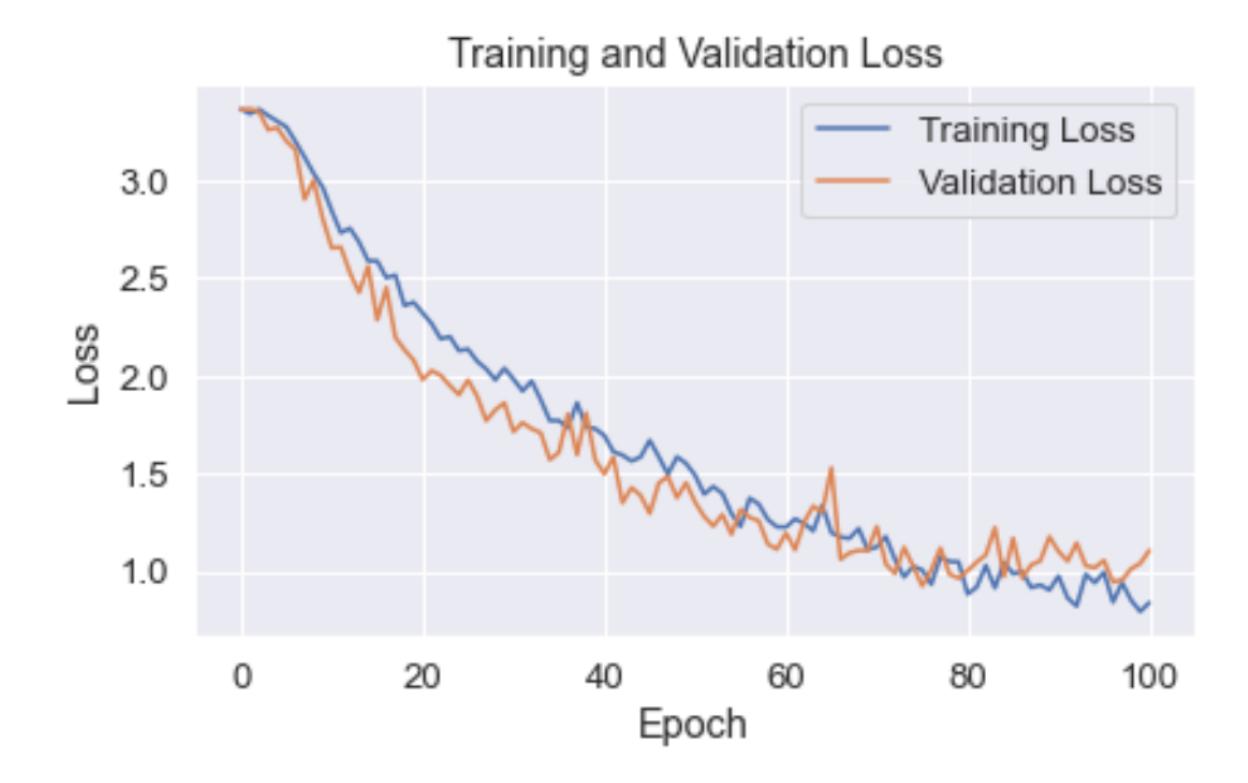

**Figura 29:** Pérdida a lo largo de los epochs para el conjunto de datos de entrenamiento y validación.

La pérdida de validación disminuye inicialmente, lo que indica que el modelo está generalizando bien a los datos no vistos. Sin embargo, después del epoch 68 (aproximadamente), la pérdida de validación comienza a aumentar, lo que sugiere que el modelo está empezando a sobreajustarse a los datos de entrenamiento y no está generalizando con la misma efectividad a los datos de validación.

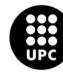

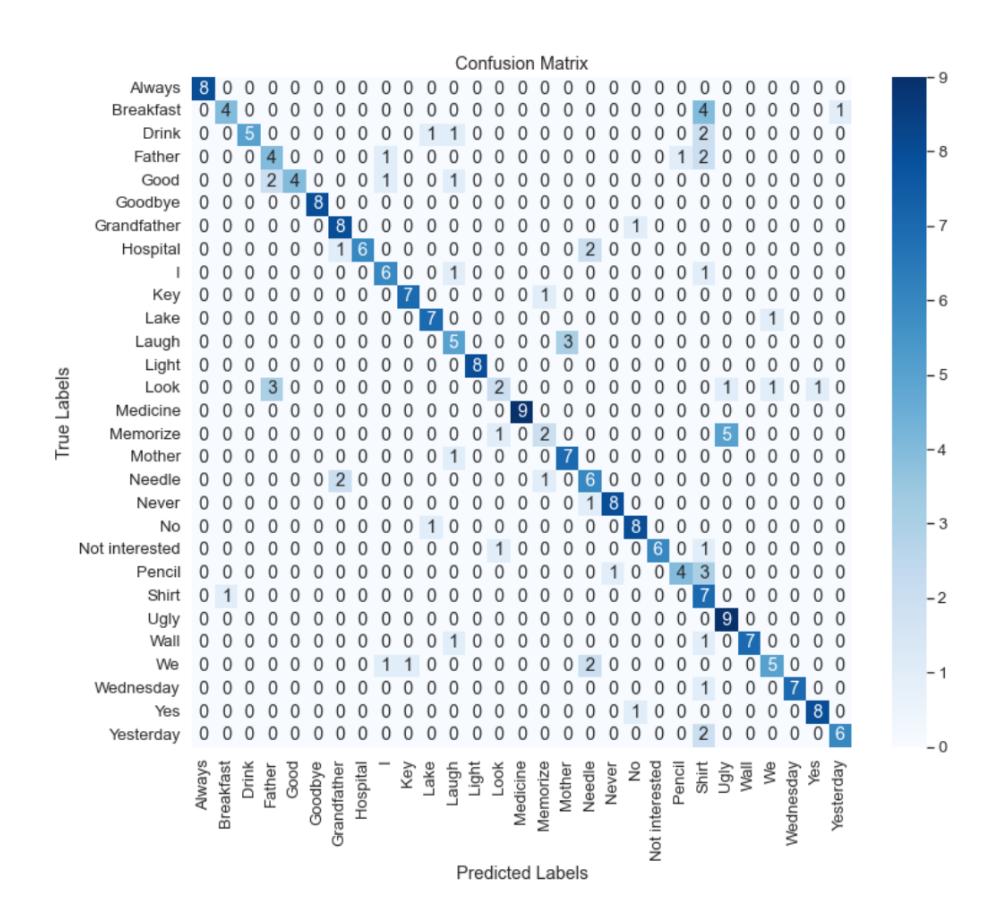

**Figura 30:** Matriz de confusión, modelo propuesto.

Es importante destacar que incluso en modelos bien entrenados, ciertas palabras pueden presentar desafíos debido a su similitud visual con otras. En este caso, hemos observado que la palabra "Memori‐ ze"tiende a generar confusiones en el modelo, posiblemente debido a su semejanza con otras palabras en el conjunto de datos. Este fenómeno no es infrecuente en tareas de procesamiento de lenguaje natural, y puede ser el resultado de la complejidad inherente de algunas palabras o de la variabilidad en la forma en que se utilizan en diferentes contextos.

Así mismo, se ha identificado que palabras como ''Breakfast'', ''Look'', ''Drink'', ''Father'' y ''We'' también pueden ser puntos de atención para el modelo. Es posible que la similitud visual con otras pala‐ bras, así como la variabilidad contextual en la que se presentan, contribuyan a esta observación.

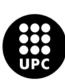

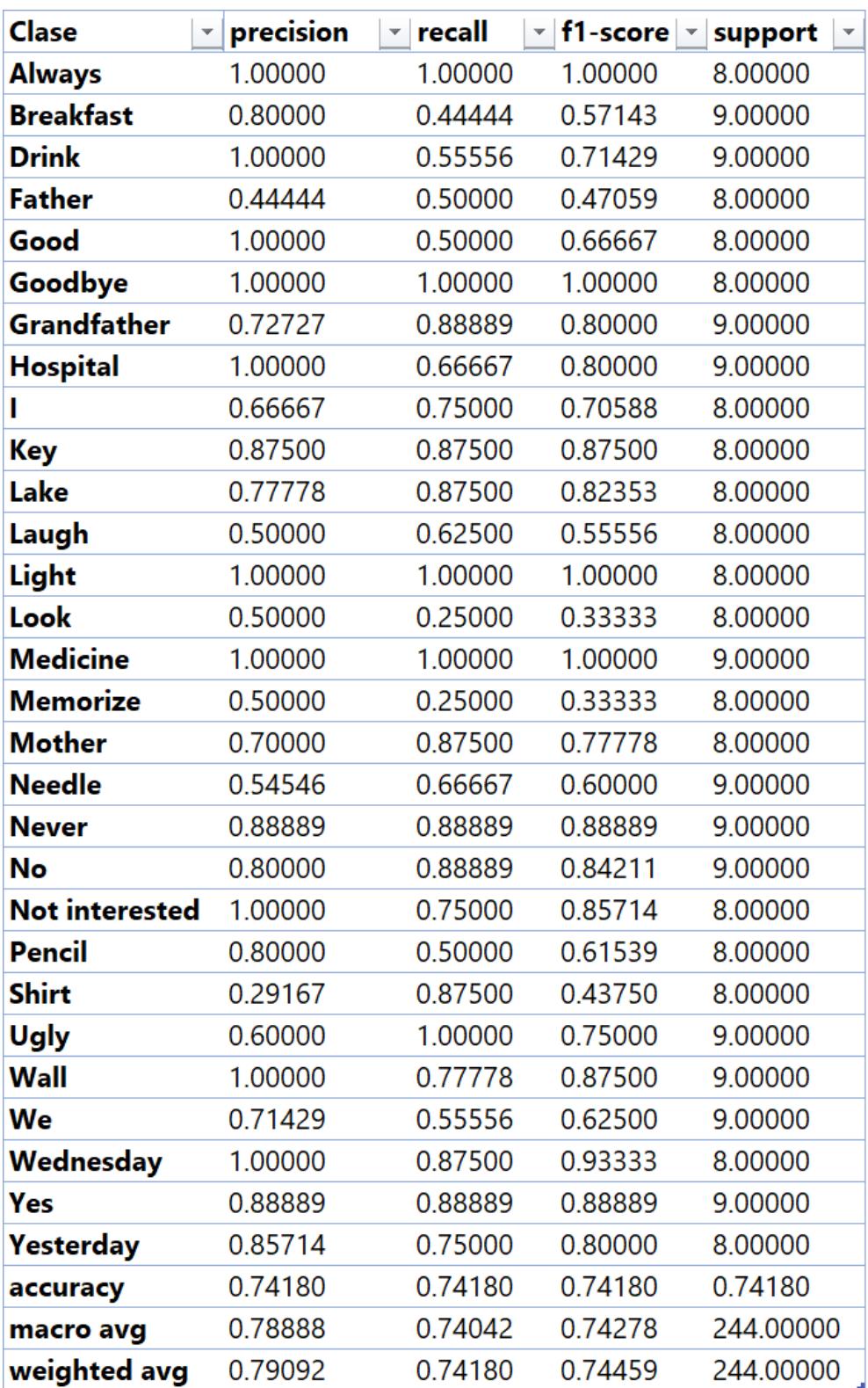

**Figura 31:** Resultados por clases, modelo propuesto.

La exactitud global del modelo es del 74.18 %, lo que significa que clasifica correctamente el 74.18 %

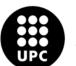

de todas las instancias. La precisión, que indica la proporción de predicciones correctas en relación con el total de predicciones positivas, muestra variaciones notables entre las clases. Clases como ´´Always´´, ´´Drink´´, ´´Goodbye´´, ´´Light´´, ´´Medicine´´, ´´Wall´´, ´´Wednesday´´, ´´Yes´´ y ´´Yesterday´´, exhiben una precisión alta, lo que significa que el modelo tiene una baja tasa de falsos positivos en estas categorías.

El recall, que mide la proporción de predicciones positivas correctas respecto al total de instancias verdaderamente positivas, destaca a clases como ''Always'', ''Goodbye'', ''Light'', ''Medicine'' y ''Wednesday´´. Esto indica que el modelo identifica correctamente la mayoría de las instancias de estas categorías.

Por otro lado, el F1‐Score, que combina precisión y recall, revela un buen equilibrio en clases cómo ´´Always´´, ´´Goodbye´´, ´´Light´´, ´´Medicine´´.

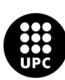

# **Parte VIII RETOS DEL PROYECTO**

En esta sección, se aborda el tema de manera secuencial y cronológico. Cada paso o punto que se presenta está directamente influenciado por el anterior, creando así una progresión lógica en la narración.

La implementación del primer modelo seleccionado en la presente investigación, aunque no arrojó los resultados esperados, fue una gran experiencia de aprendizaje. Los resultados sugieren que el modelo utilizado no logró aprender de manera efectiva. La baja precisión tanto en el conjunto de entrenamiento como en el de validación indico que el modelo no capturó adecuadamente los patrones presentes en los datos, sin embargo, no estuvo exento de significativos aportes. Se procedió a la creación de una base de datos específicamente diseñada para este propósito, respaldada por un minucioso y detallado procesa‐ miento de datos.

A la luz de estos resultados de entrenamiento, resulta imperativo examinar detenidamente las posi‐ bles razones subyacentes que explican por qué los resultados no alcanzaron las expectativas. La primera consideración que merece ser revisada es el procesamiento de los datos. Es importante tener en cuenta que este modelo fue diseñado para señales más dinámicas y rápidas en comparación con las que se en‐ cuentran en la base de datos; La base de datos propia, en la mayoría de los casos, los videos tienen una duración superior a los 2 segundos, lo que podría haber ocasionado que el procesamiento no se llevará a cabo de manera exitosa en todas las señales.

Además, la resolución original de los vídeos en la base de datos capturada difiere significativamente de la que el modelo recibe, lo que posiblemente haya generado una disminución en la calidad y, como resultado, un rendimiento inferior después de la modificación de los vídeos de entrada.

Por otro lado, para cada palabra que se deseaba detectar, se contaba aproximadamente con 3‐6 ví‐ deos, una cantidad relativamente baja, lo que puede haber generado dificultades para que el modelo, después de ser entrenado, pudiera generalizar a nuevos ejemplos. Además, durante la recolección de la base de datos, no fue posible contar con un ambiente tan controlado. Por un lado, se puede argumentar que esto se asemeja más a una aplicación real; sin embargo, es posible que esto también haya afectado los procesos para obtener las características.

En relación al ajuste de los hiperparámetros del modelo, se varió el número de epochs y la tasa de aprendizaje; sin embargo, ninguna modificación mostró mejoras significativas en el rendimiento del mo‐ delo.

En adición, este modelo integraba aún más modalidades, pero durante la fase inicial del proyecto se

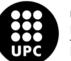

detectó un contratiempo en el proceso de preparación de los datos. Tras una exhaustiva investigación, se determinó que el problema radicaba en la configuración del Docker (el proceso de definir y personali‐ zar cómo el contenedor Docker específico debe ejecutarse y comportarse dentro del entorno). El código relevante evidenciaba obsolescencia, remontándose a aproximadamente siete años atrás, y efectuaba importaciones desde otro repositorio. Sin embargo, debido a las restricciones del alcance del proyecto, resultó inviable llevar a cabo una depuración detallada en este contexto.

Aun así, se procedió a entrenar el modelo CNN 3D utilizando los fotogramas disponibles. Resultó sor‐ prendente observar que a lo largo de 100 iteraciones de entrenamiento, la precisión de la validación permaneció constante en un valor de cero. Este resultado fue inesperado, dado que el modelo estaba preentrenado y no se realizaron modificaciones significativas en su arquitectura. Cabe destacar, que un fenómeno similar fue reportado por otro colaborador en los problemas comunes del repositorio asociado.

De igual manera, al enfrentar estas limitaciones en el desarrollo del proyecto, se llevó a cabo una reevaluación del alcance de este proyecto, con el objetivo de explorar diferentes modelos que pudieran aportar soluciones acordes a la propuesta. Fue así como se introdujo un nuevo modelo, que se enfoca en simplificar los puntos de referencia, aunque esta vez no a nivel de la estructura esquelética general, sino únicamente en lo que respecta a la configuración de la mano.

Para El entrenamiento de este nuevo modelo seleccionado se tomaron varias consideraciones. Debido a que la base de datos no era tan extensa y ya había presentado problemas anteriormente, se decidió tomar una nueva base de datos para probar el modelo antes de realizar el procesamiento de los datos de la base de datos creada con el sensor Azure Kinect.

Luego de obtener los primeros resultados del segundo modelo implementado, afortunadamente, se evidencia un notable avance en comparación con el primer modelo. Los datos muestran un progreso evidente en el rendimiento del modelo a medida que avanza el proceso de entrenamiento durante los 100 epochs. Es importante destacar que la pérdida muestra una disminución constante a medida que transcurren los epochs. Inicialmente, la pérdida es considerablemente alta (3.3651) en el primer epoch, lo cual indica una clasificación generalizada incorrecta. No obstante, a medida que el modelo se adapta a los datos, la pérdida disminuye de manera significativa, alcanzando 0.6573 en el último epoch. Este descenso apunta a que el modelo está convergiendo y aprendiendo a clasificar con mayor precisión.

Por otro lado, la precisión categórica refleja la proporción de predicciones correctas con respecto al total de predicciones realizadas. Inicia relativamente baja en el primer epoch (4.98 %), indicando una cla‐ sificación inicial aleatoria. Sin embargo, a medida que el modelo se somete a entrenamiento, la precisión categórica mejora de manera significativa, llegando al 76.82 % en el último epoch. Esto sugiere que el

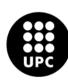

modelo ha aprendido a clasificar correctamente una alta proporción de instancias.

Realizando un análisis más detallado en torno a la detección de las palabras, la mayoría de ellas mues‐ tran un rendimiento promedio bueno; sin embargo, en las palabras '' always'', ''Drink'' y ''shirt'' , el modelo no tuvo éxito en reconocer ninguna de ellas durante el entrenamiento. Esto puede ser un indicador de que las palabras son especialmente difíciles de detectar para el modelo o que puede haber un problema en la forma en que se está representando esa palabra en los datos de entrenamiento.

Además, una de las palabras que más se predice erróneamente es la palabra ''Breakfast''. Indicando que el modelo está haciendo un gran número de predicciones incorrectas para esa palabra específica. Una de las razones es que la palabra en cuestión es similar con otras palabras, pues las palabras con las que el modelo más confunde es, ''drink'' y ''shirt''.

No obstante, la evaluación del modelo resulta un tanto limitada, dado que de las 20 secuencias obte‐ nidas, únicamente 2 se utilizaron para la validación. Por esta razón, se optó por realizar nuevas pruebas con una base de datos más extensa, la cual incluyó tanto datos recién grabados como los videos previa‐ mente almacenados en la nube de los servicios de amazon (S3). Esto permitió llevar a cabo un análisis más exhaustivo de los resultados, los cuales arrojaron conclusiones similares a las obtenidas cuando se disponía solo de 20 secuencias por cada palabra.

Por este motivo, se opta por modificar la arquitectura del modelo y proceder a obtener una nueva serie de resultados.

Tras comprender los resultados obtenidos con el segundo modelo y las ajustes realizados en el mismo, se aprecia una marcada evolución a lo largo de las 101 épocas de entrenamiento. Esto revela tendencias y patrones de notable interés. En primer lugar, la función de pérdida durante el entrenamiento muestra una declinación gradual a medida que avanzan los epochs, lo cual señala un proceso de aprendizaje y adaptación del modelo a los datos de entrenamiento. Simultáneamente, la precisión en el entrenamiento experimenta un incremento progresivo, indicando una mejora en la habilidad del modelo para clasificar con exactitud los datos de entrenamiento.

En lo que respecta a la pérdida en el conjunto de validación, se observa una tendencia similar a la pérdida de entrenamiento, lo que sugiere que el modelo generaliza adecuadamente a nuevos datos. Sin embargo, la precisión en la validación muestra un aumento inicial seguido de una estabilización. Esto in‐ dica que el modelo podría estar aproximándose a su límite máximo en términos de generalización a datos no vistos. Asimismo, las palabras que anteriormente el modelo no pudo clasificar, en la nueva arquitectu‐ ra, sí han tenido una predicción más acertada, como es el caso de la palabra ''always'' la cual pasó de una precisión 0 % a una precisión del 100 %, es decir que el modelo ha hecho predicciones completamente

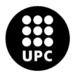

precisas en esta clase. La misa situación ocurrió con la clase ''drink''.

Para el caso de la clase ''shirt'' donde igualmente antes no se pudo detectar por el modelo número 2, en el nuevo modelo propuesto se logró detectar, pero con un porcentaje muy bajo, lo que indica que el modelo aún no tiene buena precisión para esta clase, además, esta clase tiene la mayoría de los falsos positivos, es decir, la clase se predice muchas veces de manera equivocada.

Otra de las peculiaridades que se pueden encontrar en esta nueva arquitectura es la gran confusión que realiza el modelo en la predicción de la clase ''ugly'' cuando realmente la clase es ''memorize''.

Para terminar, si se compara el modelo número 2, con las debidas modificaciones en el modelo pro‐ puesto, ambos clasifican en promedio una gran selección de palabras en buenos términos, pero en datos generales se puede observar como el modelo propuesto tiene mejor exactitud a nivel de clasificación de las diferentes clases.

Es relevante subrayar que el propósito de este proyecto es la detección y reconocimiento de palabras correspondientes a la lengua de señas colombiana; Sin embargo, dado que el ámbito de la ciencia y la tecnología está mayormente delineado en inglés, así como la naturaleza de los repositorios utilizados, la anotación de los datos se llevó a cabo siguiendo esta misma pauta en dicho idioma. Es importante tener presente que este proyecto constituye un primer paso hacia la construcción integral del reconocimiento de la lengua de señas colombiana.

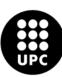

# **Parte IX TRABAJO FUTURO**

En este primer acercamiento, se han adquirido numerosos aprendizajes, entre los cuales es crucial considerar la diversidad regional y la velocidad de las señas. Para futuros desarrollos, se recomienda tener en cuenta las variaciones en las lenguas de señas a nivel regional, así como la diversidad en la velocidad a la que las personas realizan las señas. Esto puede mejorar la adaptabilidad del modelo

Así como una mayor exploración en la investigacion de cómo las preferencias diestras o zurdas pueden influir en la detección de señas puede proporcionar valiosos conocimientos y permitir ajustes específicos en el modelo.

Para una generalización de la detección de la lengua de señas colombiana es importante también incluir señas estáticas, dado que las señas presentadas en el proyecto son principalmente dinámicas.

Para abordar la baja resolución de los datos causada por el redimensionamiento de los videos, se po‐ dría investigar en técnicas o herramientas que permitan mejorar la calidad de las imágenes o no disminuir su resolución.

En torno a la base de datos capturada, es un buen punto de partida para entender que hay que realizar modificaciones en el ambiente donde se realizarán las futuras pruebas, afortunadamente aún se cuenta con el apoyo de la comunidad sordo muda en la ciudad de Tunja y la idea es realizar de manera extendi‐ da la base de datos (RGB,Profundidad y temperatura) de la lengua de señas Colombiana para la misma comunidad científica e investigativa de cualquier lugar del mundo interesados en el desarrollo de esta área.

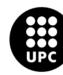

# **Parte X IMPACTO SOCIAL**

La tesis se enfoca en la adaptación de un modelo de aprendizaje profundo mediante transferencia de conocimiento para detectar palabras en la lengua de señas colombiana, utilizando una base de datos diseñada específicamente para este propósito. Este enfoque innovador representa un avance significativo hacia la mejora de la comunicación para aquellos que emplean la lengua de señas colombiana como su principal forma de expresión.

Uno de los impactos sociales más importantes de esta tecnología es su capacidad para facilitar la comunicación. Al proporcionar una herramienta que permite una comunicación más efectiva, se fomenta una interacción fluida en diversos contextos. Esta mejora en la comunicación, no solo beneficia a las per‐ sonas con discapacidad auditiva, sino que también crea vínculos de comprensión y colaboración entre diferentes comunidades lingüísticas.

Además, esta tecnología también contribuye a la inclusión y la accesibilidad. Mejorar la comunicación de las personas con discapacidad auditiva facilita su integración en la sociedad y proporciona igualdad de oportunidades en diversos ámbitos, desde el ámbito educativo hasta el laboral. Esto proporciona a la comunidad sorda herramientas para expresarse y comunicarse más fácilmente, promoviendo la indepen‐ dencia y autonomía.

La base de datos creada es un recurso valioso para futuras investigaciones en el campo de la Lengua de Señas Colombiana y la tecnología de reconocimiento, contribuyendo al desarrollo tecnológico y la investigación científica.

La utilización del aprendizaje por transferencia en modelos no solo influye en el campo de la inte‐ ligencia artificial y el procesamiento del lenguaje natural, sino que también promueve la diversidad y multiculturalidad al enfocarse en la lengua de señas de colombiana. Esto impulsa el reconocimiento y res‐ peto hacia la diversidad cultural y lingüística en nuestra sociedad. Además, esta tecnología puede tener aplicaciones en otros contextos y para otras lenguas de señas, lo cual podría tener un impacto más allá de la comunidad colombiana. Por último, el desarrollo de esta tecnología puede contribuir a crear con‐ ciencia en la sociedad acerca de las necesidades y habilidades de las personas con discapacidad auditiva. En conclusión, este estudio presenta una tecnología innovadora que tendrá un impacto social significati‐ vo, no solo mejorando la comunicación de las personas que utilizan la lengua de señas colombiana, sino también promoviendo la inclusión, la accesibilidad y el empoderamiento de la comunidad sorda. También se contribuye al desarrollo tecnológico y a la investigación científica en el campo del reconocimiento de

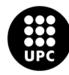

acciones.

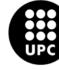

### **Parte XI**

# **CONCLUSIONES**

La creación de la base de datos fue llevada a cabo con éxito, sin embargo, se identificó la necesidad de un mayor control de las condiciones ambientales para su aplicación más efectiva en futuras investigaciones.

El proceso de preparación y procesamiento de los datos fue fundamental para construir un modelo de aprendizaje automático. Se dedicó un esfuerzo meticuloso en esta fase, abordando tres modalidades de datos que contribuyeron significativamente a la implementación del primer modelo.

El primer modelo no alcanzó los resultados deseados, principalmente debido a limitaciones en la im‐ plementación de modalidades y a la antigüedad de las librerías utilizadas, lo cual afectó la robustez de la base de datos, así mismo, es importante destacar que esta experiencia no careció de méritos sustanciales. Se logró un enriquecimiento en el conocimiento de diversas técnicas de procesamiento, destacándose la habilidad de adaptar los datos de entrada en función de su tamaño. Además, se efectuaron ajustes en los códigos, permitiendo su configuración y vinculación con datos provenientes directamente de una plata‐ forma en la nube, como lo es Amazon S3.

El uso de aprendizaje por transferencia fue valioso en el desarrollo del projecto, aunque se destaca la importancia de gestionar proactivamente las dependencias tecnológicas debido a la rápida obsolescencia de librerías y paquetes.

A pesar de los desafíos, el proceso de aprendizaje fue altamente productivo, proporcionando una comprensión más profunda de las complejidades de las señas. Esto condujo a una reorientación de la investigación hacia la complejidad inherente al problema.

La adición de una base de datos complementaria con señas dinámicas de una sola mano en el segundo modelo concluyó en mejoras significativas en los resultados, lo cual demuestra la importancia de contar con conjuntos de datos robustos.

La focalización en señas realizadas con una sola mano y de naturaleza dinámica fue una elección es‐ tratégica efectiva en el segundo modelo.

El modelo propuesto, es decir, el segundo modelo con las adaptaciones mencionadas anteriormente en su arquitectura, arrojó resultados prometedores. Su exactitud global fue del 74,18 %, logrando la de‐ tección satisfactoria de la mayoría de las palabras en comparación con la implementación del segundo modelo sin modificar, que tuvo una exactitud global del 60,3 %.

La selección de señas realizadas con una sola mano y la optimización de la base de datos son pasos

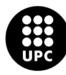

clave para mejorar la precisión y eficiencia del sistema de traducción de lengua de señas, proporcionando una experiencia más efectiva y accesible para los usuarios.

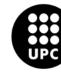

# **Parte XII ANÁLISIS ECONÓMICO**

El análisis económico que se presenta tiene como objetivo evaluar la inversión realizada en el desa‐ rrollo de la tesis, incluida la creación de bases de datos, la compra del sensor y el uso de los servicios de Amazon Web Services (AWS). Es importante destacar que la principal motivación de esta inversión no es la búsqueda de beneficios económicos, sino el impacto positivo que los avances tecnológicos pueden tener en la vida de muchas personas. El objetivo de esta iniciativa es contribuir al avance tecnológico en beneficio de toda la sociedad. Esta inversión se clasifica en:

- Creación de la base de datos Costo de recopilación y organización de datos: Gracias a la generosidad de todas las personas que hicieron parte de este proceso no hubo ningún factor económico que interviniera para esta fase.
- Adquisición del sensor Precio de compra del sensor especializado: 400 dolares, equivalente a 374.76 Euros, sin embargo cabe resaltar que para este costo se contaba con un bono personal que se tenía desde antes, el cual se le descuentan 50 dólares, es decir, un total de; 327.91 euros
- Utilización de servicios de AWS Costo mensual de los servicios de AWS 200 Euros

Total de inversión en el proyecto 327.91 + 200 527.91 euros.

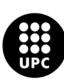
#### **Referencias**

- [1] en. URL: [https://www.researchgate.net/figure/Arquitectura- de- la](https://www.researchgate.net/figure/Arquitectura-de-la-red-neuronal-convolucional-3D-3D-CNN_fig1_340023601)[red-neuronal-convolucional-3D-3D-CNN\\_fig1\\_340023601](https://www.researchgate.net/figure/Arquitectura-de-la-red-neuronal-convolucional-3D-3D-CNN_fig1_340023601).
- [2] URL: <https://dcain.etsin.upm.es/~carlos/bookAA/introAA.html>.
- [3] es. URL: <https://es.aliexpress.com/i/1005004090980861.html>.
- [4] URL:[https://drive.google.com/file/d/1f\\_c3uKTDQ4DR3CrwMSI8qdsTKJvKVt7p/](https://drive.google.com/file/d/1f_c3uKTDQ4DR3CrwMSI8qdsTKJvKVt7p/view) [view](https://drive.google.com/file/d/1f_c3uKTDQ4DR3CrwMSI8qdsTKJvKVt7p/view).
- [5] en. URL: [https : / / github . com / google / mediapipe / blob / master / docs /](https://github.com/google/mediapipe/blob/master/docs/solutions/hands.md) [solutions/hands.md](https://github.com/google/mediapipe/blob/master/docs/solutions/hands.md).
- [6] es-es. URL: https : / / www.ibm.com/es-es/topics/recurrent-neural[networks](https://www.ibm.com/es-es/topics/recurrent-neural-networks).
- [7] en. URL: <https://colah.github.io/posts/2015-08-Understanding-LSTMs/>.
- [8] es. URL: [https://la.mathworks.com/help/deeplearning/ug/long-short](https://la.mathworks.com/help/deeplearning/ug/long-short-term-memory-networks.html)[term-memory-networks.html](https://la.mathworks.com/help/deeplearning/ug/long-short-term-memory-networks.html).
- [9] *¿Qué son las redes neuronales convolucionales? | IBM*. URL: [https://www.ibm.com/es](https://www.ibm.com/es-es/topics/convolutional-neural-networks)[es/topics/convolutional-neural-networks](https://www.ibm.com/es-es/topics/convolutional-neural-networks).
- [10] Rubiales Alberto. «Redes Neuronales: ¿Qué es Transfer Learning y Fine Tuning?» en. En: *Medium* (ene. de 2022). URL:[https://rubialesalberto.medium.com/redes-neuronales](https://rubialesalberto.medium.com/redes-neuronales-qu%C3%A9-es-transfer-learning-y-fine-tuning-8259a81cfdbc)[qu%C3%A9-es-transfer-learning-y-fine-tuning-8259a81cfdbc](https://rubialesalberto.medium.com/redes-neuronales-qu%C3%A9-es-transfer-learning-y-fine-tuning-8259a81cfdbc).
- [11] Asier Andueza Ibarrola. «Aplicación de filtros de concurrencias en redes neuronales convoluciona‐ les para mejorar la transferencia de estilos en imágenes». En: (2022).
- [12] MG Arnal. «Estudio y aplicación de las redes neuronales convolucionales 3D». En: *Grado. Barcelona: Universitat Politècnica de Catalunya* (2018).
- [13] Désiré Rigobert Ayina. «Inteligencia Artificial, una palanca de desarrollo humano integral en África: oportunidades y desafı́os éticos y antropológicos». En: (2020).
- [14] Carmelo Bonilla Carrión. «Redes Convolucionales». En: (2020).
- [15] Jinmiao Cai et al. «JOLO‐GCN: mining joint‐centered light‐weight information for skeleton‐based action recognition». En: *Proceedings of the IEEE/CVF winter conference on applications of computer vision*. 2021, págs. 2735‐2744.

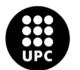

- [16] Diego Calvo. «Función de activación Redes neuronales». es. En: *Diego Calvo* (dic. de 2018). URL: <https://www.diegocalvo.es/funcion-de-activacion-redes-neuronales/>.
- [17] Julian Cardenas. *Inteligencia artificial: herramientas para la investigación e innovación*. es. Sep. de 2022. URL:[https://networkianos.com/inteligencia-artificial-herramientas](https://networkianos.com/inteligencia-artificial-herramientas-de-inteligencia-artificial-para-la-investigacion-e-innovacion/)[de-inteligencia-artificial-para-la-investigacion-e-innovacion/](https://networkianos.com/inteligencia-artificial-herramientas-de-inteligencia-artificial-para-la-investigacion-e-innovacion/).
- [18] J Inmaculada Sánchez Casado y José Miguel Benı́tez Merino. «Nociones espacio‐temporales y bimo‐ dal: análisis de una implementación educativa para alumnado de 3 años». En: *International Journal of developmental and educational psychology* 3.1 (2014), págs. 165‐177.
- [19] Iberdrola Corporativa.*Descubre los principales beneficios del Machine Learning*. es‐ES. URL:[https:](https://www.iberdrola.com/innovacion/machine-learning-aprendizaje-automatico) [/ / www . iberdrola . com / innovacion / machine - learning - aprendizaje](https://www.iberdrola.com/innovacion/machine-learning-aprendizaje-automatico)  [automatico](https://www.iberdrola.com/innovacion/machine-learning-aprendizaje-automatico).
- [20] Dgovor. *GitHub ‐ dgovor/Sign‐Language‐Translator: Neural Network that is able to translate any sign language into text.* en. URL: [https://github.com/dgovor/Sign- Language-](https://github.com/dgovor/Sign-Language-Translator/tree/main#sign-language-translator)[Translator/tree/main#sign-language-translator](https://github.com/dgovor/Sign-Language-Translator/tree/main#sign-language-translator).
- [21] Yong Du, Wei Wang y Liang Wang. «Hierarchical recurrent neural network for skeleton based action recognition». En: *Proceedings of the IEEE conference on computer vision and pattern recognition*. 2015, págs. 1110‐1118.
- [22] Lei Fan et al. «Lung nodule detection based on 3D convolutional neural networks». En: *2017 Inter‐ national conference on the frontiers and advances in data science (FADS)*. IEEE. 2017, págs. 7‐10.
- [23] Gabriel. *ZED Camera vs. Realsense Comparison for 3D Perception Applications Stereolabs*. en‐US. Sep. de 2022. URL: [https://www.stereolabs.com/blog/review- paper- zed](https://www.stereolabs.com/blog/review-paper-zed-vs-realsense-comparison-for-robotic-vision-applications/)[vs-realsense-comparison-for-robotic-vision-applications/](https://www.stereolabs.com/blog/review-paper-zed-vs-realsense-comparison-for-robotic-vision-applications/).
- [24] Lucía Giral Herrero. «Detección de gestos con las manos orientada a la interacción persona-robot». Tesis doct. ETSI\_Informatica, 2022.
- [25] google. *mediapipe/docs/solutions/holistic.md at master ∙ google/mediapipe*. en. URL: [https://](https://github.com/google/mediapipe/blob/master/docs/solutions/holistic.md) [github.com/google/mediapipe/blob/master/docs/solutions/holistic.](https://github.com/google/mediapipe/blob/master/docs/solutions/holistic.md) [md](https://github.com/google/mediapipe/blob/master/docs/solutions/holistic.md).
- [26] Zhiwu Huang et al. «Deep learning on lie groups for skeleton‐based action recognition». En: *Procee‐ dings of the IEEE conference on computer vision and pattern recognition*. 2017, págs. 6099‐6108.

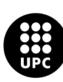

- [27] *Intérpretes de lengua de señas, conectando mundos*. URL: [https://centroderelevo.gov.](https://centroderelevo.gov.co/632/w3-article-239345.html) [co/632/w3-article-239345.html](https://centroderelevo.gov.co/632/w3-article-239345.html).
- [28] *Intérpretes de lengua de señas, conectando mundos*. URL: [https://centroderelevo.gov.](https://centroderelevo.gov.co/632/w3-article-239345.html) [co/632/w3-article-239345.html](https://centroderelevo.gov.co/632/w3-article-239345.html).
- [29] Jackyjsy. *data‐prepare/README.MD at main ∙ jackyjsy/data‐prepare*. en. URL:[https://github.](https://github.com/jackyjsy/data-prepare/blob/main/README.MD) [com/jackyjsy/data-prepare/blob/main/README.MD](https://github.com/jackyjsy/data-prepare/blob/main/README.MD).
- [30] Javi. «Función SoftMax: Activación para la clasificación». es. En: *Jacar* (mar. de 2023). URL: [https:](https://jacar.es/funcion-softmax-activacion-para-la-clasificacion/) [//jacar.es/funcion-softmax-activacion-para-la-clasificacion/](https://jacar.es/funcion-softmax-activacion-para-la-clasificacion/).
- [31] Songyao Jiang et al. «Sign Language Recognition via Skeleton‐Aware Multi‐Model Ensemble». En: *arXiv preprint arXiv:2110.06161* (2021).
- [32] Songyao Jiang et al. «Skeleton aware multi‐modal sign language recognition». En: *Proceedings of the IEEE/CVF conference on computer vision and pattern recognition*. 2021, págs. 3413‐3423.
- [33] Boban Joksimoski et al. «Technological solutions for sign language recognition: a scoping review of research trends, challenges, and opportunities». En: *IEEE Access* 10 (2022), págs. 40979‐40998.
- [34] Redacción KeepCoding. *¿Qué son las redes neuronales convolucionales? | KeepCoding Bootcamps*. Feb. de 2023. URL:<https://keepcoding.io/blog/redes-neuronales-convolucionales/>.
- [35] Salman Khan et al. *A guide to convolutional neural networks for computer vision*. Vol. 8. 1. Springer, 2018.
- [36] Nick Lievendag. *Review: RealSense D415 vs. SR300 vs. Orbbec Astra S ‐ 3D Scan Expert*. en‐US. Jun. de 2019. URL: [https://3dscanexpert.com/3d- scan- sensor- shootout](https://3dscanexpert.com/3d-scan-sensor-shootout-realsense-d415-vs-sr300-vs-orbbec-astra-s/)[realsense-d415-vs-sr300-vs-orbbec-astra-s/](https://3dscanexpert.com/3d-scan-sensor-shootout-realsense-d415-vs-sr300-vs-orbbec-astra-s/).
- [37] Manuel Alejandro López Barrera, Diego Andrés López Albán y Dagoberto Mayorca Torres. «Sistema de reconocimiento automático de lenguaje señas colombiano mediante Kinect y Leap Motion». En: (2022).
- [38] Academia Cartagena99 Madrid. *Señales y sistemas. Ejemplo de convolución. Parte 1*. Mar. de 2013. URL: <https://www.youtube.com/watch?v=O63LHuaDJ-c>.
- [39] Alejandro Marzo Peña, Xiomara Rodrı́guez Fleitas y Marı́a Magdalena Fresquet Pedroso. «La lengua de señas. Su importancia en la educación de sordos». En: *Varona. Revista Cientı́fico Metodológica* 75 (2022).

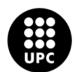

- [40] Anthony Massobrio. «3D Convolutional Neural Network— a guide for engineers». En: *www.neuralconcept.com* (ago. de 2023). URL:[https://www.neuralconcept.com/post/3d-convolutional](https://www.neuralconcept.com/post/3d-convolutional-neural-network-a-guide-for-engineers#:~:text=A%203D%20Convolutional%20Neural%20Network%20(3D%20CNN)%20as%20refers%20to,complex%20spatial%20features%20of%20data.)[neural-network-a-guide-for-engineers#:~:text=A%203D%20Convolutional%](https://www.neuralconcept.com/post/3d-convolutional-neural-network-a-guide-for-engineers#:~:text=A%203D%20Convolutional%20Neural%20Network%20(3D%20CNN)%20as%20refers%20to,complex%20spatial%20features%20of%20data.) [20Neural%20Network%20\(3D%20CNN\)%20as%20refers%20to,complex%20spatial%](https://www.neuralconcept.com/post/3d-convolutional-neural-network-a-guide-for-engineers#:~:text=A%203D%20Convolutional%20Neural%20Network%20(3D%20CNN)%20as%20refers%20to,complex%20spatial%20features%20of%20data.) [20features%20of%20data.](https://www.neuralconcept.com/post/3d-convolutional-neural-network-a-guide-for-engineers#:~:text=A%203D%20Convolutional%20Neural%20Network%20(3D%20CNN)%20as%20refers%20to,complex%20spatial%20features%20of%20data.).
- [41] Paula Miralles Simó. «Uso de caracterı́sticas desacopladas en redes convolucionales para transfe‐ rencias de estilo». En: (2022).
- [42] Na y Na. «Convolutional Neural Networks: La teoría explicada en español | Aprende Machine Lear‐ ning». En: *Aprende Machine Learning* (jun. de 2020). URL:[https://www.aprendemachinelearning.](https://www.aprendemachinelearning.com/como-funcionan-las-convolutional-neural-networks-vision-por-ordenador/) [com / como - funcionan - las - convolutional - neural - networks - vision](https://www.aprendemachinelearning.com/como-funcionan-las-convolutional-neural-networks-vision-por-ordenador/)  [por-ordenador/](https://www.aprendemachinelearning.com/como-funcionan-las-convolutional-neural-networks-vision-por-ordenador/).
- [43] Nelson Ortiz‐Farfán y Jorge E Camargo‐Mendoza. «Modelo computacional para reconocimiento de lenguaje de señas en un contexto colombiano». En: *TecnoLógicas* 23.48 (2020), págs. 191‐226.
- [44] Leydi Patricia Pichón Pacheco et al. «Aplicación integrada a la tecnología Kinect para el reconocimiento e interpretación de la Lengua de Señas Colombianas». En: *Escenarios* 14.2 (2016), págs. 7‐19.
- [45] *Papers with code ‐ 3D Convolution explained*. URL:[https://paperswithcode.com/method/](https://paperswithcode.com/method/3d-convolution) [3d-convolution](https://paperswithcode.com/method/3d-convolution).
- [46] Amrita Pathak. «Redes Neuronales Convolucionales (CNN): una introducción». En:*Geekflare* (ago. de 2022). URL: <https://geekflare.com/es/convolutional-neural-networks/>.
- [47] Chinh Huu Pham, Quoc Khanh Le y Thanh Ha Le. «Human action recognition using dynamic time warping and voting algorithm». En: *VNU Journal of Science: Computer Science and Communication Engineering* 30.3 (2014).
- [48] Juan Sebastian Gelvez Prieto. *Redes neuronales convolucionales y redes neuronales recurrentes en la transcripción automática*. 2019.
- [49] Razieh Rastgoo, Kourosh Kiani y Sergio Escalera. «Multi‐Modal Deep Hand Sign Language Recog‐ nition in Still Images Using Restricted Boltzmann Machine». En: *Entropy* 20.11 (2018). ISSN: 1099‐ 4300. DOI: [10.3390/e20110809](https://doi.org/10.3390/e20110809). URL: [https://www.mdpi.com/1099-4300/20/](https://www.mdpi.com/1099-4300/20/11/809) [11/809](https://www.mdpi.com/1099-4300/20/11/809).
- [50] Razieh Rastgoo, Kourosh Kiani y Sergio Escalera. «Real‐time isolated hand sign language recognition using deep networks and SVD». En: *Journal of Ambient Intelligence and Humanized Computing* 13.1 (2022), págs. 591‐611.

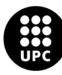

- [51] Razieh Rastgoo, Kourosh Kiani y Sergio Escalera. «Video‐based isolated hand sign language recogni‐ tion using a deep cascaded model». En: *Multimedia Tools and Applications* 79 (2020), págs. 22965‐22987.
- [52] Intel RealSense. *Compare Intel RealSense Depth Cameras (Tech specs and Review) Intel® RealSen‐ seTM Depth and Tracking Cameras*. en‐US. Ago. de 2023. URL:[https://www.intelrealsense.](https://www.intelrealsense.com/compare-depth-cameras/) [com/compare-depth-cameras/](https://www.intelrealsense.com/compare-depth-cameras/).
- [53] Intel RealSense. *Software for Intel RealSense Depth and Tracking Cameras*. en‐US. Jun. de 2023. URL: <https://www.intelrealsense.com/software-for-intel-realsense/>.
- [54] Txema Rodríguez. «Machine Learning y Deep Learning: cómo entender las claves del presente y futuro de la inteligencia...» es. En: *Xataka* (oct. de 2020). URL: [https://www.xataka.com/](https://www.xataka.com/robotica-e-ia/machine-learning-y-deep-learning-como-entender-las-claves-del-presente-y-futuro-de-la-inteligencia-artificial) [robotica- e- ia/machine- learning- y- deep- learning- como- entender](https://www.xataka.com/robotica-e-ia/machine-learning-y-deep-learning-como-entender-las-claves-del-presente-y-futuro-de-la-inteligencia-artificial)[las-claves-del-presente-y-futuro-de-la-inteligencia-artificial](https://www.xataka.com/robotica-e-ia/machine-learning-y-deep-learning-como-entender-las-claves-del-presente-y-futuro-de-la-inteligencia-artificial).
- [55] Silvia Olmedo Salar. «Reseña deÇOMPRENDER LA COMUNICACIÓN"de Antonio Pasquali». En: *Razón y palabra* 75 (2011).
- [56] Tokio School. «Analizamos qué es y para qué se usa el Transfer Learning en el Deep Learning». es. En: *Tokio School* (jun. de 2023). URL: [https : / / www . tokioschool . com / noticias /](https://www.tokioschool.com/noticias/transfer-learning/) [transfer-learning/](https://www.tokioschool.com/noticias/transfer-learning/).
- [57] Oscar Alejandro Soto‐Orozco. *Análisis del desempeño de redes neuronales profundas para seg‐ mentación semántica en hardware limitado*. 2019. URL: [https : / / www . redalyc . org /](https://www.redalyc.org/journal/5122/512261374010/html/) [journal/5122/512261374010/html/](https://www.redalyc.org/journal/5122/512261374010/html/).
- [58] Kyle Strand. «Inteligencia artificial: conceptos básicos y aplicaciones en el desarrollo». es‐ES. En: *Abierto Al Público* (feb. de 2023). URL: [https : / / blogs . iadb . org / conocimiento](https://blogs.iadb.org/conocimiento-abierto/es/inteligencia-artificial/)  [abierto/es/inteligencia-artificial/](https://blogs.iadb.org/conocimiento-abierto/es/inteligencia-artificial/).
- [59] Dst Team. *¿Qué es el Transfer Learning?* es. Sep. de 2022. URL: [https://datascientest.](https://datascientest.com/es/que-es-el-transfer-learning) [com/es/que-es-el-transfer-learning](https://datascientest.com/es/que-es-el-transfer-learning).
- [60] Telefónica. *Diferencia entre machine learning y deep learning*. es. Jul. de 2022. URL: [https://](https://www.telefonica.com/es/sala-comunicacion/blog/diferencia-entre-machine-learning-y-deep-learning/) [www.telefonica.com/es/sala-comunicacion/blog/diferencia-entre](https://www.telefonica.com/es/sala-comunicacion/blog/diferencia-entre-machine-learning-y-deep-learning/)[machine-learning-y-deep-learning/](https://www.telefonica.com/es/sala-comunicacion/blog/diferencia-entre-machine-learning-y-deep-learning/).
- [61] Du Tran et al. «A closer look at spatiotemporal convolutions for action recognition». En: *Proceedings of the IEEE conference on Computer Vision and Pattern Recognition*. 2018, págs. 6450‐6459.

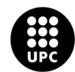

- [62] Miguel A. Vadillo. *Qué es un contexto temporal*. Jul. de 2013. URL: [https://mvadillo.com/](https://mvadillo.com/2011/12/12/que-es-un-contexto-temporal/) [2011/12/12/que-es-un-contexto-temporal/](https://mvadillo.com/2011/12/12/que-es-un-contexto-temporal/).
- [63] Betsy Villa, Valeria Valencia y Julie Berrio. «Diseño de un sistema de reconocimiento de gestos no móviles mediante el procesamiento digital de imágenes». En: *Prospectiva* 16.2 (2018), págs. 41‐48.
- [64] colaboradores de Wikipedia. es. En: *Wikipedia, La Enciclopedia Libre* (ene. de 2023). URL: [https:](https://es.wikipedia.org/wiki/Red_neuronal_convolucional) [//es.wikipedia.org/wiki/Red\\_neuronal\\_convolucional](https://es.wikipedia.org/wiki/Red_neuronal_convolucional).
- [65] colaboradores de Wikipedia. «Convolución». En: *Wikipedia, la enciclopedia libre* (mar. de 2023). URL: <https://es.wikipedia.org/wiki/Convoluci%C3%B3n>.
- [66] Sijie Yan, Yuanjun Xiong y Dahua Lin. «Spatial temporal graph convolutional networks for skeleton‐ based action recognition». En: *Proceedings of the AAAI conference on artificial intelligence*. Vol. 32. 1. 2018.
- [67] **http:** nonpared 8 types of 3D cameras in various environments [No. XNUMX indoor edition]». en. En: *TEGAKARI* (sep. de 2020). URL: [https://www.tegakari.net/en/2020/](https://www.tegakari.net/en/2020/09/3dcamera_compare_2/) [09/3dcamera\\_compare\\_2/](https://www.tegakari.net/en/2020/09/3dcamera_compare_2/).

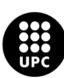

## **ANEXOS**

### **12 ANEXO 3 ‐ Notebooks del proyecto**

1. Preparacion de los datos

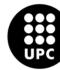

**Total color files**

In [6]: bucket\_name = 'videos-dataset' *# List objects in the bucket* response = s3\_client.list\_objects\_v2(Bucket=bucket\_name) *# Count the .mkv files*

**copy files to train, val, test**

In [3]: **import boto3**

**import random import os**

*# Replace these with your AWS credentials and region*

#### **renaming files with \_color** In [2]: **import boto3** *# Replace these with your AWS credentials and region # region\_name = 'YOUR\_REGION'* aws\_access\_key\_id = 'AKIAQUDXHZ2GWMPTF36S' aws\_secret\_access\_key = 'oQAdpbvIsjUCL66YQjjbnxV9HSZuVF+Mav4zhk7T' bucket\_name = 'videos-dataset' *# Initialize the S3 client* s3\_client = boto3.client('s3', aws\_access\_key\_id=aws\_access\_key\_id, aws\_secret\_access\_key=aws\_secret\_access\_key) *# Define the S3 bucket and prefix* s3\_bucket = 'videos-dataset'  $s3_prefix = 1$ *# List objects in the S3 bucket* objects = s3\_client.list\_objects\_v2(Bucket=s3\_bucket, Prefix=s3\_prefix) **for** obj **in** objects.get('Contents', []): file\_key = obj['Key'] **if** file\_key.endswith('.mkv'): new\_key = file\_key.replace('.mkv', '\_color.mkv') s3\_client.copy\_object(CopySource={'Bucket': s3\_bucket, 'Key': file\_key}, Bucket=s3\_bucket, Key=new\_key) s3\_client.delete\_object(Bucket=s3\_bucket, Key=file\_key) print(f"Renamed '**{file\_key}**' to '**{new\_key}**'") Renamed 'I/sujeto1\_I\_1.mkv' to 'I/sujeto1\_I\_1\_color.mkv' Renamed 'I/sujeto2\_I\_1.mkv' to 'I/sujeto2\_I\_1\_color.mkv' Renamed 'I/sujeto3\_I\_1.mkv' to 'I/sujeto3\_I\_1\_color.mkv' Renamed 'accident/sujeto1\_accident\_2.mkv' to 'accident/sujeto1\_accident\_2\_color.mkv' Renamed 'accident/sujeto2\_accident\_1.mkv' to 'accident/sujeto2\_accident\_1\_color.mkv' Renamed 'accident/sujeto3\_accident\_1.mkv' to 'accident/sujeto3\_accident\_1\_color.mkv' Renamed 'always/sujeto1\_always\_2.mkv' to 'always/sujeto1\_always\_2\_color.mkv' Renamed 'always/sujeto2\_always\_1.mkv' to 'always/sujeto2\_always\_1\_color.mkv' Renamed 'always/sujeto3\_always\_1.mkv' to 'always/sujeto3\_always\_1\_color.mkv' Renamed 'animal/sujeto1\_animal\_2.mkv' to 'animal/sujeto1\_animal\_2\_color.mkv' Renamed 'animal/sujeto2\_animal\_1.mkv' to 'animal/sujeto2\_animal\_1\_color.mkv' Renamed 'animal/sujeto3\_animal\_1.mkv' to 'animal/sujeto3\_animal\_1\_color.mkv' Renamed 'baby/sujeto1\_baby\_2.mkv' to 'baby/sujeto1\_baby\_2\_color.mkv' Renamed 'baby/sujeto2\_baby\_1.mkv' to 'baby/sujeto2\_baby\_1\_color.mkv' Renamed 'baby/sujeto3\_baby\_1.mkv' to 'baby/sujeto3\_baby\_1\_color.mkv' Renamed 'breakfast/sujeto1\_breakfast\_2.mkv' to 'breakfast/sujeto1\_breakfast\_2\_color.mkv' Renamed 'breakfast/sujeto2\_breakfast\_1.mkv' to 'breakfast/sujeto2\_breakfast\_1\_color.mkv' Renamed 'breakfast/sujeto3\_breakfast\_1.mkv' to 'breakfast/sujeto3\_breakfast\_1\_color.mkv' Renamed 'bring/sujeto1\_bring\_2.mkv' to 'bring/sujeto1\_bring\_2\_color.mkv' Renamed 'bring/sujeto2\_bring\_1.mkv' to 'bring/sujeto2\_bring\_1\_color.mkv' Renamed 'bring/sujeto3\_bring\_1.mkv' to 'bring/sujeto3\_bring\_1\_color.mkv' Renamed 'brother/sujeto1\_brother2.mkv' to 'brother/sujeto1\_brother2\_color.mkv' Renamed 'brother/sujeto2\_brother\_1.mkv' to 'brother/sujeto2\_brother\_1\_color.mkv' Renamed 'carpet/sujeto1\_carpet\_2.mkv' to 'carpet/sujeto1\_carpet\_2\_color.mkv' Renamed 'carpet/sujeto2\_carpet\_1.mkv' to 'carpet/sujeto2\_carpet\_1\_color.mkv' Renamed 'carpet/sujeto3\_carpet\_1.mkv' to 'carpet/sujeto3\_carpet\_1\_color.mkv' Renamed 'change/sujeto1\_change\_2.mkv' to 'change/sujeto1\_change\_2\_color.mkv' Renamed 'change/sujeto2\_change\_1.mkv' to 'change/sujeto2\_change\_1\_color.mkv' Renamed 'change/sujeto3\_change\_1.mkv' to 'change/sujeto3\_change\_1\_color.mkv' Renamed 'children/sujeto1\_children\_2.mkv' to 'children/sujeto1\_children\_2\_color.mkv' Renamed 'children/sujeto2\_children\_1.mkv' to 'children/sujeto2\_children\_1\_color.mkv' Renamed 'children/sujeto3\_children\_1.mkv' to 'children/sujeto3\_children\_1\_color.mkv' Renamed 'congratulations/sujeto1\_congratulations\_2.mkv' to 'congratulations/sujeto1\_congratulations\_2\_color.mkv' Renamed 'congratulations/sujeto2\_congratulations\_1.mkv' to 'congratulations/sujeto2\_congratulations\_1\_color.mkv' Renamed 'congratulations/sujeto3\_congratulations\_1.mkv' to 'congratulations/sujeto3\_congratulations\_1\_color.mkv' Renamed 'cry/sujeto1\_cry\_2.mkv' to 'cry/sujeto1\_cry\_2\_color.mkv' Renamed 'cry/sujeto2\_cry\_1.mkv' to 'cry/sujeto2\_cry\_1\_color.mkv' Renamed 'cry/sujeto3\_cry\_1.mkv' to 'cry/sujeto3\_cry\_1\_color.mkv' Renamed 'doctor/sujeto1\_doctor\_2.mkv' to 'doctor/sujeto1\_doctor\_2\_color.mkv' Renamed 'doctor/sujeto2\_doctor\_1.mkv' to 'doctor/sujeto2\_doctor\_1\_color.mkv' Renamed 'doctor/sujeto3\_doctor\_1.mkv' to 'doctor/sujeto3\_doctor\_1\_color.mkv' Renamed 'door/sujeto1\_door\_2.mkv' to 'door/sujeto1\_door\_2\_color.mkv' Renamed 'door/sujeto2\_door\_1.mkv' to 'door/sujeto2\_door\_1\_color.mkv' Renamed 'door/sujeto3\_door\_1.mkv' to 'door/sujeto3\_door\_1\_color.mkv' Renamed 'drink/sujeto1\_drink\_2.mkv' to 'drink/sujeto1\_drink\_2\_color.mkv' Renamed 'drink/sujeto2\_drink\_1.mkv' to 'drink/sujeto2\_drink\_1\_color.mkv' Renamed 'drink/sujeto3\_drink\_1.mkv' to 'drink/sujeto3\_drink\_1\_color.mkv' Renamed 'elephant/sujeto1\_elephant\_2.mkv' to 'elephant/sujeto1\_elephant\_2\_color.mkv' Renamed 'elephant/sujeto2\_elephant\_1.mkv' to 'elephant/sujeto2\_elephant\_1\_color.mkv' Renamed 'elephant/sujeto3\_elephant\_1.mkv' to 'elephant/sujeto3\_elephant\_1\_color.mkv' Renamed 'enemy/sujeto1\_enemy\_2.mkv' to 'enemy/sujeto1\_enemy\_2\_color.mkv' Renamed 'enemy/sujeto2\_enemy\_1.mkv' to 'enemy/sujeto2\_enemy\_1\_color.mkv' Renamed 'enemy/sujeto3\_enemy\_1.mkv' to 'enemy/sujeto3\_enemy\_1\_color.mkv' Renamed 'escape/sujeto1\_escape\_2.mkv' to 'escape/sujeto1\_escape\_2\_color.mkv' Renamed 'escape/sujeto2\_escape\_1.mkv' to 'escape/sujeto2\_escape\_1\_color.mkv' Renamed 'escape/sujeto3\_escape\_1.mkv' to 'escape/sujeto3\_escape\_1\_color.mkv' Renamed 'family/sujeto1\_family\_2.mkv' to 'family/sujeto1\_family\_2\_color.mkv' Renamed 'family/sujeto2\_family\_1.mkv' to 'family/sujeto2\_family\_1\_color.mkv' Renamed 'family/sujeto3\_family\_1.mkv' to 'family/sujeto3\_family\_1\_color.mkv' Renamed 'father/sujeto1\_father\_2.mkv' to 'father/sujeto1\_father\_2\_color.mkv' Renamed 'father/sujeto2\_father\_1.mkv' to 'father/sujeto2\_father\_1\_color.mkv' Renamed 'father/sujeto3\_father\_1.mkv' to 'father/sujeto3\_father\_1\_color.mkv' Renamed 'flag/sujeto1\_flag\_2.mkv' to 'flag/sujeto1\_flag\_2\_color.mkv' Renamed 'flag/sujeto2\_flag\_1.mkv' to 'flag/sujeto2\_flag\_1\_color.mkv' Renamed 'flag/sujeto3\_flag\_1.mkv' to 'flag/sujeto3\_flag\_1\_color.mkv' Renamed 'football/sujeto2\_football\_1.mkv' to 'football/sujeto2\_football\_1\_color.mkv' Renamed 'football/sujeto3\_football\_1.mkv' to 'football/sujeto3\_football\_1\_color.mkv' Renamed 'fork/sujeto1\_fork\_2.mkv' to 'fork/sujeto1\_fork\_2\_color.mkv' Renamed 'fork/sujeto2\_fork\_1.mkv' to 'fork/sujeto2\_fork\_1\_color.mkv' Renamed 'fork/sujeto3\_fork\_1.mkv' to 'fork/sujeto3\_fork\_1\_color.mkv' Renamed 'friday/sujeto1\_friday\_1.mkv' to 'friday/sujeto1\_friday\_1\_color.mkv' Renamed 'friday/sujeto2\_friday\_1.mkv' to 'friday/sujeto2\_friday\_1\_color.mkv' Renamed 'friend/sujeto1\_friend\_1.mkv' to 'friend/sujeto1\_friend\_1\_color.mkv' Renamed 'friend/sujeto2\_friend\_1.mkv' to 'friend/sujeto2\_friend\_1\_color.mkv' Renamed 'friend/sujeto3\_friend\_1.mkv' to 'friend/sujeto3\_friend\_1\_color.mkv' Renamed 'full/sujeto1\_full\_1.mkv' to 'full/sujeto1\_full\_1\_color.mkv' Renamed 'full/sujeto2\_full\_1.mkv' to 'full/sujeto2\_full\_1\_color.mkv' Renamed 'full/sujeto3\_full\_1.mkv' to 'full/sujeto3\_full\_1\_color.mkv'<br>Renamed 'garden/sujeto1\_garden\_1.mkv' to 'garden/sujeto1\_garden\_1\_co Renamed 'garden/sujeto1\_garden\_1.mkv' to 'garden/sujeto1\_garden\_1\_color.mkv'<br>Renamed 'garden/sujeto2\_garden\_1.mkv' to 'garden/sujeto2\_garden\_1\_color.mkv' Renamed 'garden/sujeto2\_garden\_1.mkv' to 'garden/sujeto2\_garden\_1\_color.mkv'<br>Renamed 'garden/sujeto3\_garden\_1.mkv' to 'garden/sujeto3\_garden\_1\_color.mkv' Renamed 'garden/sujeto3\_garden\_1.mkv' to 'garden/sujeto3\_garden\_1\_color.mkv'<br>Renamed 'gift/sujeto1\_gift\_1.mkv' to 'gift/sujeto1\_gift\_1\_color.mkv' Renamed 'gift/sujeto1\_gift\_1.mkv' to 'gift/sujeto1\_gift\_1\_color.mkv'<br>Renamed 'gift/sujeto2\_gift\_1.mkv' to 'gift/sujeto2\_gift\_1\_color.mkv' Renamed 'gift/sujeto2\_gift\_1.mkv' to 'gift/sujeto2\_gift\_1\_color.mkv' Renamed 'gift/sujeto3\_gift\_1.mkv' to 'gift/sujeto3\_gift\_1\_color.mkv' Renamed 'good/sujeto1\_good\_1.mkv' to 'good/sujeto1\_good\_1\_color.mkv' Renamed 'good/sujeto2\_good\_1.mkv' to 'good/sujeto2\_good\_1\_color.mkv' Renamed 'good/sujeto3\_good\_1.mkv' to 'good/sujeto3\_good\_1\_color.mkv'<br>Renamed 'goodbye/sujeto1 goodbye 1.mkv' to 'goodbye/sujeto1 goodbye Renamed 'goodbye/sujeto1\_goodbye\_1.mkv' to 'goodbye/sujeto1\_goodbye\_1\_color.mkv'<br>Renamed 'goodbye/sujeto2\_goodbye\_1.mkv' to 'goodbye/sujeto2\_goodbye\_1\_color.mkv' 'goodbye/sujeto2\_goodbye\_1.mkv' to 'goodbye/sujeto2\_goodbye\_1\_color.mkv' Renamed 'goodbye/sujeto3\_goodbye\_1.mkv' to 'goodbye/sujeto3\_goodbye\_1\_color.mkv' Renamed 'goverment/sujeto1\_goverment\_1.mkv' to 'goverment/sujeto1\_goverment\_1\_color.mkv' Renamed 'goverment/sujeto2\_government\_1.mkv' to 'goverment/sujeto2\_government\_1\_color.mkv' Renamed 'goverment/sujeto3\_government\_1.mkv' to 'goverment/sujeto3\_government\_1\_color.mkv' Renamed 'grandfather/sujeto1\_grandfather\_1.mkv' to 'grandfather/sujeto1\_grandfather\_1\_color.mkv' Renamed 'grandfather/sujeto2\_grandfather\_1.mkv' to 'grandfather/sujeto2\_grandfather\_1\_color.mkv' Renamed 'grandfather/sujeto3\_grandfather\_1.mkv' to 'grandfather/sujeto3\_grandfather\_1\_color.mkv' Renamed 'hammer/sujeto1\_hammer\_1.mkv' to 'hammer/sujeto1\_hammer\_1\_color.mkv' Renamed 'hammer/sujeto2\_hammer\_1.mkv' to 'hammer/sujeto2\_hammer\_1\_color.mkv' Renamed 'hammer/sujeto3\_hammer\_1.mkv' to 'hammer/sujeto3\_hammer\_1\_color.mkv' Renamed 'honey/sujeto1\_honey\_1.mkv' to 'honey/sujeto1\_honey\_1\_color.mkv' Renamed 'honey/sujeto2\_honey\_1.mkv' to 'honey/sujeto2\_honey\_1\_color.mkv' Renamed 'honey/sujeto3\_honey\_1.mkv' to 'honey/sujeto3\_honey\_1\_color.mkv' Renamed 'hospital/sujeto1\_hospital\_1.mkv' to 'hospital/sujeto1\_hospital\_1\_color.mkv' Renamed 'hospital/sujeto2\_hospital\_1.mkv' to 'hospital/sujeto2\_hospital\_1\_color.mkv' Renamed 'hospital/sujeto3\_hospital\_1.mkv' to 'hospital/sujeto3\_hospital\_1\_color.mkv' Renamed 'house/sujeto1\_house\_1.mkv' to 'house/sujeto1\_house\_1\_color.mkv' Renamed 'house/sujeto2\_house\_1.mkv' to 'house/sujeto2\_house\_1\_color.mkv' Renamed 'house/sujeto3\_house\_1.mkv' to 'house/sujeto3\_house\_1\_color.mkv' Renamed 'hungry/sujeto1\_hungry1.mkv' to 'hungry/sujeto1\_hungry1\_color.mkv' Renamed 'hungry/sujeto2\_hungry\_1.mkv' to 'hungry/sujeto2\_hungry\_1\_color.mkv'

**moving files to respective folders** In [2]: **import boto3** *# Initialize the S3 client*  $s3 = \text{boto3.client('s3')}$ aws\_access\_key\_id = 'AKIAQUDXHZ2GWMPTF36S' aws\_secret\_access\_key = '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' bucket\_name = 'sam-slr-dataset' *# Define the source and target directories* source\_directory = 'features/' target\_directory = 'features/train/' *# List files in the 'train' directory of your S3 bucket* response = s3.list\_objects\_v2(Bucket=bucket\_name, Prefix='train/') file\_names\_in\_train = [obj['Key'].split('/')[-1].split('.')[0] **for** obj **in** response.get('Contents', [])] *# List files in the 'wholepose' directory* response = s3.list\_objects\_v2(Bucket=bucket\_name, Prefix=source\_directory) *# Iterate through the files in 'wholepose' and move them if their name matches the 'train' directory* **for** obj **in** response.get('Contents', []): file\_name\_without\_extension =  $obj['Key'].split('/')[-1].split('.'')[0]$  **if** file\_name\_without\_extension **in** file\_names\_in\_train: *# Copy the file to the target directory* s3.copy\_object( CopySource={'Bucket': bucket\_name, 'Key': obj['Key']}, Bucket=bucket\_name, Key=target\_directory + obj['Key'].split('/')[-1]  $\overline{\phantom{a}}$  *# Delete the file from the source directory* s3.delete\_object(Bucket=bucket\_name, Key=obj['Key']) print(f"Moved **{obj['Key']}** to **{target\_directory}**") print("File move operation completed.") Renamed 'hungry/sujeto3\_hungry\_1.mkv' to 'hungry/sujeto3\_hungry\_1\_color.mkv' Renamed 'inform/sujeto1\_inform\_1.mkv' to 'inform/sujeto1\_inform\_1\_color.mkv' Renamed 'inform/sujeto2\_inform\_1.mkv' to 'inform/sujeto2\_inform\_1\_color.mkv' Renamed 'inform/sujeto3\_inform\_1.mkv' to 'inform/sujeto3\_inform\_1\_color.mkv' Renamed 'key/sujeto1\_key\_1.mkv' to 'key/sujeto1\_key\_1\_color.mkv' Renamed 'key/sujeto2\_key\_1.mkv' to 'key/sujeto2\_key\_1\_color.mkv' Renamed 'key/sujeto3\_key\_1.mkv' to 'key/sujeto3\_key\_1\_color.mkv' Renamed 'lake/sujeto1\_lake\_1.mkv' to 'lake/sujeto1\_lake\_1\_color.mkv'<br>Renamed 'lake/sujeto2\_lake\_1.mkv' to 'lake/sujeto2\_lake\_1\_color.mkv' Renamed 'lake/sujeto2\_lake\_1.mkv' to 'lake/sujeto2\_lake\_1\_color.mkv' Renamed 'lake/sujeto3\_lake\_1.mkv' to 'lake/sujeto3\_lake\_1\_color.mkv' Renamed 'laugh/sujeto1\_laugh\_1.mkv' to 'laugh/sujeto1\_laugh\_1\_color.mkv' Renamed 'laugh/sujeto2\_laugh\_1.mkv' to 'laugh/sujeto2\_laugh\_1\_color.mkv' 'laugh/sujeto3\_laugh\_1.mkv' to 'laugh/sujeto3\_laugh\_1\_color.mkv' Renamed 'light/sujeto1\_light\_1.mkv' to 'light/sujeto1\_light\_1\_color.mkv' Renamed 'light/sujeto2\_light\_1.mkv' to 'light/sujeto2\_light\_1\_color.mkv' 'light/sujeto3\_light\_1.mkv' to 'light/sujeto3\_light\_1\_color.mkv' Renamed 'look/sujeto1\_look\_1.mkv' to 'look/sujeto1\_look\_1\_color.mkv' Renamed 'look/sujeto2\_look\_1.mkv' to 'look/sujeto2\_look\_1\_color.mkv' Renamed 'look/sujeto3\_look\_1.mkv' to 'look/sujeto3\_look\_1\_color.mkv' Renamed 'male/sujeto1\_male\_1.mkv' to 'male/sujeto1\_male\_1\_color.mkv' Renamed 'male/sujeto2\_male\_1.mkv' to 'male/sujeto2\_male\_1\_color.mkv' Renamed 'male/sujeto3\_male\_1.mkv' to 'male/sujeto3\_male\_1\_color.mkv' Renamed 'medicine/sujeto1\_medicine\_1.mkv' to 'medicine/sujeto1\_medicine\_1\_color.mkv' Renamed 'medicine/sujeto2\_medicine\_1.mkv' to 'medicine/sujeto2\_medicine\_1\_color.mkv' Renamed 'medicine/sujeto3\_medicine\_1.mkv' to 'medicine/sujeto3\_medicine\_1\_color.mkv' Renamed 'memorize/sujeto1\_memorize\_1.mkv' to 'memorize/sujeto1\_memorize\_1\_color.mkv' Renamed 'memorize/sujeto2\_memorize\_1.mkv' to 'memorize/sujeto2\_memorize\_1\_color.mkv' Renamed 'memorize/sujeto3\_memorize\_1.mkv' to 'memorize/sujeto3\_memorize\_1\_color.mkv' Renamed 'minute/sujeto1\_minute\_1.mkv' to 'minute/sujeto1\_minute\_1\_color.mkv' Renamed 'minute/sujeto2\_minute\_1.mkv' to 'minute/sujeto2\_minute\_1\_color.mkv' Renamed 'minute/sujeto3\_minute\_1.mkv' to 'minute/sujeto3\_minute\_1\_color.mkv' Renamed 'mirror/sujeto1\_mirror\_1.mkv' to 'mirror/sujeto1\_mirror\_1\_color.mkv' Renamed 'mirror/sujeto2\_mirror\_1.mkv' to 'mirror/sujeto2\_mirror\_1\_color.mkv' Renamed 'mirror/sujeto3\_mirror\_1.mkv' to 'mirror/sujeto3\_mirror\_1\_color.mkv' Renamed 'mother/sujeto1\_mother\_1.mkv' to 'mother/sujeto1\_mother\_1\_color.mkv' Renamed 'mother/sujeto2\_mother\_1.mkv' to 'mother/sujeto2\_mother\_1\_color.mkv' Renamed 'mother/sujeto3\_mother\_1.mkv' to 'mother/sujeto3\_mother\_1\_color.mkv' Renamed 'needle/sujeto1\_needle\_1.mkv' to 'needle/sujeto1\_needle\_1\_color.mkv' Renamed 'needle/sujeto2\_needle\_1.mkv' to 'needle/sujeto2\_needle\_1\_color.mkv' Renamed 'needle/sujeto3\_needle\_1.mkv' to 'needle/sujeto3\_needle\_1\_color.mkv' Renamed 'never/sujeto1\_never\_1.mkv' to 'never/sujeto1\_never\_1\_color.mkv' Renamed 'never/sujeto2\_never\_1.mkv' to 'never/sujeto2\_never\_1\_color.mkv' Renamed 'never/sujeto3\_never\_1.mkv' to 'never/sujeto3\_never\_1\_color.mkv' Renamed 'no\_1/sujeto1\_no\_1.mkv' to 'no\_1/sujeto1\_no\_1\_color.mkv' Renamed 'no\_1/sujeto2\_no\_1.mkv' to 'no\_1/sujeto2\_no\_1\_color.mkv' Renamed 'no\_1/sujeto3\_no\_1.mkv' to 'no\_1/sujeto3\_no\_1\_color.mkv' Renamed 'not\_interested/sujeto1\_not\_interested\_1.mkv' to 'not\_interested/sujeto1\_not\_interested\_1\_color.mkv' Renamed 'not\_interested/sujeto2\_not\_intereted\_1.mkv' to 'not\_interested/sujeto2\_not\_intereted\_1\_color.mkv' Renamed 'not\_interested/sujeto3\_not\_interested\_1.mkv' to 'not\_interested/sujeto3\_not\_interested\_1\_color.mkv' Renamed 'pencil/sujeto1\_pencil\_1.mkv' to 'pencil/sujeto1\_pencil\_1\_color.mkv' Renamed 'pencil/sujeto2\_pencil\_1.mkv' to 'pencil/sujeto2\_pencil\_1\_color.mkv' Renamed 'pencil/sujeto3\_pencil\_1.mkv' to 'pencil/sujeto3\_pencil\_1\_color.mkv' Renamed 'pharmacy/sujeto1\_pharmacy\_1.mkv' to 'pharmacy/sujeto1\_pharmacy\_1\_color.mkv' Renamed 'pharmacy/sujeto2\_pharmacy\_1.mkv' to 'pharmacy/sujeto2\_pharmacy\_1\_color.mkv' Renamed 'pharmacy/sujeto3\_pharmacy\_1.mkv' to 'pharmacy/sujeto3\_pharmacy\_1\_color.mkv' Renamed 'photograph/sujeto1\_photograph\_1.mkv' to 'photograph/sujeto1\_photograph\_1\_color.mkv' Renamed 'photograph/sujeto2\_photograph\_1.mkv' to 'photograph/sujeto2\_photograph\_1\_color.mkv' Renamed 'photograph/sujeto3\_photograph\_1.mkv' to 'photograph/sujeto3\_photograph\_1\_color.mkv' Renamed 'push/sujeto1\_push\_1.mkv' to 'push/sujeto1\_push\_1\_color.mkv' Renamed 'push/sujeto2\_push\_1.mkv' to 'push/sujeto2\_push\_1\_color.mkv' Renamed 'push/sujeto3\_push\_1.mkv' to 'push/sujeto3\_push\_1\_color.mkv' Renamed 'retired/sujeto1\_retired\_1.mkv' to 'retired/sujeto1\_retired\_1\_color.mkv' Renamed 'retired/sujeto2\_retired\_1.mkv' to 'retired/sujeto2\_retired\_1\_color.mkv' Renamed 'retired/sujeto3\_retired\_1.mkv' to 'retired/sujeto3\_retired\_1\_color.mkv' Renamed 'right/sujeto1\_right\_1.mkv' to 'right/sujeto1\_right\_1\_color.mkv' Renamed 'right/sujeto2\_right\_1.mkv' to 'right/sujeto2\_right\_1\_color.mkv' Renamed 'right/sujeto3\_right\_1.mkv' to 'right/sujeto3\_right\_1\_color.mkv' Renamed 'saturday/sujeto1\_saturday\_1.mkv' to 'saturday/sujeto1\_saturday\_1\_color.mkv' Renamed 'saturday/sujeto2\_saturday\_1.mkv' to 'saturday/sujeto2\_saturday\_1\_color.mkv' Renamed 'saturday/sujeto3\_saturday\_1.mkv' to 'saturday/sujeto3\_saturday\_1\_color.mkv' Renamed 'see/sujeto1\_see\_1.mkv' to 'see/sujeto1\_see\_1\_color.mkv' Renamed 'see/sujeto2\_see\_1.mkv' to 'see/sujeto2\_see\_1\_color.mkv' Renamed 'see/sujeto3\_see\_1.mkv' to 'see/sujeto3\_see\_1\_color.mkv' Renamed 'shirt/sujeto1\_shirt\_1.mkv' to 'shirt/sujeto1\_shirt\_1\_color.mkv' Renamed 'shirt/sujeto2\_shirt\_1.mkv' to 'shirt/sujeto2\_shirt\_1\_color.mkv' Renamed 'shirt/sujeto3\_shirt\_1.mkv' to 'shirt/sujeto3\_shirt\_1\_color.mkv' Renamed 'shopping/sujeto1\_shopping\_1.mkv' to 'shopping/sujeto1\_shopping\_1\_color.mkv' Renamed 'shopping/sujeto2\_shopping\_1.mkv' to 'shopping/sujeto2\_shopping\_1\_color.mkv' Renamed 'shopping/sujeto3\_shopping\_1.mkv' to 'shopping/sujeto3\_shopping\_1\_color.mkv' Renamed 'single/sujeto1\_single\_1.mkv' to 'single/sujeto1\_single\_1\_color.mkv' Renamed 'single/sujeto2\_single\_1.mkv' to 'single/sujeto2\_single\_1\_color.mkv' Renamed 'single/sujeto3\_single\_1.mkv' to 'single/sujeto3\_single\_1\_color.mkv' Renamed 'sister/sujeto1\_sister1.mkv' to 'sister/sujeto1\_sister1\_color.mkv' Renamed 'sister/sujeto2\_sister\_1.mkv' to 'sister/sujeto2\_sister\_1\_color.mkv' Renamed 'sister/sujeto3\_sister\_1.mkv' to 'sister/sujeto3\_sister\_1\_color.mkv' Renamed 'soup/sujeto1\_soup\_1.mkv' to 'soup/sujeto1\_soup\_1\_color.mkv' Renamed 'soup/sujeto2\_soup\_1.mkv' to 'soup/sujeto2\_soup\_1\_color.mkv' Renamed 'soup/sujeto3\_soup\_1.mkv' to 'soup/sujeto3\_soup\_1\_color.mkv' Renamed 'tea/sujeto1\_tea\_1.mkv' to 'tea/sujeto1\_tea\_1\_color.mkv' Renamed 'tea/sujeto2\_tea\_1.mkv' to 'tea/sujeto2\_tea\_1\_color.mkv' Renamed 'tea/sujeto3\_tea\_1.mkv' to 'tea/sujeto3\_tea\_1\_color.mkv' Renamed 'tenedor/sujeto1\_tenedor\_1.mkv' to 'tenedor/sujeto1\_tenedor\_1\_color.mkv' Renamed 'towel/sujeto1\_towel\_2.mkv' to 'towel/sujeto1\_towel\_2\_color.mkv' Renamed 'towel/sujeto2\_towel\_1.mkv' to 'towel/sujeto2\_towel\_1\_color.mkv' Renamed 'towel/sujeto3\_towel\_1.mkv' to 'towel/sujeto3\_towel\_1\_color.mkv' Renamed 'tree/sujeto1\_tree2.mkv' to 'tree/sujeto1\_tree2\_color.mkv' Renamed 'tree/sujeto2\_tree\_1.mkv' to 'tree/sujeto2\_tree\_1\_color.mkv' Renamed 'ugly/sujeto1\_ugly\_2.mkv' to 'ugly/sujeto1\_ugly\_2\_color.mkv' Renamed 'ugly/sujeto2\_ugly\_1.mkv' to 'ugly/sujeto2\_ugly\_1\_color.mkv' Renamed 'ugly/sujeto3\_ugly\_1.mkv' to 'ugly/sujeto3\_ugly\_1\_color.mkv' Renamed 'viernes/sujeto3\_viernes\_1.mkv' to 'viernes/sujeto3\_viernes\_1\_color.mkv' Renamed 'wait/sujeto1\_wait\_2.mkv' to 'wait/sujeto1\_wait\_2\_color.mkv' Renamed 'wait/sujeto2\_wait\_1.mkv' to 'wait/sujeto2\_wait\_1\_color.mkv' Renamed 'wait/sujeto3\_wait\_1.mkv' to 'wait/sujeto3\_wait\_1\_color.mkv' Renamed 'wall/sujeto1\_wall\_2.mkv' to 'wall/sujeto1\_wall\_2\_color.mkv' Renamed 'wall/sujeto2\_wall\_1.mkv' to 'wall/sujeto2\_wall\_1\_color.mkv' Renamed 'wall/sujeto3\_wall\_1.mkv' to 'wall/sujeto3\_wall\_1\_color.mkv' Renamed 'we/sujeto1\_we\_2.mkv' to 'we/sujeto1\_we\_2\_color.mkv' Renamed 'we/sujeto2\_we\_1.mkv' to 'we/sujeto2\_we\_1\_color.mkv' Renamed 'we/sujeto3\_we\_1.mkv' to 'we/sujeto3\_we\_1\_color.mkv' Renamed 'wedding/sujeto1\_wedding\_2.mkv' to 'wedding/sujeto1\_wedding\_2\_color.mkv' Renamed 'wedding/sujeto2\_wedding\_1.mkv' to 'wedding/sujeto2\_wedding\_1\_color.mkv' Renamed 'wedding/sujeto3\_wedding\_1.mkv' to 'wedding/sujeto3\_wedding\_1\_color.mkv' Renamed 'wednesday/sujeto1\_wednesday\_2.mkv' to 'wednesday/sujeto1\_wednesday\_2\_color.mkv' Renamed 'wednesday/sujeto2\_wednesday\_1.mkv' to 'wednesday/sujeto2\_wednesday\_1\_color.mkv' Renamed 'wednesday/sujeto3\_wednesday\_1.mkv' to 'wednesday/sujeto3\_wednesday\_1\_color.mkv' Renamed 'work/sujeto1\_work\_2.mkv' to 'work/sujeto1\_work\_2\_color.mkv' Renamed 'work/sujeto2\_work\_1.mkv' to 'work/sujeto2\_work\_1\_color.mkv' Renamed 'work/sujeto3\_work\_1.mkv' to 'work/sujeto3\_work\_1\_color.mkv' Renamed 'yes/sujeto1\_yes\_1.mkv' to 'yes/sujeto1\_yes\_1\_color.mkv' Renamed 'yes/sujeto1\_yes\_2.mkv' to 'yes/sujeto1\_yes\_2\_color.mkv' Renamed 'yes/sujeto2\_yes\_1.mkv' to 'yes/sujeto2\_yes\_1\_color.mkv' Renamed 'yes/sujeto3\_yes\_1.mkv' to 'yes/sujeto3\_yes\_1\_color.mkv' Renamed 'yesterday/sujeto1\_yesterday\_2.mkv' to 'yesterday/sujeto1\_yesterday\_2\_color.mkv' Renamed 'yesterday/sujeto2\_yesterday\_1.mkv' to 'yesterday/sujeto2\_yesterday\_1\_color.mkv' Renamed 'yesterday/sujeto3\_yesterday\_1.mkv' to 'yesterday/sujeto3\_yesterday\_1\_color.mkv' Moved features/ to features/train/ Moved features/sujeto1\_I\_1\_color.pt to features/train/ Moved features/sujeto1\_accident\_2\_color.pt to features/train/ Moved features/sujeto1\_always\_2\_color.pt to features/train/ Moved features/sujeto1\_animal\_2\_color.pt to features/train/ Moved features/sujeto1\_baby\_2\_color.pt to features/train/ Moved features/sujeto1\_brother2\_color.pt to features/train/ Moved features/sujeto1\_change\_2\_color.pt to features/train/ Moved features/sujeto1\_children\_2\_color.pt to features/train/ Moved features/sujeto1\_congratulations\_2\_color.pt to features/train/ Moved features/sujeto1\_cry\_2\_color.pt to features/train/ Moved features/sujeto1\_doctor\_2\_color.pt to features/train/ Moved features/sujeto1\_elephant\_2\_color.pt to features/train/ Moved features/sujeto1\_enemy\_2\_color.pt to features/train/ Moved features/sujeto1\_escape\_2\_color.pt to features/train/ Moved features/sujeto1\_family\_2\_color.pt to features/train/ Moved features/sujeto1\_father\_2\_color.pt to features/train/ Moved features/sujeto1\_flag\_2\_color.pt to features/train/ Moved features/sujeto1\_friday\_1\_color.pt to features/train/ Moved features/sujeto1\_friend\_1\_color.pt to features/train/ Moved features/sujeto1\_full\_1\_color.pt to features/train/ Moved features/sujeto1\_garden\_1\_color.pt to features/train/ Moved features/sujeto1\_gift\_1\_color.pt to features/train/ Moved features/sujeto1\_good\_1\_color.pt to features/train/ Moved features/sujeto1\_goverment\_1\_color.pt to features/train/ Moved features/sujeto1\_grandfather\_1\_color.pt to features/train/ Moved features/sujeto1\_honey\_1\_color.pt to features/train/ Moved features/sujeto1\_hospital\_1\_color.pt to features/train/ Moved features/sujeto1\_hungry1\_color.pt to features/train/ Moved features/sujeto1\_key\_1\_color.pt to features/train/ Moved features/sujeto1\_lake\_1\_color.pt to features/train/ Moved features/sujeto1\_laugh\_1\_color.pt to features/train/ Moved features/sujeto1\_look\_1\_color.pt to features/train/ Moved features/sujeto1\_medicine\_1\_color.pt to features/train/ Moved features/sujeto1\_memorize\_1\_color.pt to features/train/ Moved features/sujeto1\_mother\_1\_color.pt to features/train/ Moved features/sujeto1\_no\_1\_color.pt to features/train/ Moved features/sujeto1\_not\_interested\_1\_color.pt to features/train/ Moved features/sujeto1\_right\_1\_color.pt to features/train/ Moved features/sujeto1\_saturday\_1\_color.pt to features/train/ Moved features/sujeto1\_shirt\_1\_color.pt to features/train/ Moved features/sujeto1\_shopping\_1\_color.pt to features/train/ Moved features/sujeto1\_sister1\_color.pt to features/train/ Moved features/sujeto1\_tea\_1\_color.pt to features/train/ Moved features/sujeto1\_tenedor\_1\_color.pt to features/train/ Moved features/sujeto1\_tree2\_color.pt to features/train/ Moved features/sujeto1\_ugly\_2\_color.pt to features/train/ Moved features/sujeto1\_we\_2\_color.pt to features/train/ Moved features/sujeto1\_wedding\_2\_color.pt to features/train/ Moved features/sujeto1\_wednesday\_2\_color.pt to features/train/ Moved features/sujeto1\_work\_2\_color.pt to features/train/ Moved features/sujeto1\_yes\_2\_color.pt to features/train/ Moved features/sujeto1\_yesterday\_2\_color.pt to features/train/ Moved features/sujeto2\_I\_1\_color.pt to features/train/ Moved features/sujeto2\_accident\_1\_color.pt to features/train/ Moved features/sujeto2\_always\_1\_color.pt to features/train/ Moved features/sujeto2\_baby\_1\_color.pt to features/train/ Moved features/sujeto2\_breakfast\_1\_color.pt to features/train/ Moved features/sujeto2\_brother\_1\_color.pt to features/train/ Moved features/sujeto2\_carpet\_1\_color.pt to features/train/ Moved features/sujeto2\_change\_1\_color.pt to features/train/ Moved features/sujeto2\_children\_1\_color.pt to features/train/ Moved features/sujeto2\_congratulations\_1\_color.pt to features/train/ Moved features/sujeto2\_cry\_1\_color.pt to features/train/ Moved features/sujeto2\_doctor\_1\_color.pt to features/train/ Moved features/sujeto2\_door\_1\_color.pt to features/train/ Moved features/sujeto2\_drink\_1\_color.pt to features/train/ Moved features/sujeto2\_elephant\_1\_color.pt to features/train/ Moved features/sujeto2\_enemy\_1\_color.pt to features/train/ Moved features/sujeto2\_escape\_1\_color.pt to features/train/ Moved features/sujeto2\_family\_1\_color.pt to features/train/ Moved features/sujeto2\_father\_1\_color.pt to features/train/ Moved features/sujeto2\_flag\_1\_color.pt to features/train/ Moved features/sujeto2\_football\_1\_color.pt to features/train/ Moved features/sujeto2\_fork\_1\_color.pt to features/train/ Moved features/sujeto2\_friend\_1\_color.pt to features/train/ Moved features/sujeto2\_full\_1\_color.pt to features/train/ Moved features/sujeto2\_gift\_1\_color.pt to features/train/ Moved features/sujeto2\_good\_1\_color.pt to features/train/ Moved features/sujeto2\_goodbye\_1\_color.pt to features/train/ Moved features/sujeto2\_hammer\_1\_color.pt to features/train/ Moved features/sujeto2\_honey\_1\_color.pt to features/train/ Moved features/sujeto2\_hospital\_1\_color.pt to features/train/ Moved features/sujeto2\_house\_1\_color.pt to features/train/ Moved features/sujeto2\_inform\_1\_color.pt to features/train/ Moved features/sujeto2\_key\_1\_color.pt to features/train/ Moved features/sujeto2\_lake\_1\_color.pt to features/train/ Moved features/sujeto2\_laugh\_1\_color.pt to features/train/ Moved features/sujeto2\_light\_1\_color.pt to features/train/ Moved features/sujeto2\_look\_1\_color.pt to features/train/ Moved features/sujeto2\_male\_1\_color.pt to features/train/ Moved features/sujeto2\_memorize\_1\_color.pt to features/train/ Moved features/sujeto2\_minute\_1\_color.pt to features/train/ Moved features/sujeto2\_mirror\_1\_color.pt to features/train/ Moved features/sujeto2\_mother\_1\_color.pt to features/train/ Moved features/sujeto2\_needle\_1\_color.pt to features/train/ Moved features/sujeto2\_never\_1\_color.pt to features/train/ Moved features/sujeto2\_not\_intereted\_1\_color.pt to features/train/ Moved features/sujeto2\_pencil\_1\_color.pt to features/train/ Moved features/sujeto2\_photograph\_1\_color.pt to features/train/ Moved features/sujeto2\_push\_1\_color.pt to features/train/ Moved features/sujeto2\_retired\_1\_color.pt to features/train/ Moved features/sujeto2\_right\_1\_color.pt to features/train/ Moved features/sujeto2\_saturday\_1\_color.pt to features/train/ Moved features/sujeto2\_shirt\_1\_color.pt to features/train/ Moved features/sujeto2\_shopping\_1\_color.pt to features/train/ Moved features/sujeto2\_single\_1\_color.pt to features/train/ Moved features/sujeto2\_towel\_1\_color.pt to features/train/ Moved features/sujeto2\_tree\_1\_color.pt to features/train/ Moved features/sujeto2\_ugly\_1\_color.pt to features/train/ Moved features/sujeto2\_wait\_1\_color.pt to features/train/ Moved features/sujeto2\_we\_1\_color.pt to features/train/ Moved features/sujeto2\_wedding\_1\_color.pt to features/train/ Moved features/sujeto2\_wednesday\_1\_color.pt to features/train/ Moved features/sujeto2\_work\_1\_color.pt to features/train/ Moved features/sujeto2\_yes\_1\_color.pt to features/train/ Moved features/sujeto2\_yesterday\_1\_color.pt to features/train/ Moved features/sujeto3\_accident\_1\_color.pt to features/train/ Moved features/sujeto3\_always\_1\_color.pt to features/train/ Moved features/sujeto3\_animal\_1\_color.pt to features/train/ Moved features/sujeto3\_baby\_1\_color.pt to features/train/ Moved features/sujeto3\_breakfast\_1\_color.pt to features/train/ Moved features/sujeto3\_carpet\_1\_color.pt to features/train/ Moved features/sujeto3\_children\_1\_color.pt to features/train/ Moved features/sujeto3\_cry\_1\_color.pt to features/train/ Moved features/sujeto3\_doctor\_1\_color.pt to features/train/ Moved features/sujeto3 door 1 color.pt to features/train/ Moved features/sujeto3\_drink\_1\_color.pt to features/train/ Moved features/sujeto3\_elephant\_1\_color.pt to features/train/ Moved features/sujeto3\_escape\_1\_color.pt to features/train/ Moved features/sujeto3\_family\_1\_color.pt to features/train/ Moved features/sujeto3\_father\_1\_color.pt to features/train/ Moved features/sujeto3\_football\_1\_color.pt to features/train/ Moved features/sujeto3\_fork\_1\_color.pt to features/train/ Moved features/sujeto3\_friend\_1\_color.pt to features/train/ Moved features/sujeto3\_full\_1\_color.pt to features/train/ Moved features/sujeto3\_garden\_1\_color.pt to features/train/ Moved features/sujeto3\_government\_1\_color.pt to features/train/ Moved features/sujeto3\_grandfather\_1\_color.pt to features/train/ Moved features/sujeto3\_hammer\_1\_color.pt to features/train/ Moved features/sujeto3\_honey\_1\_color.pt to features/train/ Moved features/sujeto3\_hospital\_1\_color.pt to features/train/ Moved features/sujeto3\_house\_1\_color.pt to features/train/ Moved features/sujeto3\_hungry\_1\_color.pt to features/train/ Moved features/sujeto3\_inform\_1\_color.pt to features/train/ Moved features/sujeto3\_key\_1\_color.pt to features/train/ Moved features/sujeto3\_lake\_1\_color.pt to features/train/ Moved features/sujeto3\_laugh\_1\_color.pt to features/train/ Moved features/sujeto3\_light\_1\_color.pt to features/train/ Moved features/sujeto3\_look\_1\_color.pt to features/train/ Moved features/sujeto3\_male\_1\_color.pt to features/train/ Moved features/sujeto3\_medicine\_1\_color.pt to features/train/ Moved features/sujeto3\_memorize\_1\_color.pt to features/train/ Moved features/sujeto3\_minute\_1\_color.pt to features/train/ Moved features/sujeto3\_mirror\_1\_color.pt to features/train/ Moved features/sujeto3\_mother\_1\_color.pt to features/train/ Moved features/sujeto3\_needle\_1\_color.pt to features/train/ Moved features/sujeto3\_never\_1\_color.pt to features/train/ Moved features/sujeto3\_no\_1\_color.pt to features/train/ Moved features/sujeto3\_not\_interested\_1\_color.pt to features/train/ Moved features/sujeto3\_pencil\_1\_color.pt to features/train/ Moved features/sujeto3\_pharmacy\_1\_color.pt to features/train/ Moved features/sujeto3\_photograph\_1\_color.pt to features/train/ Moved features/sujeto3\_push\_1\_color.pt to features/train/ Moved features/sujeto3\_saturday\_1\_color.pt to features/train/ Moved features/sujeto3 see 1 color.pt to features/train/ Moved features/sujeto3\_shopping\_1\_color.pt to features/train/ Moved features/sujeto3\_single\_1\_color.pt to features/train/ Moved features/sujeto3\_tea\_1\_color.pt to features/train/ Moved features/sujeto3\_towel\_1\_color.pt to features/train/ Moved features/sujeto3\_ugly\_1\_color.pt to features/train/ Moved features/sujeto3 viernes 1 color.pt to features/train/ Moved features/sujeto3\_wait\_1\_color.pt to features/train/ Moved features/sujeto3\_wall\_1\_color.pt to features/train/ Moved features/sujeto3\_wedding\_1\_color.pt to features/train/

mkv\_count = sum(1 **for** obj **in** response.get('Contents', []) **if** obj['Key'].endswith('.mkv')) print(f"Number of .mkv files in '**{bucket\_name}**': **{mkv\_count}**") Number of .mkv files in 'videos-dataset': 236

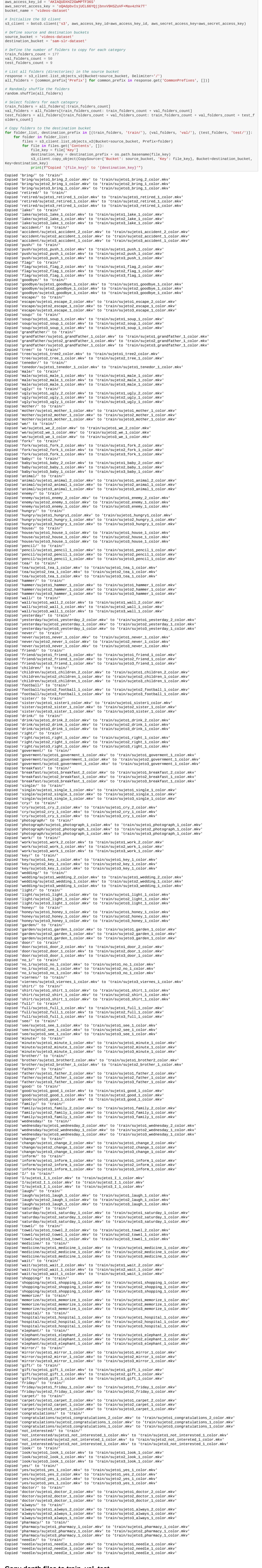

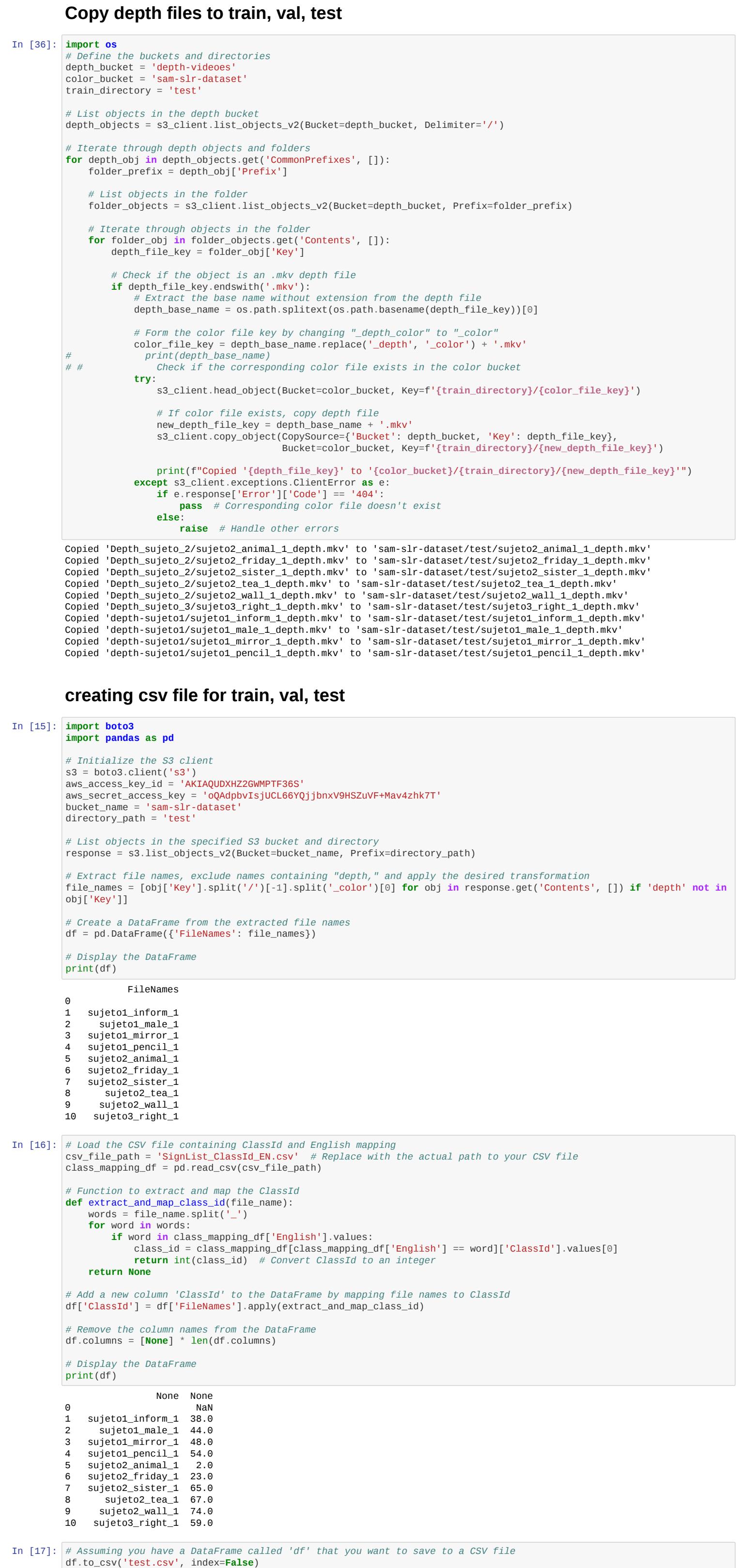

Moved features/sujeto3\_work\_1\_color.pt to features/train/ Moved features/sujeto3\_yes\_1\_color.pt to features/train/

Moved features/train/ to features/train/ Moved features/val/ to features/train/

File move operation completed.

79

2. Extracción de puntos clave de la postura del cuerpo completo

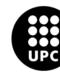

```
import argparse
import os
import pprint
import boto3
import torch
import
torch.nn.parallel
import torch.backends.cudnn as cudnn
import torch.nn.functional as f
import
torchvision.transforms as transforms
from pose_hrnet import get_pose_net
# import coremltools
as ct
from collections import OrderedDict
from config import cfg
from config import
update_config
from io import BytesIO
from PIL import Image
import numpy as np
import cv2
import
tempfile
import io
from utils import pose_process, plot_pose
from natsort import
natsorted
mean = (0.485, 0.456, 0.406)
std = (0.229, 0.224, 0.225)
index_mirror =
np.concatenate([
                    [1,3,2,5,4,7,6,9,8,11,10,13,12,15,14,17,16],

[21,22,23,18,19,20],
                    np.arange(40,23,-1), np.arange(50,40,-1),

np.arange(51,55), np.arange(59,54,-1),
 [69,68,67,66,71,70],
[63,62,61,60,65,64],
                    np.arange(78,71,-1), np.arange(83,78,-1),

[88,87,86,85,84,91,90,89],
                    np.arange(113,134), np.arange(92,113)
  ]) - 1
assert(index_mirror.shape[0] == 133)
multi_scales = [512,640]
def
norm_numpy_totensor(img):
 img = img.astype(np.float32) / 255.0
 for i in range(3):
  img[:, :, :, i] = (img[:, :, :, i] - mean[i]) / std[i] return
torch.from_numpy(img).permute(0, 3, 1, 2)
def stack_flip(img):
    img_flip = cv2.flip(img,1)
     return np.stack([img, img_flip], axis=0)
def merge_hm(hms_list):
     assert
isinstance(hms_list, list)
     for hms in hms_list:
hms[1,:,:,:] =<br>torch.flip(hms[1,index_mirror,:,:], [2])
     hm = torch.cat(hms_list, dim=0)
    hm =
```

```
torch.mean(hms, dim=0)
     return hm
def download_video_from_s3(bucket_name, file_key,
local_path):
    s3 = 2003.client('s3')
     try:
         s3.download_file(bucket_name,
file_key, local_path)
 return True
 except Exception as e:
 print(f"Error
downloading video file from S3: {e}")
         return False
def
process_video(bucket_name,video_path,output_filename):
    s3 = \text{boto3}. \text{client}('s3') with
torch.no_grad():
          config = 'wholebody_w48_384x288.yaml'

cfg.merge_from_file(config)
          newmodel = get_pose_net(cfg, is_train=False)

checkpoint = torch.load('hrnet_w48_coco_wholebody_384x288-6e061c6a_20200922.pth')

state_dict = checkpoint['state_dict']
 new_state_dict = OrderedDict()
          for k, v
in state_dict.items():
              if 'backbone.' in k:
                 name = k[9:] # removemodule.
 if 'keypoint_head.' in k:
 name = k[14:] # remove module.
          new_state_dict[name] = v
          newmodel.load_state_dict(new_state_dict)

newmodel.cuda().eval()
          transform = transforms.Compose([

transforms.ToTensor(),
              transforms.Normalize((0.485, 0.456, 0.406), (0.229, 0.224,
0.225))
          ])
          cap = cv2.VideoCapture(video_path)
          if not
cap.isOpened():
             print(f"Error opening video file: {video_path}")
    return
 frame_width = int(cap.get(3))
 frame_height = int(cap.get(4))

print(frame_width,frame_height)
          output_list = []
          while cap.isOpened():
     success, img = cap.read()
              if not success:
              break
 img
= cv2.resize(img, (256,256))
              frame_height, frame_width = img.shape[:2]
```

```
img = cv2.flip(img, flipCode=1)
              img = cv2.cvtColor(img, cv2.COLOR_BGR2RGB)
    out = []
              for scale in multi_scales:
                 if scale != 512:
          img_temp = cv2.resize(img, (scale,scale))
                  else:

img_temp = img
                  img_temp = stack_flip(img_temp)
 img_temp =
norm_numpy_totensor(img_temp).cuda()
                 hms = newmodel(img_ttemp)if scale != 512:
                      out.append(f.interpolate(hms, (frame_width //
4,frame_height // 4), mode='bilinear'))
 else:

out.append(hms)
              out = merge_hm(out)
             result = out.reshape((133,-1)) result = torch.argmax(result, dim=1)
             result =
result.cpu().numpy().squeeze()
y = result // (frame_width // 4)<br>x =result % (frame_width // 4)
            \overline{\text{pred}} = np.zeros((133, 3), dtype=np.float32)

pred[:, 0] = x
             pred[:, 1] = y
             hm = out.cpu().numpy().reshape((133,
frame_height//4, frame_height//4))
             pred = pose_process(pred, hm)

pred[:,:2] *= 4.0 
              # print(pred.shape)
            assert pred.shape == (133, 3) output_list.append(pred)
         output_list = np.array(output_list)
print(output_list.shape)
         #Save the output_list as a .npy file in S3 
          with
io.BytesIO() as output_buffer:
             np.save(output_buffer,output_list)

output_buffer.seek(0)
             s3.upload_fileobj(Fileobj=output_buffer, Bucket=bucket_name,
Key=output_filename)
         cap.release()
def
process_videos_in_s3_bucket(bucket_name, folder_prefix,output_path):
    s3 =boto3.client('s3')
     # List objects in the specified S3 bucket and folder
     objects =
s3.list_objects_v2(Bucket=bucket_name, Prefix=folder_prefix)
 for obj in
objects.get('Contents', []):
 file_key = obj['Key']
```

```
 # Check if the file
is a video file (you may need to adjust this check)
 if not file_key.endswith('.mkv'):
             continue
          if 'depth' in file_key:
                    continue
   fname=file_key.split('/')[-1].split('.')[0]

 # Create a temporary directory
to store the downloaded video
 with tempfile.TemporaryDirectory() as temp_dir:

  local_video_path = os.path.join(temp_dir, 'video.mkv')
 # Download
the video file from S3
 if download_video_from_s3(bucket_name, file_key,
local_video_path):
                    output_filename =output_path+ '/{}.npy'.format(fname)
           print(output_filename)
                     # Process the downloaded video

process_video(bucket_name,local_video_path,output_filename)
```

```
if __name__ == '__main__':
 parser = argparse.ArgumentParser(description="")
```
 parser.add\_argument("--bucket", type=str, help="Path to input bucket") parser.add\_argument("--folder",type=str, help="Path to input dataset") parser.add\_argument("--output\_path",type=str, help="path to output") args = parser.parse\_args() process\_videos\_in\_s3\_bucket(args.bucket, args.folder, args.output\_path)

3. Generación de Características de Esqueleto

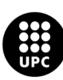

```
from __future__ import absolute_import<br>from __future__ import division<br>from __future__ import
print_function
import cv2
import numpy as np
import argparse
import os
import pprint
import
glob
import torch
import torch.nn.parallel
import torch.backends.cudnn as cudnn
import
torch.optim
import torch.utils.data
import torch.utils.data.distributed
import tempfile
from
pose_hrnet import get_pose_net
from torch.autograd import Variable
from config import cfg
from
config import update_config
import boto3
import tempfile
import torchvision.transforms as
transforms
import io
def download_video_from_s3(bucket_name, file_key, local_path):

s3 = boto3.client('s3')
     try:
          s3.download_file(bucket_name, file_key,
local_path)
          return True
 except Exception as e:
 print(f"Error
downloading video file from S3: {e}")
         return False
def
process_video(bucket_name,video_path,output_filename):
    with torch.no grad():

config = 'wholebody_w48_384x384_adam_lr1e-3.yaml'
 cfg.merge_from_file(config)

device = torch.device("cuda")
          model = get_pose_net(cfg, is_train=False)
   checkpoint = torch.load('wholebody_hrnet_w48_384x384.pth', map_location="cuda:0")
        model.load_state_dict(checkpoint)
         model.to(device)
          model.eval()
# 
print("start extraction!")
          cap = cv2.VideoCapture(video_path)
```

```
 
 if not cap.isOpened():
 print(f"Error opening video file:
{video_path}")
                   return
```

```
 # Get video properties (e.g., frame count,
FPS)
            length = int(cap.get(cv2.CAP_PROP_FRAME_COUNT))
            fps =
int(cap.get(cv2.CAP_PROP_FPS))
# print(f"Total frames in video: {length}")
#
            print(f"Frames per second (fps): {fps}")
            # Rest of your video
processing code here
 index = 0
           space = 0num_frame = 0
           frames =[]
            frames_flip = []
            while cap.isOpened():
                 ##################
process image #############################################
                 success, image =
cap.read()
                 if success:
                      num_frame += 1
                 else:

# print("Ignoring empty camera frame.")
 # If loading a
video, use 'break' instead of 'continue'.
                   break
                 image =
cv2.resize(image,(384,384))
                 image = cv2.cvtColor(image, cv2.COLOR_BGR2RGB)
    image_flip = cv2.flip(image,1)\frac{1}{2} \frac{1}{2} \frac{1}{2} \frac{1}{2} \frac{1}{2} \frac{1}{2} \frac{1}{2} \frac{1}{2} \frac{1}{2} \frac{1}{2} \frac{1}{2} \frac{1}{2} \frac{1}{2} \frac{1}{2} \frac{1}{2} \frac{1}{2} \frac{1}{2} \frac{1}{2} \frac{1}{2} \frac{1}{2} \frac{1}{2} \frac{1}{2}  image_flip = image_flip.astype(np.float32) / 255.
 means=[0.485, 0.456, 0.406]
            stds=[0.229, 0.224, 0.225]
               for i in range(3):<br>\text{image}[:, : image[:, :,
i] = image[:, :, i] - means[i]
 image[:, :, i] = image[:, :, i] / stds[i]

            image_flip[:, :, i] = image_flip[:, :, i] - means[i] image_flip[:, :,
i] = image_flip[:, :, i] / stds[i]
 image = image.transpose((2, 0, 1))

image_flip = image_flip.transpose((2,0,1))
 ################## clip videos
################################################
                 if length < 60:

num_to_repeat = int(60/length)
                     space = 1 if
60-length*num_to_repeat>0:
                            space =int(length/(60-length*num_to_repeat))
                     else:<br>space = 100000 space = 100000
 if index % space == 0
and index < length - (60 %(60-length)) and space < 60:
                           num_to_repeat
+= 1 for i in range(num_to_repeat):
 frames.append(image)
                        frames_flip.append(image_flip)
```

```
 index += 1
```

```
 if num_frame == length:
                      for i in range(60-len(frames)):
 frames.append(image)
 frames_flip.append(image_flip)
                break
              elif length == 60:
                  frames.append(image)
          frames_flip.append(image_flip)
              else:
                  space =
int(length/(length-60))
                  if index % space == 0 and index < length - (length %
(length-60)):
                      index += 1 continue
                  index
+= 1 frames.append(image)
                  frames_flip.append(image_flip)
              ################## feature extraction
################################################
              data = np.array(frames)
  input = Variable(torch.from_numpy(data).cuda())
              out = model(input)
             m =torch.nn.MaxPool2d(3, stride=2,padding=1)
            out = m(out)out = m(out) 
 selected_indices =
[0,71,77,85,89,5,6,7,8,9,10,91,93,95,96,99,100,103,104,107,108,111,112,114,116,117,120,121,124,
125,128,129,132]
              newout = out[:,selected_indices,:,:]
              newout =
newout.view(1,-1,24,24)<br># print(new# print(newout.shape)
 #Save the output_list as
a .pt file in S3
            s3 = \text{boto3}.\text{client('s3')} with io.BytesIO() as
output_buffer:
                  torch.save(output_buffer,newout)
output_buffer.seek(0)
                  s3.upload_fileobj(Fileobj=output_buffer,
Bucket=bucket_name, Key=output_filename)
 # 
torch.save(newout,output_filename)
              # Release the video capture object

cap.release()
def process_videos_in_s3_bucket(bucket_name, folder_prefix,output_path):
 s3
= boto3.client('s3')
     # List objects in the specified S3 bucket and folder
     objects
= s3.list_objects_v2(Bucket=bucket_name, Prefix=folder_prefix)
 for obj in
objects.get('Contents', []):
 file_key = obj['Key']
```

```
 # Check if the file
is a video file (you may need to adjust this check)
 if not file_key.endswith('.mkv'):
             continue
          if 'depth' in file_key:
                    continue
   fname=file_key.split('/')[-1].split('.')[0]

 # Create a temporary directory
to store the downloaded video
 with tempfile.TemporaryDirectory() as temp_dir:

  local_video_path = os.path.join(temp_dir, 'video.mkv')
 # Download
the video file from S3
 if download_video_from_s3(bucket_name, file_key,
local_video_path):
                    output_filename =output_path+ '/{}.pt'.format(fname)
          print(output_filename)
                    # Process the downloaded video

process_video(bucket_name,local_video_path,output_filename)
```
 $if __name__ == '__main__':$ 

```
 
parser = argparse.ArgumentParser()
 parser.add_argument("--bucket", type=str,
help="Path to input dataset")
 parser.add_argument("--folder",type=str,
help="Path to output feature dataset")
```
parser.add\_argument("--output\_path",type=str, help="generate training data or not") args = parser.parse\_args() process\_videos\_in\_s3\_bucket(args.bucket, args.folder, args.output\_path) # main(args.video\_path, args.feature\_path,args.istrain)

4. Generación fotogramas RGB a partir de vídeos en RGB

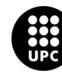

```
import cv2
import numpy as np
import os
import boto3
import argparse
import tempfile
from io
import BytesIO
def crop(image, center, radius, size=512):
     scale = 1.3 radius_crop =
(radius * scale).astype(np.int32)
     center_crop = (center).astype(np.int32)
      rect =
(max(0,(center_crop-radius_crop)[0]), max(0,(center_crop-radius_crop)[1]), 

min(512,(center_crop+radius_crop)[0]), min(512,(center_crop+radius_crop)[1]))
      image =
image[rect[1]:rect[3],rect[0]:rect[2],:]
      if image.shape[0] < image.shape[1]:
top = abs(image.shape[0] - image.shape[1]) // 2
 bottom = abs(image.shape[0] -
image.shape[1]) - top
 image = cv2.copyMakeBorder(image, top, bottom, 0, 0,
cv2.BORDER_CONSTANT,value=(0,0,0))
 elif image.shape[0] > image.shape[1]:
left = abs(image.shape[0] - image.shape[1]) // 2
abs(image.shape[0] - image.shape[1]) // 2
 right = abs(image.shape[0] - image.shape[1])
- left
 image = cv2.copyMakeBorder(image, 0, 0, left, right,
cv2.BORDER_CONSTANT,value=(0,0,0))
      return image
def download_file_from_s3(bucket_name,
file_key, local_path):
 s3 = boto3.client('s3')

      try:
s3.download_file(bucket_name, file_key, local_path)
          return True
      except Exception as
e:
          print(f"Error downloading file file from S3: {e}")
          return False

def process_video(bucket_name, video_file, npy_file, file_name, output_path):

aws_access_key_id = 'AKIAQUDXHZ2GWMPTF36S'
 aws_secret_access_key =
'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'
    s3 = \text{boto3}.client('s3')
aws_access_key_id=aws_access_key_id, aws_secret_access_key=aws_secret_access_key)

selected_joints = np.concatenate(([0, 1, 2, 3, 4, 5, 6, 7, 8, 9, 10],
               [91, 95, 96, 99, 100, 103, 104, 107, 108, 111],
   [112, 116, 117, 120, 121, 124, 125, 128, 129, 132]), axis=0)
     cap =cv2.VideoCapture(video_file)
npy = np.load(npy_file).astype(np.float32)<br>npy = npy[:,<br>selected_joints, :2]<br>npy[:, :, 0] = 512 - npy[:, :, 0]
```

```
xy\_max = npy.max(axis=1,keepdims=False).max(axis=0, keepdims=False)
     xy_min = npy.min(axis=1,
keepdims=False).min(axis=0, keepdims=False)
 assert xy_max.shape == (2,)
     xy_center =
(xy_max + xy.min) / 2 - 20 xy_radius = (xy_max - xy_center).max(axis=0)
    index = 0 
while True:
          ret, frame = cap.read()
         if ret:
              image = crop(frame,
xy_center, xy_radius)
 else:
 break
         index = index + 1 image =
cv2.resize(image, (256, 256))
#print(output_path+"/"+file_name)
     folder_exists = False
 response = s3.list_objects_v2(Bucket=bucket_name,
Prefix=f'{output_path}/{file_name}/')
          for obj in response.get('Contents', []):
 if obj['Key'] == f'{output_path}/{file_name}/':
 print(obj['Key'])
      folder_exists = True
                  break
           # Create the folder if it doesn't
exist
 if not folder_exists:
 s3.put_object(Bucket=bucket_name,
Key=f'{output_path}/{file_name}/')
# # Upload the image to the S3 bucket
         #
Convert the image data to bytes
          image_bytes = cv2.imencode('.jpg',
image)[1].tobytes()
          # Create a BytesIO stream from the image data
          image_stream
= BytesIO(image_bytes)
          # Upload the image to the S3 bucket
s3.upload_fileobj(image_stream, bucket_name, f'{output_path}/{file_name}/{index:04d}.jpg')
     print(f'Uploaded image to S3:
s3://{bucket_name}/{output_path}/{file_name}/{index:04d}.jpg')
def
process_videos_in_s3_bucket(bucket_name, folder_prefix, npy_folder, output_path):
    \overline{S} \overline{S} =
boto3.client('s3')
 output_path=output_path
 # List objects in the specified S3 bucket
and folder
     objects1 = s3.list_objects_v2(Bucket=bucket_name, Prefix=folder_prefix)

objects2 = s3.list_objects_v2(Bucket=bucket_name, Prefix=npy_folder)
     for obj in
objects1.get('Contents', []):
         file_key = obj['Key']
          # Check if the file is a
video file (you may need to adjust this check)
```

```
 if not file_key.endswith('.mkv'):
      continue
          if 'depth' in file_key:
              continue
          file_name =
os.path.basename(file_key).split('.')[0]
          # Find the corresponding .npy file
     found npy = False
 for obj2 in objects2.get('Contents', []):
 file_key2
= obj2['Key']
              if file_name in file_key2 and file_key2.endswith('.npy'):
     found_npy = True
                  print("Found matching .npy file")

 file_name2 = os.path.basename(file_key2).split('.')[0]
                  break
         if not
found_npy:
              print(f"No matching .npy file found for {file_name}")
    continue
          # Create a temporary directory to store the downloaded files
          with
tempfile.TemporaryDirectory() as temp_dir:
               local_npy_path =
os.path.join(temp_dir,f'{file_name2}.npy')
 local_video_path =
os.path.join(temp_dir, f'{file_name}.mkv')
              # Download the files from S3

 if download_file_from_s3(bucket_name, file_key, local_video_path) and
download_file_from_s3(bucket_name, file_key2, local_npy_path):

print(f"Downloaded both {file_name}.mkv and {file_name2}.npy")
# #
Process the downloaded video
 process_video(bucket_name, local_video_path,
local_npy_path, file_name,output_path)

if __name__ == '__main__':

parser = argparse.ArgumentParser(description="")

parser.add_argument("--bucket", type=str, help="Path to input bucket")

parser.add_argument("--video_folder",type=str, help="Path to input
dataset")
     parser.add_argument("--npy_folder",type=str, help="Path to
input dataset")
     parser.add_argument("--output_path",type=str,
```
help="path to output") args = parser.parse\_args()

process\_videos\_in\_s3\_bucket(args.bucket, args.video\_folder,args.npy\_folder, args.output\_path)

5. Entrenamiento primer modelo

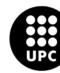

**3DCNN on RGB Frames**

**training of SL-GCN** In [1]: cd SAM-SLR-v2/SL-GCN

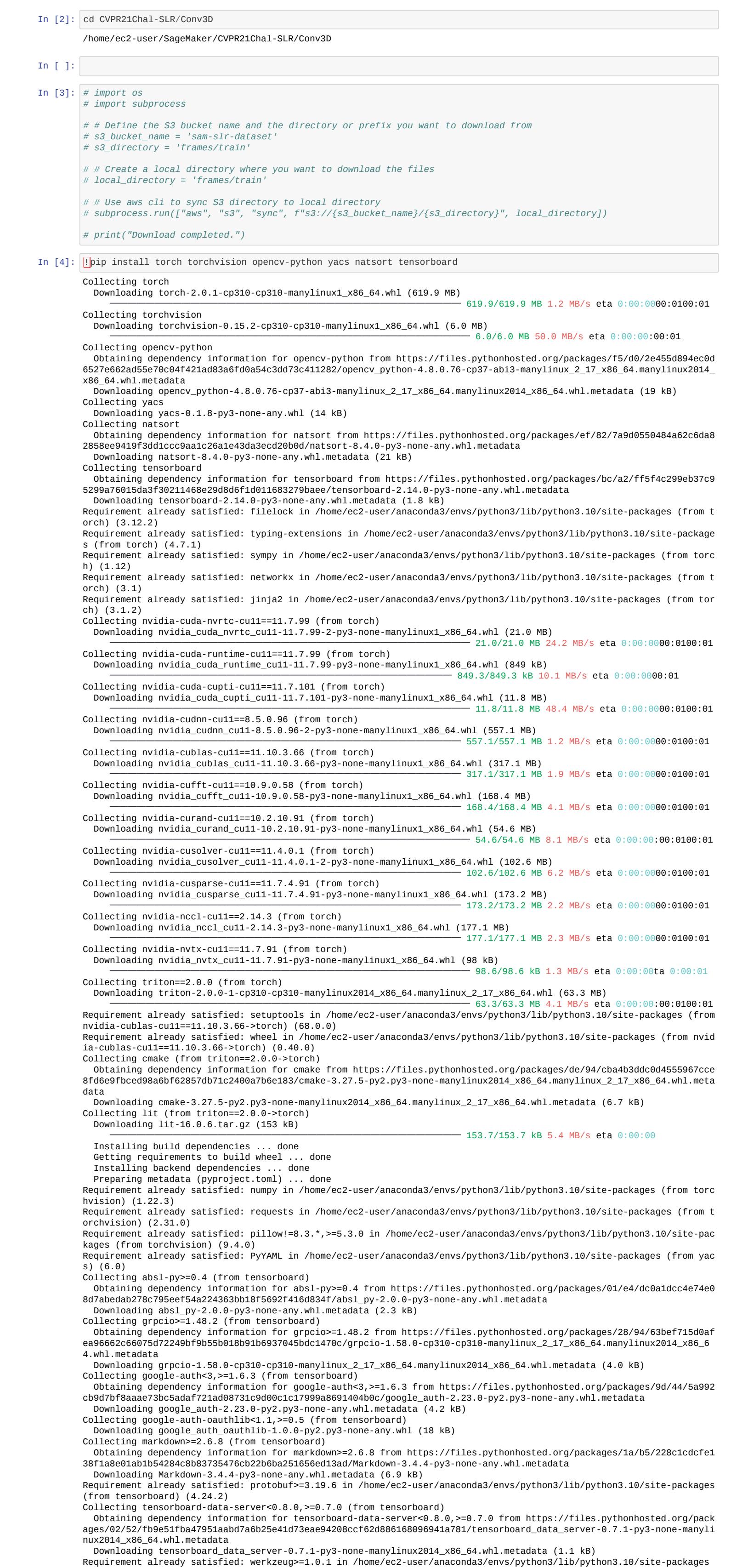

In [7]: **!**python Sign\_Isolated\_Conv3D\_clip.py Created wheel for lit: filename=lit-16.0.6-py3-none-any.whl size=93584 sha256=fdc33d32ea179542f43b2362e54506ebc59f1 5e9d5be075e0fe8e9dcc73b4b6c Stored in directory: /home/ec2-user/.cache/pip/wheels/14/f9/07/bb2308587bc2f57158f905a2325f6a89a2befa7437b2d7e137 Successfully built lit Installing collected packages: lit, cmake, yacs, tensorboard-data-server, pyasn1-modules, opencv-python, oauthlib, nv idia-nvtx-cu11, nvidia-nccl-cu11, nvidia-cusparse-cu11, nvidia-curand-cu11, nvidia-cufft-cu11, nvidia-cuda-runtime-cu 11, nvidia-cuda-nvrtc-cu11, nvidia-cuda-cupti-cu11, nvidia-cublas-cu11, natsort, markdown, grpcio, cachetools, absl-p y, requests-oauthlib, nvidia-cusolver-cu11, nvidia-cudnn-cu11, google-auth, google-auth-oauthlib, tensorboard, trito n, torch, torchvision Successfully installed absl-py-2.0.0 cachetools-5.3.1 cmake-3.27.5 google-auth-2.23.0 google-auth-oauthlib-1.0.0 grpc io-1.58.0 lit-16.0.6 markdown-3.4.4 natsort-8.4.0 nvidia-cublas-cu11-11.10.3.66 nvidia-cuda-cupti-cu11-11.7.101 nvidi a-cuda-nvrtc-cu11-11.7.99 nvidia-cuda-runtime-cu11-11.7.99 nvidia-cudnn-cu11-8.5.0.96 nvidia-cufft-cu11-10.9.0.58 nvi dia-curand-cu11-10.2.10.91 nvidia-cusolver-cu11-11.4.0.1 nvidia-cusparse-cu11-11.7.4.91 nvidia-nccl-cu11-2.14.3 nvidi a-nvtx-cu11-11.7.91 oauthlib-3.2.2 opencv-python-4.8.0.76 pyasn1-modules-0.3.0 requests-oauthlib-1.3.1 tensorboard-2. 14.0 tensorboard-data-server-0.7.1 torch-2.0.1 torchvision-0.15.2 triton-2.0.0 yacs-0.1.8

 $(0)$ : Conv3d(3, 45, kernel\_size=(1, 7, 7), stride=(1, 2, 2), padding=(0, 3, 3), bias=False) (1): BatchNorm3d(45, eps=1e-05, momentum=0.1, affine=True, track\_running\_stats=True) (2): SiLU(inplace=True) (3): Conv3d(45, 64, kernel\_size=(3, 1, 1), stride=(1, 1, 1), padding=(1, 0, 0), bias=False) (4): BatchNorm3d(64, eps=1e-05, momentum=0.1, affine=True, track\_running\_stats=True) (5): SiLU(inplace=True) ) (1): Sequential( (0): BasicBlock(

 $\overline{\phantom{a}}$  $(1)$ : BasicBlock( (conv1): Sequential( (0): Conv2Plus1D(

(from tensorboard) (2.3.6)

 $\overline{\phantom{a}}$  (1): BasicBlock( (conv1): Sequential( (0): Conv2Plus1D(

Collecting cachetools<6.0,>=2.0.0 (from google-auth<3,>=1.6.3->tensorboard)

Obtaining dependency information for cachetools<6.0,>=2.0.0 from https://files.pythonhosted.org/packages/a9/c9/c8a7

710f2cedcb1db9224fdd4d8307c9e48cbddc46c18b515fefc0f1abbe/cachetools-5.3.1-py3-none-any.whl.metadata

 Downloading cachetools-5.3.1-py3-none-any.whl.metadata (5.2 kB) Collecting pyasn1-modules>=0.2.1 (from google-auth<3,>=1.6.3->tensorboard)

Downloading pyasn1\_modules-0.3.0-py2.py3-none-any.whl (181 kB)

━━━━━━━━━━━━━━━━━━━━━━━━━━━━━━━━━━━━━━━ 181.3/181.3 kB 9.5 MB/s eta 0:00:00

Requirement already satisfied: rsa<5,>=3.1.4 in /home/ec2-user/anaconda3/envs/python3/lib/python3.10/site-packages (f

rom google-auth<3,>=1.6.3->tensorboard) (4.7.2)

 (0): Conv2Plus1D( (0): Conv3d(256, 921, kernel\_size=(1, 3, 3), stride=(1, 2, 2), padding=(0, 1, 1), bias=False) (1): BatchNorm3d(921, eps=1e-05, momentum=0.1, affine=True, track\_running\_stats=True) (2): SiLU(inplace=True) (3): Conv3d(921, 512, kernel\_size=(3, 1, 1), stride=(2, 1, 1), padding=(1, 0, 0), bias=False) ) (1): BatchNorm3d(512, eps=1e-05, momentum=0.1, affine=True, track\_running\_stats=True) (2): SiLU(inplace=True)  $\overline{\phantom{a}}$ 

 $(1)$ : BasicBlock( (conv1): Sequential( (0): Conv2Plus1D( (0): Conv3d(512, 1152, kernel\_size=(1, 3, 3), stride=(1, 1, 1), padding=(0, 1, 1), bias=False) (1): BatchNorm3d(1152, eps=1e-05, momentum=0.1, affine=True, track\_running\_stats=True) (2): SiLU(inplace=True) (3): Conv3d(1152, 512, kernel\_size=(3, 1, 1), stride=(1, 1, 1), padding=(1, 0, 0), bias=False) ) (1): BatchNorm3d(512, eps=1e-05, momentum=0.1, affine=True, track\_running\_stats=True) (2): SiLU(inplace=True)  $\overline{\phantom{a}}$ (conv2): Sequential(

━━━━━━━━━━━━━━━━━━━━━━━━━━━━━━━━━━━━━━━━ 94.2/94.2 kB 8.5 MB/s eta 0:00:00

Downloading tensorboard\_data\_server-0.7.1-py3-none-manylinux2014\_x86\_64.whl (6.6 MB)

━━━━━━━━━━━━━━━━━━━━━━━━━━━━━━━━━━━━━━━━ 6.6/6.6 MB 13.3 MB/s eta 0:00:00:00:01

Downloading cachetools-5.3.1-py3-none-any.whl (9.3 kB) Downloading cmake-3.27.5-py2.py3-none-manylinux2014\_x86\_64.manylinux\_2\_17\_x86\_64.whl (26.1 MB) Building wheels for collected packages: lit Building wheel for lit (pyproject.toml) ... done

━━━━━━━━━━━━━━━━━━━━━━━━━━━━━━━━━━━━━━━━ 26.1/26.1 MB 28.7 MB/s eta 0:00:00:00:0100:01

Logging to file... Dataset samples: 226

In [6]: !python main.py --config config/custom\_data/train/train\_joint.yaml /home/ec2-user/SageMaker/SAM-SLR-v2/SL-GCN /home/ec2-user/SageMaker/SAM-SLR-v2/SL-GCN/model/decouple\_gcn\_attn.py:29: UserWarning: nn.init.kaiming\_normal is now deprecated in favor of nn.init.kaiming\_normal\_. nn.init.kaiming\_normal(conv.weight, mode='fan\_out') /home/ec2-user/SageMaker/SAM-SLR-v2/SL-GCN/model/decouple\_gcn\_attn.py:30: UserWarning: nn.init.constant is now deprec ated in favor of nn.init.constant\_. nn.init.constant(conv.bias, 0) /home/ec2-user/SageMaker/SAM-SLR-v2/SL-GCN/model/decouple\_gcn\_attn.py:34: UserWarning: nn.init.constant is now deprec ated in favor of nn.init.constant\_. nn.init.constant(bn.weight, scale) /home/ec2-user/SageMaker/SAM-SLR-v2/SL-GCN/model/decouple\_gcn\_attn.py:35: UserWarning: nn.init.constant is now deprec ated in favor of nn.init.constant\_. nn.init.constant(bn.bias, 0) /home/ec2-user/SageMaker/SAM-SLR-v2/SL-GCN/model/decouple\_gcn\_attn.py:113: UserWarning: nn.init.constant is now depre cated in favor of nn.init.constant\_. nn.init.constant(self.Linear\_bias, 1e-6) /home/ec2-user/SageMaker/SAM-SLR-v2/SL-GCN/model/decouple\_gcn\_attn.py:118: UserWarning: To copy construct from a tens or, it is recommended to use sourceTensor.clone().detach() or sourceTensor.clone().detach().requires\_grad\_(True), rat her than torch.tensor(sourceTensor). self.eyes = nn.Parameter(torch.tensor(torch.stack(

/home/ec2-user/anaconda3/envs/python3/lib/python3.10/site-packages/torchvision/models/\_utils.py:208: UserWarning: The parameter 'pretrained' is deprecated since 0.13 and may be removed in the future, please use 'weights' instead. warnings.warn( /home/ec2-user/anaconda3/envs/python3/lib/python3.10/site-packages/torchvision/models/\_utils.py:223: UserWarning: Arg uments other than a weight enum or `None` for 'weights' are deprecated since 0.13 and may be removed in the future. T he current behavior is equivalent to passing `weights=R2Plus1D\_18\_Weights.KINETICS400\_V1<sup>'</sup>. You can also use `weights= R2Plus1D\_18\_Weights.DEFAULT` to get the most up-to-date weights. warnings.warn(msg) r2plus1d\_18( (r2plus1d\_18): Sequential( (0): R2Plus1dStem(

/home/ec2-user/anaconda3/envs/python3/lib/python3.10/site-packages/torchvision/models/\_utils.py:223: UserWarning: Arg uments other than a weight enum or `None` for 'weights' are deprecated since 0.13 and may be removed in the future. T he current behavior is equivalent to passing `weights=R2Plus1D\_18\_Weights.KINETICS400\_V1<sup>'</sup>. You can also use `weights=

 (conv1): Sequential( (0): Conv2Plus1D( (0): Conv3d(64, 144, kernel\_size=(1, 3, 3), stride=(1, 1, 1), padding=(0, 1, 1), bias=False) (1): BatchNorm3d(144, eps=1e-05, momentum=0.1, affine=True, track\_running\_stats=True) (2): SiLU(inplace=True) (3): Conv3d(144, 64, kernel\_size=(3, 1, 1), stride=(1, 1, 1), padding=(1, 0, 0), bias=False) ) (1): BatchNorm3d(64, eps=1e-05, momentum=0.1, affine=True, track\_running\_stats=True) (2): SiLU(inplace=True)  $\overline{\phantom{a}}$ 

 (conv1): Sequential( (0): Conv2Plus1D( (0): Conv3d(64, 144, kernel\_size=(1, 3, 3), stride=(1, 1, 1), padding=(0, 1, 1), bias=False) (1): BatchNorm3d(144, eps=1e-05, momentum=0.1, affine=True, track\_running\_stats=True) (2): SiLU(inplace=True) (3): Conv3d(144, 64, kernel\_size=(3, 1, 1), stride=(1, 1, 1), padding=(1, 0, 0), bias=False) ) (1): BatchNorm3d(64, eps=1e-05, momentum=0.1, affine=True, track\_running\_stats=True) (2): SiLU(inplace=True) ) (conv2): Sequential(

 (0): Conv2Plus1D(  $(0)$ : Conv3d(64, 144, kernel\_size=(1, 3, 3), stride=(1, 1, 1), padding=(0, 1, 1), bias=False) (1): BatchNorm3d(144, eps=1e-05, momentum=0.1, affine=True, track\_running\_stats=True) (2): SiLU(inplace=True) (3): Conv3d(144, 64, kernel\_size=(3, 1, 1), stride=(1, 1, 1), padding=(1, 0, 0), bias=False) ) (1): BatchNorm3d(64, eps=1e-05, momentum=0.1, affine=True, track\_running\_stats=True) ) (relu): SiLU(inplace=True)

 (0): Conv3d(64, 144, kernel\_size=(1, 3, 3), stride=(1, 1, 1), padding=(0, 1, 1), bias=False) (1): BatchNorm3d(144, eps=1e-05, momentum=0.1, affine=True, track\_running\_stats=True) (2): SiLU(inplace=True) (3): Conv3d(144, 64, kernel\_size=(3, 1, 1), stride=(1, 1, 1), padding=(1, 0, 0), bias=False) ) (1): BatchNorm3d(64, eps=1e-05, momentum=0.1, affine=True, track\_running\_stats=True) (2): SiLU(inplace=True)  $\overline{\phantom{a}}$ (conv2): Sequential(

 (0): Conv2Plus1D( (0): Conv3d(64, 144, kernel\_size=(1, 3, 3), stride=(1, 1, 1), padding=(0, 1, 1), bias=False) (1): BatchNorm3d(144, eps=1e-05, momentum=0.1, affine=True, track\_running\_stats=True) (2): SiLU(inplace=True) (3): Conv3d(144, 64, kernel\_size=(3, 1, 1), stride=(1, 1, 1), padding=(1, 0, 0), bias=False) ) (1): BatchNorm3d(64, eps=1e-05, momentum=0.1, affine=True, track\_running\_stats=True) ) (relu): SiLU(inplace=True)

 (conv1): Sequential( (0): Conv2Plus1D( (0): Conv3d(128, 288, kernel\_size=(1, 3, 3), stride=(1, 1, 1), padding=(0, 1, 1), bias=False) (1): BatchNorm3d(288, eps=1e-05, momentum=0.1, affine=True, track\_running\_stats=True) (2): SiLU(inplace=True) (3): Conv3d(288, 128, kernel\_size=(3, 1, 1), stride=(1, 1, 1), padding=(1, 0, 0), bias=False)  $\overline{\phantom{a}}$  (1): BatchNorm3d(128, eps=1e-05, momentum=0.1, affine=True, track\_running\_stats=True) (2): SiLU(inplace=True)  $\overline{\phantom{a}}$ 

 ) ) (2): Sequential( (0): BasicBlock( (conv1): Sequential(

 (0): Conv2Plus1D( (0): Conv3d(64, 230, kernel\_size=(1, 3, 3), stride=(1, 2, 2), padding=(0, 1, 1), bias=False) (1): BatchNorm3d(230, eps=1e-05, momentum=0.1, affine=True, track\_running\_stats=True) (2): SiLU(inplace=True) (3): Conv3d(230, 128, kernel\_size=(3, 1, 1), stride=(2, 1, 1), padding=(1, 0, 0), bias=False) ) (1): BatchNorm3d(128, eps=1e-05, momentum=0.1, affine=True, track\_running\_stats=True) (2): SiLU(inplace=True) )

 (conv2): Sequential( (0): Conv2Plus1D( (0): Conv3d(128, 230, kernel\_size=(1, 3, 3), stride=(1, 1, 1), padding=(0, 1, 1), bias=False) (1): BatchNorm3d(230, eps=1e-05, momentum=0.1, affine=True, track\_running\_stats=True) (2): SiLU(inplace=True) (3): Conv3d(230, 128, kernel\_size=(3, 1, 1), stride=(1, 1, 1), padding=(1, 0, 0), bias=False) ) (1): BatchNorm3d(128, eps=1e-05, momentum=0.1, affine=True, track\_running\_stats=True) )

 (downsample): Sequential( (0): Conv3d(128, 256, kernel\_size=(1, 1, 1), stride=(2, 2, 2), bias=False) (1): BatchNorm3d(256, eps=1e-05, momentum=0.1, affine=True, track\_running\_stats=True) )  $\overline{\phantom{a}}$ 

 (conv1): Sequential( (0): Conv2Plus1D( (0): Conv3d(256, 576, kernel\_size=(1, 3, 3), stride=(1, 1, 1), padding=(0, 1, 1), bias=False) (1): BatchNorm3d(576, eps=1e-05, momentum=0.1, affine=True, track\_running\_stats=True) (2): SiLU(inplace=True) (3): Conv3d(576, 256, kernel\_size=(3, 1, 1), stride=(1, 1, 1), padding=(1, 0, 0), bias=False)  $\overline{\phantom{a}}$  (1): BatchNorm3d(256, eps=1e-05, momentum=0.1, affine=True, track\_running\_stats=True) (2): SiLU(inplace=True)  $\overline{\phantom{a}}$ 

 (relu): SiLU(inplace=True) (downsample): Sequential( (0): Conv3d(64, 128, kernel\_size=(1, 1, 1), stride=(2, 2, 2), bias=False) (1): BatchNorm3d(128, eps=1e-05, momentum=0.1, affine=True, track\_running\_stats=True) )

 (0): Conv3d(128, 288, kernel\_size=(1, 3, 3), stride=(1, 1, 1), padding=(0, 1, 1), bias=False) (1): BatchNorm3d(288, eps=1e-05, momentum=0.1, affine=True, track\_running\_stats=True) (2): SiLU(inplace=True) (3): Conv3d(288, 128, kernel\_size=(3, 1, 1), stride=(1, 1, 1), padding=(1, 0, 0), bias=False) ) (1): BatchNorm3d(128, eps=1e-05, momentum=0.1, affine=True, track\_running\_stats=True) (2): SiLU(inplace=True)  $\overline{\phantom{a}}$ (conv2): Sequential(

 (0): Conv2Plus1D( (0): Conv3d(128, 288, kernel\_size=(1, 3, 3), stride=(1, 1, 1), padding=(0, 1, 1), bias=False) (1): BatchNorm3d(288, eps=1e-05, momentum=0.1, affine=True, track\_running\_stats=True) (2): SiLU(inplace=True) (3): Conv3d(288, 128, kernel\_size=(3, 1, 1), stride=(1, 1, 1), padding=(1, 0, 0), bias=False) ) (1): BatchNorm3d(128, eps=1e-05, momentum=0.1, affine=True, track\_running\_stats=True) ) (relu): SiLU(inplace=True) )

)

 (3): Sequential( (0): BasicBlock( (conv1): Sequential( (0): Conv2Plus1D(

 (0): Conv3d(128, 460, kernel\_size=(1, 3, 3), stride=(1, 2, 2), padding=(0, 1, 1), bias=False) (1): BatchNorm3d(460, eps=1e-05, momentum=0.1, affine=True, track\_running\_stats=True) (2): SiLU(inplace=True) (3): Conv3d(460, 256, kernel\_size=(3, 1, 1), stride=(2, 1, 1), padding=(1, 0, 0), bias=False) ) (1): BatchNorm3d(256, eps=1e-05, momentum=0.1, affine=True, track\_running\_stats=True) (2): SiLU(inplace=True)  $\overline{\phantom{a}}$ (conv2): Sequential(

 (0): Conv2Plus1D( (0): Conv3d(256, 460, kernel\_size=(1, 3, 3), stride=(1, 1, 1), padding=(0, 1, 1), bias=False) (1): BatchNorm3d(460, eps=1e-05, momentum=0.1, affine=True, track\_running\_stats=True) (2): SiLU(inplace=True) (3): Conv3d(460, 256, kernel\_size=(3, 1, 1), stride=(1, 1, 1), padding=(1, 0, 0), bias=False) ) (1): BatchNorm3d(256, eps=1e-05, momentum=0.1, affine=True, track\_running\_stats=True) ) (relu): SiLU(inplace=True) (downsample): Sequential( (0): Conv3d(128, 256, kernel\_size=(1, 1, 1), stride=(2, 2, 2), bias=False)

 (1): BatchNorm3d(256, eps=1e-05, momentum=0.1, affine=True, track\_running\_stats=True) ) ) (1): BasicBlock( (conv1): Sequential(

 (0): Conv2Plus1D( (0): Conv3d(256, 576, kernel\_size=(1, 3, 3), stride=(1, 1, 1), padding=(0, 1, 1), bias=False) (1): BatchNorm3d(576, eps=1e-05, momentum=0.1, affine=True, track\_running\_stats=True) (2): SiLU(inplace=True) (3): Conv3d(576, 256, kernel\_size=(3, 1, 1), stride=(1, 1, 1), padding=(1, 0, 0), bias=False) ) (1): BatchNorm3d(256, eps=1e-05, momentum=0.1, affine=True, track\_running\_stats=True) (2): SiLU(inplace=True)  $\overline{\phantom{a}}$ (conv2): Sequential(

 (0): Conv2Plus1D( (0): Conv3d(256, 576, kernel\_size=(1, 3, 3), stride=(1, 1, 1), padding=(0, 1, 1), bias=False) (1): BatchNorm3d(576, eps=1e-05, momentum=0.1, affine=True, track\_running\_stats=True) (2): SiLU(inplace=True) (3): Conv3d(576, 256, kernel\_size=(3, 1, 1), stride=(1, 1, 1), padding=(1, 0, 0), bias=False) ) (1): BatchNorm3d(256, eps=1e-05, momentum=0.1, affine=True, track\_running\_stats=True) ) (relu): SiLU(inplace=True) )

 ) (4): Sequential( (0): BasicBlock( (conv1): Sequential(

 (conv2): Sequential( (0): Conv2Plus1D( (0): Conv3d(512, 921, kernel\_size=(1, 3, 3), stride=(1, 1, 1), padding=(0, 1, 1), bias=False) (1): BatchNorm3d(921, eps=1e-05, momentum=0.1, affine=True, track\_running\_stats=True) (2): SiLU(inplace=True) (3): Conv3d(921, 512, kernel\_size=(3, 1, 1), stride=(1, 1, 1), padding=(1, 0, 0), bias=False) ) (1): BatchNorm3d(512, eps=1e-05, momentum=0.1, affine=True, track\_running\_stats=True) ) (relu): SiLU(inplace=True) (downsample): Sequential(

 (0): Conv3d(256, 512, kernel\_size=(1, 1, 1), stride=(2, 2, 2), bias=False) (1): BatchNorm3d(512, eps=1e-05, momentum=0.1, affine=True, track\_running\_stats=True) )

)

 $\overline{\phantom{a}}$ 

 (0): Conv2Plus1D( (0): Conv3d(512, 1152, kernel\_size=(1, 3, 3), stride=(1, 1, 1), padding=(0, 1, 1), bias=False) (1): BatchNorm3d(1152, eps=1e-05, momentum=0.1, affine=True, track\_running\_stats=True) (2): SiLU(inplace=True) (3): Conv3d(1152, 512, kernel\_size=(3, 1, 1), stride=(1, 1, 1), padding=(1, 0, 0), bias=False) ) (1): BatchNorm3d(512, eps=1e-05, momentum=0.1, affine=True, track\_running\_stats=True)

(relu): SiLU(inplace=True)

 ) ) (5): AdaptiveAvgPool3d(output\_size=(1, 1, 1))

 ) (fc1): Linear(in\_features=512, out\_features=73, bias=True) (dropout): Dropout(p=0.5, inplace=True) ) ######################Training Started###################### lr: 0.0001 Traceback (most recent call last): File "/home/ec2-user/SageMaker/CVPR21Chal-SLR/Conv3D/Sign\_Isolated\_Conv3D\_clip.py", line 119, in <module> train\_epoch(model, criterion, optimizer, train\_loader, device, epoch, logger, log\_interval, writer) File "/home/ec2-user/SageMaker/CVPR21Chal-SLR/Conv3D/train.py", line 16, in train\_epoch  $outputs = model(inputs)$  File "/home/ec2-user/anaconda3/envs/python3/lib/python3.10/site-packages/torch/nn/modules/module.py", line 1501, in  $\_call\_impl$  return forward\_call(\*args, \*\*kwargs) File "/home/ec2-user/SageMaker/CVPR21Chal-SLR/Conv3D/models/Conv3D.py", line 47, in forward out =  $self.r2$ plus1d\_18(x) File "/home/ec2-user/anaconda3/envs/python3/lib/python3.10/site-packages/torch/nn/modules/module.py", line 1501, in  $\_call\_impl$  return forward\_call(\*args, \*\*kwargs) File "/home/ec2-user/anaconda3/envs/python3/lib/python3.10/site-packages/torch/nn/modules/container.py", line 217, in forward input = module(input) File "/home/ec2-user/anaconda3/envs/python3/lib/python3.10/site-packages/torch/nn/modules/module.py", line 1501, in  $\_call\_impl$  return forward\_call(\*args, \*\*kwargs) File "/home/ec2-user/anaconda3/envs/python3/lib/python3.10/site-packages/torch/nn/modules/container.py", line 217, in forward input = module(input) File "/home/ec2-user/anaconda3/envs/python3/lib/python3.10/site-packages/torch/nn/modules/module.py", line 1501, in  $\_call\_impl$  return forward\_call(\*args, \*\*kwargs) File "/home/ec2-user/anaconda3/envs/python3/lib/python3.10/site-packages/torchvision/models/video/resnet.py", line 113, in forward out = self.conv2(out) File "/home/ec2-user/anaconda3/envs/python3/lib/python3.10/site-packages/torch/nn/modules/module.py", line 1501, in \_call\_impl return forward\_call(\*args, \*\*kwargs) File "/home/ec2-user/anaconda3/envs/python3/lib/python3.10/site-packages/torch/nn/modules/container.py", line 217, in forward input = module(input) File "/home/ec2-user/anaconda3/envs/python3/lib/python3.10/site-packages/torch/nn/modules/module.py", line 1501, in  $\text{\_call}\_\text{\_impl}$  return forward\_call(\*args, \*\*kwargs) File "/home/ec2-user/anaconda3/envs/python3/lib/python3.10/site-packages/torch/nn/modules/container.py", line 217, in forward input = module(input) File "/home/ec2-user/anaconda3/envs/python3/lib/python3.10/site-packages/torch/nn/modules/module.py", line 1501, in  $\_call\_impl$  return forward\_call(\*args, \*\*kwargs) File "/home/ec2-user/anaconda3/envs/python3/lib/python3.10/site-packages/torch/nn/modules/conv.py", line 613, in fo rward return self.\_conv\_forward(input, self.weight, self.bias) File "/home/ec2-user/anaconda3/envs/python3/lib/python3.10/site-packages/torch/nn/modules/conv.py", line 608, in \_c onv\_forward return F.conv3d(

torch.cuda.OutOfMemoryError: CUDA out of memory. Tried to allocate 900.00 MiB (GPU 0; 14.75 GiB total capacity; 13.62 GiB already allocated; 172.81 MiB free; 13.64 GiB reserved in total by PyTorch) If reserved memory is >> allocated me mory try setting max\_split\_size\_mb to avoid fragmentation. See documentation for Memory Management and PYTORCH\_CUDA\_

ALLOC\_CONF

In [ ]: ||bython Sign\_Isolated\_Conv3D\_clip\_finetune-Copy1.py

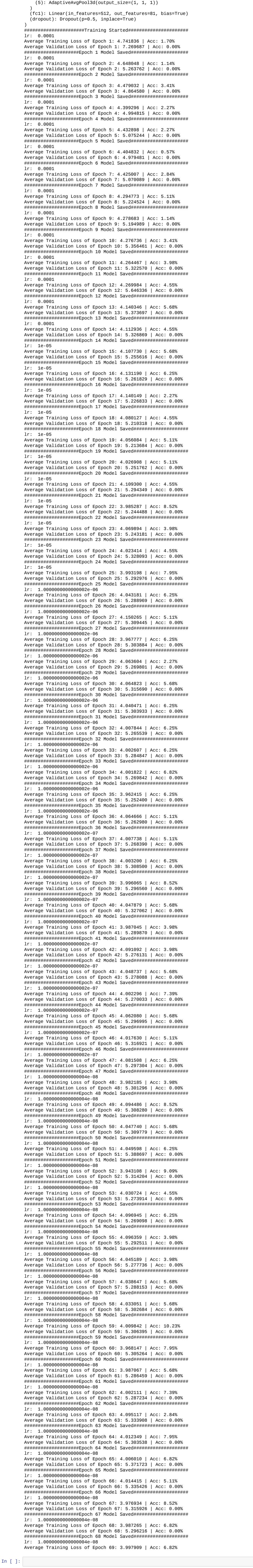

Attention Enabled! Attention Enabled! Attention Enabled! Attention Enabled! Attention Enabled! Attention Enabled! Attention Enabled! Attention Enabled! Attention Enabled! Attention Enabled!

 $\_attr$ 

/home/ec2-user/SageMaker/SAM-SLR-v2/SL-GCN/model/decouple\_gcn\_attn.py:252: UserWarning: nn.init.normal is now depreca

ted in favor of nn.init.normal\_.

nn.init.normal(self.fc.weight, 0, math.sqrt(2. / num\_class))

File "/home/ec2-user/SageMaker/SAM-SLR-v2/SL-GCN/main.py", line 586, in <module>

File "/home/ec2-user/SageMaker/SAM-SLR-v2/SL-GCN/main.py", line 213, in \_init\_

Traceback (most recent call last):

 $processor = Processor(arg)$ 

device\_properties

raise AssertionError("Invalid device id")

AssertionError: Invalid device id

Logging to file... Dataset samples: 226

/home/ec2-user/anaconda3/envs/python3/lib/python3.10/site-packages/torchvision/models/\_utils.py:208: UserWarning: The parameter 'pretrained' is deprecated since 0.13 and may be removed in the future, please use 'weights' instead.

warnings.warn(

r2plus1d\_18(

R2Plus1D\_18\_Weights.DEFAULT` to get the most up-to-date weights. warnings.warn(msg) (r2plus1d\_18): Sequential( (0): R2Plus1dStem( (0): Conv3d(3, 45, kernel\_size=(1, 7, 7), stride=(1, 2, 2), padding=(0, 3, 3), bias=False) (1): BatchNorm3d(45, eps=1e-05, momentum=0.1, affine=True, track\_running\_stats=True) (2): SiLU(inplace=True) (3): Conv3d(45, 64, kernel\_size=(3, 1, 1), stride=(1, 1, 1), padding=(1, 0, 0), bias=False) (4): BatchNorm3d(64, eps=1e-05, momentum=0.1, affine=True, track\_running\_stats=True) (5): SiLU(inplace=True)

)

 (1): Sequential( (0): BasicBlock(

 (conv2): Sequential( (0): Conv2Plus1D( (0): Conv3d(64, 144, kernel\_size=(1, 3, 3), stride=(1, 1, 1), padding=(0, 1, 1), bias=False) (1): BatchNorm3d(144, eps=1e-05, momentum=0.1, affine=True, track\_running\_stats=True) (2): SiLU(inplace=True) (3): Conv3d(144, 64, kernel\_size=(3, 1, 1), stride=(1, 1, 1), padding=(1, 0, 0), bias=False) ) (1): BatchNorm3d(64, eps=1e-05, momentum=0.1, affine=True, track\_running\_stats=True)  $\overline{\phantom{a}}$  (relu): SiLU(inplace=True)  $\overline{\phantom{a}}$ (1): BasicBlock(

 (conv1): Sequential( (0): Conv2Plus1D( (0): Conv3d(64, 144, kernel\_size=(1, 3, 3), stride=(1, 1, 1), padding=(0, 1, 1), bias=False) (1): BatchNorm3d(144, eps=1e-05, momentum=0.1, affine=True, track\_running\_stats=True) (2): SiLU(inplace=True) (3): Conv3d(144, 64, kernel\_size=(3, 1, 1), stride=(1, 1, 1), padding=(1, 0, 0), bias=False)  $\overline{\phantom{a}}$  (1): BatchNorm3d(64, eps=1e-05, momentum=0.1, affine=True, track\_running\_stats=True) (2): SiLU(inplace=True) ) (conv2): Sequential(

 (0): Conv2Plus1D( (0): Conv3d(64, 144, kernel\_size=(1, 3, 3), stride=(1, 1, 1), padding=(0, 1, 1), bias=False) (1): BatchNorm3d(144, eps=1e-05, momentum=0.1, affine=True, track\_running\_stats=True) (2): SiLU(inplace=True) (3): Conv3d(144, 64, kernel\_size=(3, 1, 1), stride=(1, 1, 1), padding=(1, 0, 0), bias=False)  $\overline{\phantom{a}}$  (1): BatchNorm3d(64, eps=1e-05, momentum=0.1, affine=True, track\_running\_stats=True) ) (relu): SiLU(inplace=True) )

)

 (2): Sequential( (0): BasicBlock(

 (conv1): Sequential( (0): Conv2Plus1D( (0): Conv3d(64, 230, kernel\_size=(1, 3, 3), stride=(1, 2, 2), padding=(0, 1, 1), bias=False) (1): BatchNorm3d(230, eps=1e-05, momentum=0.1, affine=True, track\_running\_stats=True) (2): SiLU(inplace=True) (3): Conv3d(230, 128, kernel\_size=(3, 1, 1), stride=(2, 1, 1), padding=(1, 0, 0), bias=False)  $\overline{\phantom{a}}$  (1): BatchNorm3d(128, eps=1e-05, momentum=0.1, affine=True, track\_running\_stats=True) (2): SiLU(inplace=True) )

(conv2): Sequential(

 (0): Conv2Plus1D(  $(0)$ : Conv3d(128, 230, kernel\_size=(1, 3, 3), stride=(1, 1, 1), padding=(0, 1, 1), bias=False) (1): BatchNorm3d(230, eps=1e-05, momentum=0.1, affine=True, track\_running\_stats=True) (2): SiLU(inplace=True) (3): Conv3d(230, 128, kernel\_size=(3, 1, 1), stride=(1, 1, 1), padding=(1, 0, 0), bias=False)  $\overline{\phantom{a}}$  (1): BatchNorm3d(128, eps=1e-05, momentum=0.1, affine=True, track\_running\_stats=True) ) (relu): SiLU(inplace=True) (downsample): Sequential(

 (0): Conv3d(64, 128, kernel\_size=(1, 1, 1), stride=(2, 2, 2), bias=False) (1): BatchNorm3d(128, eps=1e-05, momentum=0.1, affine=True, track\_running\_stats=True) )  $\overline{\phantom{a}}$ (1): BasicBlock(

 (conv2): Sequential( (0): Conv2Plus1D( (0): Conv3d(128, 288, kernel\_size=(1, 3, 3), stride=(1, 1, 1), padding=(0, 1, 1), bias=False) (1): BatchNorm3d(288, eps=1e-05, momentum=0.1, affine=True, track\_running\_stats=True) (2): SiLU(inplace=True) (3): Conv3d(288, 128, kernel\_size=(3, 1, 1), stride=(1, 1, 1), padding=(1, 0, 0), bias=False)  $\overline{\phantom{a}}$  (1): BatchNorm3d(128, eps=1e-05, momentum=0.1, affine=True, track\_running\_stats=True) ) (relu): SiLU(inplace=True) ) ) (3): Sequential(

 (0): BasicBlock( (conv1): Sequential( (0): Conv2Plus1D( (0): Conv3d(128, 460, kernel\_size=(1, 3, 3), stride=(1, 2, 2), padding=(0, 1, 1), bias=False) (1): BatchNorm3d(460, eps=1e-05, momentum=0.1, affine=True, track\_running\_stats=True)  $(2)$ : SiLU(inplace=True) (3): Conv3d(460, 256, kernel\_size=(3, 1, 1), stride=(2, 1, 1), padding=(1, 0, 0), bias=False)  $\overline{\phantom{a}}$  (1): BatchNorm3d(256, eps=1e-05, momentum=0.1, affine=True, track\_running\_stats=True) (2): SiLU(inplace=True) )

 (conv2): Sequential( (0): Conv2Plus1D(  $(0)$ : Conv3d(256, 460, kernel\_size=(1, 3, 3), stride=(1, 1, 1), padding=(0, 1, 1), bias=False) (1): BatchNorm3d(460, eps=1e-05, momentum=0.1, affine=True, track\_running\_stats=True) (2): SiLU(inplace=True) (3): Conv3d(460, 256, kernel\_size=(3, 1, 1), stride=(1, 1, 1), padding=(1, 0, 0), bias=False)  $\overline{\phantom{a}}$  (1): BatchNorm3d(256, eps=1e-05, momentum=0.1, affine=True, track\_running\_stats=True) ) (relu): SiLU(inplace=True)

(1): BasicBlock(

 (conv2): Sequential( (0): Conv2Plus1D( (0): Conv3d(256, 576, kernel\_size=(1, 3, 3), stride=(1, 1, 1), padding=(0, 1, 1), bias=False) (1): BatchNorm3d(576, eps=1e-05, momentum=0.1, affine=True, track\_running\_stats=True) (2): SiLU(inplace=True) (3): Conv3d(576, 256, kernel\_size=(3, 1, 1), stride=(1, 1, 1), padding=(1, 0, 0), bias=False)  $\overline{\phantom{a}}$  (1): BatchNorm3d(256, eps=1e-05, momentum=0.1, affine=True, track\_running\_stats=True) ) (relu): SiLU(inplace=True) )

 ) (4): Sequential( (0): BasicBlock( (conv1): Sequential( (0): Conv2Plus1D(

 (0): Conv3d(256, 921, kernel\_size=(1, 3, 3), stride=(1, 2, 2), padding=(0, 1, 1), bias=False) (1): BatchNorm3d(921, eps=1e-05, momentum=0.1, affine=True, track\_running\_stats=True) (2): SiLU(inplace=True) (3): Conv3d(921, 512, kernel\_size=(3, 1, 1), stride=(2, 1, 1), padding=(1, 0, 0), bias=False)  $\overline{\phantom{a}}$  (1): BatchNorm3d(512, eps=1e-05, momentum=0.1, affine=True, track\_running\_stats=True) (2): SiLU(inplace=True) ) (conv2): Sequential( (0): Conv2Plus1D(

 (0): Conv3d(512, 921, kernel\_size=(1, 3, 3), stride=(1, 1, 1), padding=(0, 1, 1), bias=False) (1): BatchNorm3d(921, eps=1e-05, momentum=0.1, affine=True, track\_running\_stats=True) (2): SiLU(inplace=True) (3): Conv3d(921, 512, kernel\_size=(3, 1, 1), stride=(1, 1, 1), padding=(1, 0, 0), bias=False)  $\overline{\phantom{a}}$  (1): BatchNorm3d(512, eps=1e-05, momentum=0.1, affine=True, track\_running\_stats=True) ) (relu): SiLU(inplace=True) (downsample): Sequential(

 (0): Conv3d(256, 512, kernel\_size=(1, 1, 1), stride=(2, 2, 2), bias=False) (1): BatchNorm3d(512, eps=1e-05, momentum=0.1, affine=True, track\_running\_stats=True) )  $\lambda$ (1): BasicBlock(

 (conv1): Sequential( (0): Conv2Plus1D( (0): Conv3d(512, 1152, kernel\_size=(1, 3, 3), stride=(1, 1, 1), padding=(0, 1, 1), bias=False) (1): BatchNorm3d(1152, eps=1e-05, momentum=0.1, affine=True, track\_running\_stats=True) (2): SiLU(inplace=True) (3): Conv3d(1152, 512, kernel\_size=(3, 1, 1), stride=(1, 1, 1), padding=(1, 0, 0), bias=False)  $\overline{\phantom{a}}$  (1): BatchNorm3d(512, eps=1e-05, momentum=0.1, affine=True, track\_running\_stats=True) (2): SiLU(inplace=True)  $\overline{\phantom{a}}$ (conv2): Sequential(

 (0): Conv2Plus1D( (0): Conv3d(512, 1152, kernel\_size=(1, 3, 3), stride=(1, 1, 1), padding=(0, 1, 1), bias=False) (1): BatchNorm3d(1152, eps=1e-05, momentum=0.1, affine=True, track\_running\_stats=True) (2): SiLU(inplace=True) (3): Conv3d(1152, 512, kernel\_size=(3, 1, 1), stride=(1, 1, 1), padding=(1, 0, 0), bias=False)  $\overline{\phantom{a}}$  (1): BatchNorm3d(512, eps=1e-05, momentum=0.1, affine=True, track\_running\_stats=True) ) (relu): SiLU(inplace=True)

 ) )

95

6. Captura y procesamiento de los datos

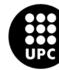

# %% # Import necessary libraries import os import numpy as np import cv2 import mediapipe as mp from itertools import product from my\_functions import \* import keyboard # Define the actions (signs) that will be recorded and stored in the dataset actions = np.array(['Y']) # Define the number of sequences and frames to be recorded for each action sequences = 20 frames  $= 10$ # Set the path where the dataset will be stored PATH = os.path.join('data') # Create directories for each action, sequence, and frame in the dataset for action, sequence in product(actions, range(sequences)): try: os.makedirs(os.path.join(PATH, action, str(sequence))) except: pass # Access the camera and check if the camera is opened successfully cap = cv2.VideoCapture(0) if not cap.isOpened(): print("Cannot access camera.") exit() # Create a MediaPipe Holistic object for hand tracking and landmark extraction with mp.solutions.holistic.Holistic(min\_detection\_confidence=0.75, min\_tracking\_confidence=0.75) as holistic: # Loop through each action, sequence, and frame to record data for action, sequence, frame in product(actions, range(sequences), range(frames)): # If it is the first frame of a sequence, wait for the spacebar key press to start recording if frame == 0: while True: if keyboard.is\_pressed(' '): break  $_{-}$ , image = cap.read() results = image\_process(image, holistic) draw\_landmarks(image, results) cv2.putText(image, 'Recroding data for the "{}". Sequence number  $\{\}$ .'.format(action, sequence),<br>(20,20), (20,20), cv2.FONT\_HERSHEY\_SIMPLEX, 0.5, (0,0,255), 1, cv2.LINE\_AA) cv2.putText(image, 'Pause.', (20,400), cv2.FONT\_HERSHEY\_SIMPLEX, 1, (0,0,255), 2, cv2.LINE\_AA) cv2.putText(image, 'Press "Space" when you are ready.', (20,450), cv2.FONT\_HERSHEY\_SIMPLEX, 1, (0,0,255), 2, cv2.LINE\_AA)

```
 cv2.imshow('Camera',
image)
                 cv2.waitKey(1)
                 # Check if the 'Camera'
window was closed and break the loop
 if
cv2.getWindowProperty('Camera',cv2.WND_PROP_VISIBLE) < 1:
                      break

else:
             # For subsequent frames, directly read the image from the camera

_, image = cap.read()
            # Process the image and extract hand landmarks using the
MediaPipe Holistic pipeline
             results = image_process(image, holistic)
 #
Draw the hand landmarks on the image
             draw_landmarks(image, results)
 #
Display text on the image indicating the action and sequence number being recorded

cv2.putText(image, 'Recroding data for the "{}". Sequence number {}.'.format(action,
sequence),
                          (20,20), cv2.FONT_HERSHEY_SIMPLEX, 0.5, (0,0,255), 1,
cv2.LINE_AA)
             cv2.imshow('Camera', image)
             cv2.waitKey(1)
 #
Check if the 'Camera' window was closed and break the loop
 if
cv2.getWindowProperty('Camera',cv2.WND_PROP_VISIBLE) < 1:
              break
         #
Extract the landmarks from both hands and save them in arrays
         keypoints =
keypoint_extraction(results)
        frame_path = os.path.join(PATH, action, str(sequence),
str(frame))
         np.save(frame_path, keypoints)
     # Release the camera and close any
remaining windows
 cap.release()
 cv2.destroyAllWindows()
```
7. Especificaciones del modelo incial a utilizar

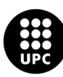

```
# Import necessary libraries
import numpy as np
import os
from sklearn.model_selection
import train_test_split
from tensorflow.keras.utils import to_categorical
from itertools import
product
from sklearn import metrics
from tensorflow.keras.models import Sequential
from
tensorflow.keras.layers import LSTM, Dense
from sklearn.metrics import confusion_matrix,
classification_report
import matplotlib.pyplot as plt
import pandas as pd
# Set the path to
the data directory
PATH = os.path.join('data')
# Create an array of actions (signs) labels by
listing the contents of the data directory
actions = np.array(os.listdir(PATH))
# Define the
number of sequences and frames
sequences = 20
frames = 10
# Create a label map to map each
action label to a numeric value
label_map = {label:num for num, label in enumerate(actions)}
#
Initialize empty lists to store landmarks and labels
landmarks, labels = [], []
# Iterate over
actions and sequences to load landmarks and corresponding labels
for action, sequence in
product(actions, range(sequences)):
    temp = [] for frame in range(frames):
         npy =
np.load(os.path.join(PATH, action, str(sequence), str(frame) + '.npy'))
temp.append(npy)
     landmarks.append(temp)
     labels.append(label_map[action])
# Convert
landmarks and labels to numpy arrays
X, Y = np.array(landmarks),
to_categorical(labels).astype(int)
# Split the data into training and testing sets
X_train,
X_test, Y_train, Y_test = train_test_split(X, Y, test_size=0.10, random_state=34,
stratify = Y# Define the model architecture
model = Sequential()
model.add(LSTM(32,
return_sequences=True, activation='relu', input_shape=(10,126)))
model.add(LSTM(64,
return_sequences=True, activation='relu'))
model.add(LSTM(32, return_sequences=False,
activation='relu'))
model.add(Dense(32, activation='relu'))
model.add(Dense(actions.shape[0],
```

```
# %%
```

```
activation='softmax'))
# Compile the model with Adam optimizer and categorical cross-entropy
loss
model.compile(optimizer='Adam', loss='categorical_crossentropy',
metrics=['categorical_accuracy'])
# Train the model
model.fit(X_train, Y_train, epochs=100)
#
Save the trained model
model.save('my_model')
# Make predictions on the test set
predictions =
np.argmax(model.predict(X_test), axis=1)
# Get the true labels from the test set
test_labels =
np.argmax(Y_test, axis=1)
# Calculate the accuracy of the predictions
accuracy =
metrics.accuracy_score(test_labels, predictions)
# Calcular la matriz de confusión
confusion
= confusion_matrix(test_labels, predictions)
class_names = [label for label, num in
sorted(label_map.items(), key=lambda x: x[1])]
# Crear una matriz de confusión con etiquetas
de clase
confusion_with_labels = np.vstack([confusion.sum(axis=1)] +
[confusion])
confusion_with_labels = np.column_stack([np.append(['Clase'], class_names)] +
[np.insert(class_names, 0, ['Clase']), confusion_with_labels])
# Imprimir la matriz de
confusión con etiquetas de clase
print("Matriz de
Confusión:")
print(confusion_with_labels)
# Visualizar la matriz de confusión con mejor
distribución de etiquetas
plt.figure(figsize=(11, 11))
plt.imshow(confusion,
interpolation='nearest', cmap=plt.get_cmap('Blues'))
plt.title('Matriz de
Confusión')
plt.colorbar()
tick_marks = np.arange(len(class_names))
plt.xticks(tick_marks,
class_names, rotation=90)
plt.yticks(tick_marks, class_names)
plt.ylabel('Clase
.<br>Real
plt.xlabel('Clase Predicha')
# Agregar los números a la matriz de confusión
for i, j
in product(range(confusion.shape[0]), range(confusion.shape[1])):
     plt.text(j, i,
format(confusion[i, j], 'd'), horizontalalignment="center", color="white"
if confusion[i, j] > confusion.max() / 2. else "black")
# Guardar la
figura
plt.savefig(r'C:\Users\danil\Downloads\Verdadero\Metricas\matriz_confusion.png')
```

```
#
Calcular las métricas por clase
report = classification_report(test_labels, predictions,
target_names=actions, output_dict=True)
report_df = pd.DataFrame(report).transpose()
```

```
#
Redondear los valores a tres decimales
report_df = report_df.round(3)
```

```
# Agregar los nombres de
las clases como una columna
report_df['Clase'] = report_df.index
```

```
# Reorganizar las columnas
para tener 'Clase' al principio
report_df = report_df[['Clase'] + [col for col in report_df if
col != 'Clase']]
```
# Mostrar la tabla con las métricas print("Métricas por Clase:") print(report\_df)

# Guardar la tabla como una imagen fig, ax = plt.subplots(figsize=(8, 6))

# Ocultar ejes ax.axis('off')

```
# Crear la tabla
table =ax.table(cellText=report_df.values,
 colLabels=report_df.columns,
```
cellLoc='center', loc='center')

```
# Establecer estilo de la
tabla
table.auto_set_font_size(False)
table.set_fontsize(10)
table.scale(1.0, 1.0)
```
# Guardar la tabla como una imagen plt.savefig(r'C:\Users\danil\Downloads\Verdadero\Metricas\reporte\_clases.png') 8. Preprocesamiento de los datos para el nuevo modelo propuesto

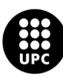

```
# Import necessary libraries
import os
import numpy as np
import cv2
import mediapipe as
mp
from itertools import product
from my_functions import *
import keyboard
import
os
import cv2
import numpy as np
# Define the actions (signs) that will be recorded and
stored in the dataset
actions = ['Always', 'Breakfast', 'Drink', 'Father', 'Good',
'Goodbye',
 'Grandfather', 'Hospital', 'I', 'Key', 'Lake', 'Laugh', 'Light',

 'Look', 'Medicine', 'Memorize', 'Mother', 'Needle', 'Never', 'No',
 'Not
interested', 'Pencil', 'Shirt', 'Ugly', 'Wall', 'We',
 'Wednesday', 'Yes',
'Yesterday']
# Define the number of sequences and frames to be recorded for each
action
sequences = 2
frames = 10# Set the path where the dataset will be
stored
DATA_PATH = 'data'
MP4_FOLDER = r'C:\Users\sohail\Downloads\sign_lang\mp4'
#
Iterate through actions
for action in actions:
     action_path = os.path.join(MP4_FOLDER,
action.lower())
     # print(action_path)
     # Get a list of subdirectories within
action_path
 sequence_folders = [folder for folder in os.listdir(action_path) if
os.path.splitext(folder)[-1] != ".mp4"]
     # Iterate through sequence folders

sequence=40
     for sequence_folder in sequence_folders:
         sequence_path =
os.path.join(action_path, sequence_folder)
 #
print("sequence_path:",sequence_path)
 # Get a list of subdirectories within
sequence_path (frame folders)
          frame_folders = [subfolder for subfolder in
os.listdir(sequence_path) ]
 # print(frame_folders)
 # # Iterate through frame
folders
         for num,frame_file in enumerate(frame_folders):
              frame_path =
os.path.join(sequence_path, frame_file)
 print("frame:",frame_path)
         # Read the image using OpenCV or PIL
              image = cv2.imread(frame_path)
      if image is not None:
                   # Initialize the MediaPipe Holistic model
```
 with mp.solutions.holistic.Holistic(min\_detection\_confidence=0.75, min\_tracking\_confidence=0.75) as holistic: # Loop through each action, sequence, and frame to record data # Process the image using MediaPipe Holistic results = image\_process(image, holistic) # Draw landmarks on the image draw\_landmarks(image, results) # Extract and save keypoints keypoints = keypoint\_extraction(results) # Construct the full frame path frame\_path = os.path.join(DATA\_PATH, action, str(sequence), str(num)) print("saving keypoints",frame\_path) # Save the keypoints as a NumPy array

np.save(frame\_path, keypoints)

sequence=sequence+1

9. Arquitectura del modelo propuesto

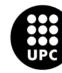

*# Import necessary libraries* **import** numpy **as** np **import** os

In summary, we have a dataset consisting of 1218 samples, where each sample is represented by a 2D array (10 rows and 126 columns) of landmarks and a corresponding label vector of 29 elements for classification.

**from** sklearn.model\_selection **import** train\_test\_split **from** tensorflow.keras.utils **import** to\_categorical *# Now you can use OrderedDict in your code* **from** itertools **import** product **from** sklearn **import** metrics

**from** tensorflow.keras.models **import** Sequential **from** tensorflow.keras.layers **import** LSTM, Dense **from** tensorflow.keras.callbacks **import** EarlyStopping, History

C:\Users\sohail\anaconda3\lib\site-packages\scipy\\_\_init\_\_.py:146: UserWarning: A NumPy version >=1.16.5 and <1.23.0 is required for this version of SciPy (detected version 1.24.3 warnings.warn(f"A NumPy version >={np\_minversion} and <{np\_maxversion}"

Loading dataset *# Set the path to the data directory* PATH **=** os**.**path**.**join('Sign-Language-Translator/data')

*# Create an array of actions (signs) labels by listing the contents of the data directory*

actions **=** np**.**array(os**.**listdir(PATH)) *# Define the number of sequences and frames*

sequences **=** 42 frames **=** 10

*# Create a label map to map each action label to a numeric value* label\_map **=** {label:num **for** num, label **in** enumerate(actions)}

*# Initialize empty lists to store landmarks and labels*

landmarks, labels **=** [], []

*# Iterate over actions and sequences to load landmarks and corresponding labels* **for** action, sequence **in** product(actions, range(sequences)): temp **=** [] **for** frame **in** range(frames): npy **=** np**.**load(os**.**path**.**join(PATH, action, str(sequence), str(frame) **+** '.npy')) temp**.**append(npy) landmarks**.**append(temp) labels**.**append(label\_map[action]) **from** collections **import** Counter In [3]: label\_counts **=** Counter(labels) **for** label, count **in** label\_counts**.**items(): print(f"Label {label}: {count} times")

X\_val.shape indicates that you have 244 samples in your validation set, each with a shape of (10, 126). This suggests that you have 244 samples in your validation set, each containing a 2D array of shape (10, 126). Y\_train.shape indicates that you have 974 samples in your training set, and for each sample, there is a label vector of shape (29). This suggests that you have 29 different classes or categories for classification, and you training samples associated with these labels. Y\_val.shape indicates that you have 244 samples in your validation set, and for each sample, there is a label vector of shape (29). This suggests that you have 29 different classes or categories for classification, and you validation samples associated with these labels.

Label 0: 42 times Label 1: 42 times Label 2: 42 times Label 3: 42 times Label 4: 42 times Label 5: 42 times Label 6: 42 times Label 7: 42 times Label 8: 42 times Label 9: 42 times Label 10: 42 times Label 11: 42 times Label 12: 42 times Label 13: 42 times Label 14: 42 times Label 15: 42 times Label 16: 42 times Label 17: 42 times Label 18: 42 times Label 19: 42 times Label 20: 42 times Label 21: 42 times Label 22: 42 times Label 23: 42 times Label 24: 42 times Label 25: 42 times Label 26: 42 times Label 27: 42 times Label 28: 42 times Splitting Dataset

LSTM Architecture

*# Define the model architecture* model **=** Sequential() *# Add dropout layers after LSTM layers* model**.**add(LSTM(64, return\_sequences**=True**, activation**=**'relu', input\_shape**=**(10, 126))) model**.**add(Dropout(0.2))

model**.**add(LSTM(128, return\_sequences**=True**, activation**=**'relu')) model**.**add(Dropout(0.4)) model**.**add(LSTM(64, return\_sequences**=True**, activation**=**'relu'))

model**.**add(Dropout(0.4)) model**.**add(LSTM(64, return\_sequences**=False**, activation**=**'relu')) *# Additional LSTM layer* model**.**add(Dropout(0.2))

*# Add dense layers for further processing* model**.**add(Dense(32, activation**=**'relu')) *# You can add more dense layers if necessary*

*# Output layer (softmax for classification)* model**.**add(Dense(actions**.**shape[0], activation**=**'softmax')) *# actions.shape[0] is the number of classes*

**from** tensorflow.keras.optimizers **import** Adam optimizer **=** Adam(learning\_rate**=**0.001) *# You can adjust the learning rate as needed* model**.**compile(optimizer**=**optimizer, loss**=**'categorical\_crossentropy', metrics**=**['accuracy'])

*# Print the model summary* model**.**summary()

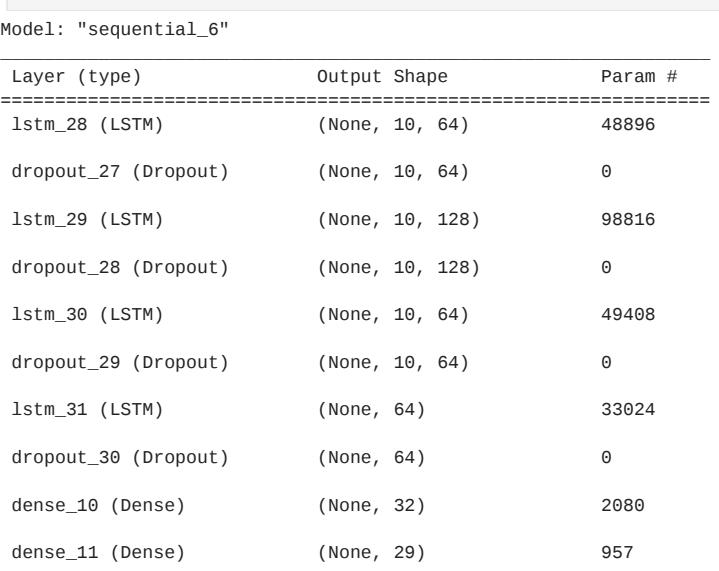

=================================================================

Total params: 233181 (910.86 KB) Trainable params: 233181 (910.86 KB) Non-trainable params: 0 (0.00 Byte)

\_\_\_\_\_\_\_\_\_\_\_\_\_\_\_\_\_\_\_\_\_\_\_\_\_\_\_\_\_\_\_\_\_\_\_\_\_\_\_\_\_\_\_\_\_\_\_\_\_\_\_\_\_\_\_\_\_\_\_\_\_\_\_\_\_

# Model Training

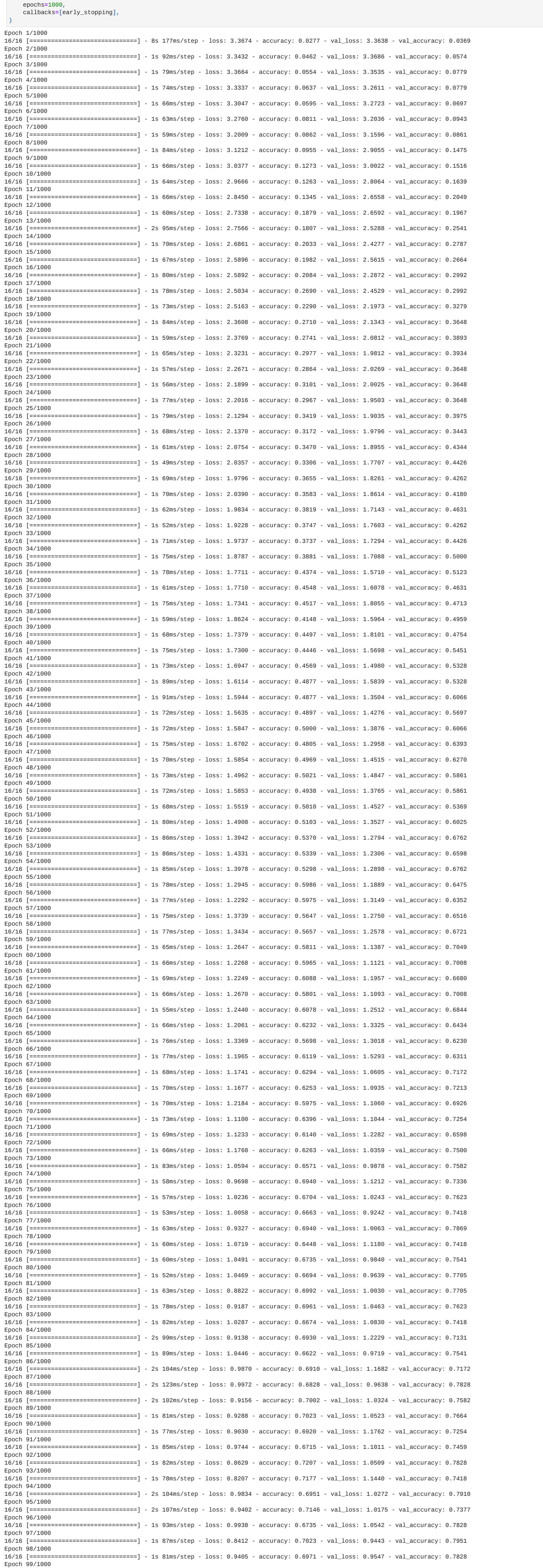

*# Convert landmarks and labels to numpy arrays* X, Y **=** np**.**array(landmarks), to\_categorical(labels)**.**astype(int) *# Split your data into training and validation sets* X\_train, X\_val, Y\_train, Y\_val **=** train\_test\_split(X, Y, test\_size**=**0.20, random\_state**=**34, stratify**=**Y) print(X\_train**.**shape) In [5]: print(X\_val**.**shape) print(Y\_train**.**shape) print(Y\_val**.**shape) (974, 10, 126) (244, 10, 126) (974, 29) (244, 29) X\_train.shape indicates that you have 974 samples in your training set, each with a shape of (10, 126). This suggests that you have 974 samples, each containing a 2D array of shape (10, 126). In [4]:

**from** tensorflow.keras.layers **import** Dropout In [35]:

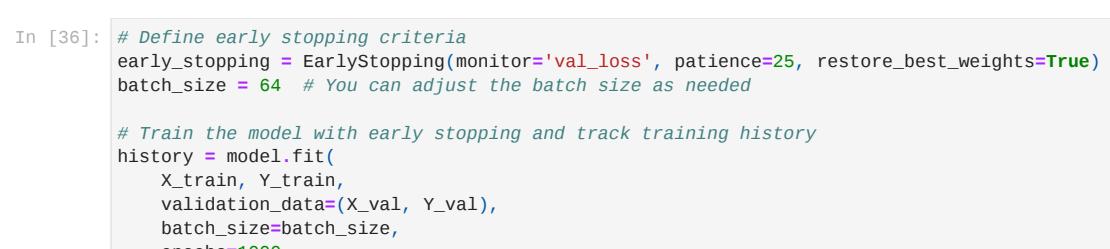

16/16 [==============================] - 1s 76ms/step - loss: 0.8503 - accuracy: 0.7290 - val\_loss: 1.0120 - val\_accuracy: 0.7951

Epoch 100/1000

16/16 [==============================] - 1s 80ms/step - loss: 0.7932 - accuracy: 0.7433 - val\_loss: 1.0391 - val\_accuracy: 0.7541

Epoch 101/1000

16/16 [==============================] - 1s 82ms/step - loss: 0.8379 - accuracy: 0.7238 - val\_loss: 1.1061 - val\_accuracy: 0.7172

Saving Model and Logs

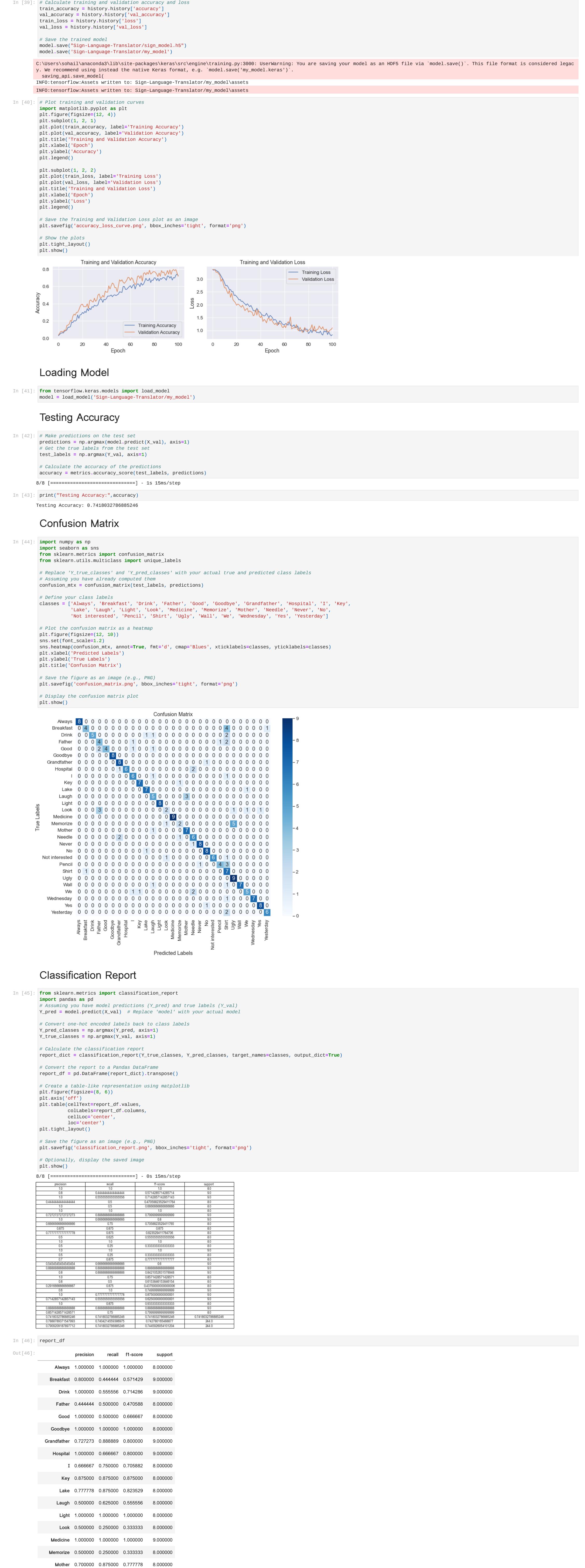

**Needle** 0.545455 0.666667 0.600000 9.000000 **Never** 0.888889 0.888889 0.888889 9.000000 **No** 0.800000 0.888889 0.842105 9.000000

**Not interested** 1.000000 0.750000 0.857143 8.000000

**Pencil** 0.800000 0.500000 0.615385 8.000000 **Shirt** 0.291667 0.875000 0.437500 8.000000 **Ugly** 0.600000 1.000000 0.750000 9.000000 **Wall** 1.000000 0.777778 0.875000 9.000000 **We** 0.714286 0.555556 0.625000 9.000000

**Wednesday** 1.000000 0.875000 0.933333 8.000000

**Yes** 0.888889 0.888889 0.888889 9.000000

**Yesterday** 0.857143 0.750000 0.800000 8.000000 **accuracy** 0.741803 0.741803 0.741803 0.741803 **macro avg** 0.788879 0.740421 0.742780 244.000000

**weighted avg** 0.790921 0.741803 0.744593 244.000000 Top K-Accuracy Top-k accuracy is a classification evaluation metric that assesses the model's ability to correctly predict the top-k most likely classes for a given input sample. In other words, it measures whether the correct class is a predicted classes. **from** sklearn.metrics **import** accuracy\_score, log\_loss **from** sklearn.calibration **import** calibration\_curve predicted\_probabilities **=** model**.**predict(X\_val) *# Top-k Accuracy* k **=** 3 *# You can adjust the value of k as needed* top\_k **=** np**.**argsort(predicted\_probabilities, axis**=**1)[:, **-**k:] true\_labels **=** np**.**argmax(Y\_val, axis**=**1) top\_k\_correct **=** np**.**any(top\_k **==** true\_labels[:, np**.**newaxis], axis**=**1) top\_k\_accuracy **=** np**.**mean(top\_k\_correct) print(f"Top-{k} Accuracy: {top\_k\_accuracy:.4f}") 8/8 [==============================] - 0s 15ms/step Top-3 Accuracy: 0.8852 Multi-Class Log Loss Multi-Class Log Loss, also known as Cross-Entropy Loss or simply Log Loss, is a common evaluation metric used for multi-class classification problems. It measures the dissimilarity between the true class labels and the pre class probabilities provided by a classification model. Log Loss is a continuous, non-negative value, and lower Log Loss indicates better model performance. *# Multi-Class Log Loss (Cross-Entropy)* In [48]: logloss **=** log\_loss(Y\_val, predicted\_probabilities) print(f"Multi-Class Log Loss (Cross-Entropy): {logloss:.4f}") Multi-Class Log Loss (Cross-Entropy): 0.9242 Mean Predicted Probability This mean predicted probability provides insight into how well the model's predicted probabilities align with the actual outcomes for the specific class of interest. A higher mean predicted probability indicates better cal the predicted probabilities are closer to the actual probabilities of positive outcomes. In [47]:

predicted\_probabilities **=** model**.**predict(X\_val) *# Use predict\_proba to get class probabilities # Create calibration curves for each class* n\_classes **=** predicted\_probabilities**.**shape[1] *# Number of classes* plt**.**figure(figsize**=**(12, 8))

**for** class\_index **in** range(n\_classes): true\_labels\_class **=** Y\_val[:, class\_index] prob\_true, prob\_pred **=** calibration\_curve(true\_labels\_class, predicted\_probabilities[:, class\_index], n\_bins**=**5) plt**.**plot(prob\_pred, prob\_true, marker**=**'o', linestyle**=**'-', label**=**f'Class {class\_index}')

**from** sklearn.calibration **import** calibration\_curve In [57]:

plt**.**plot([0, 1], [0, 1], linestyle**=**'--', label**=**'Perfectly Calibrated') plt**.**xlabel('Mean Predicted Probability') plt**.**ylabel('Fraction of Positives') plt**.**title('Calibration Curves for Each Class') plt**.**legend()

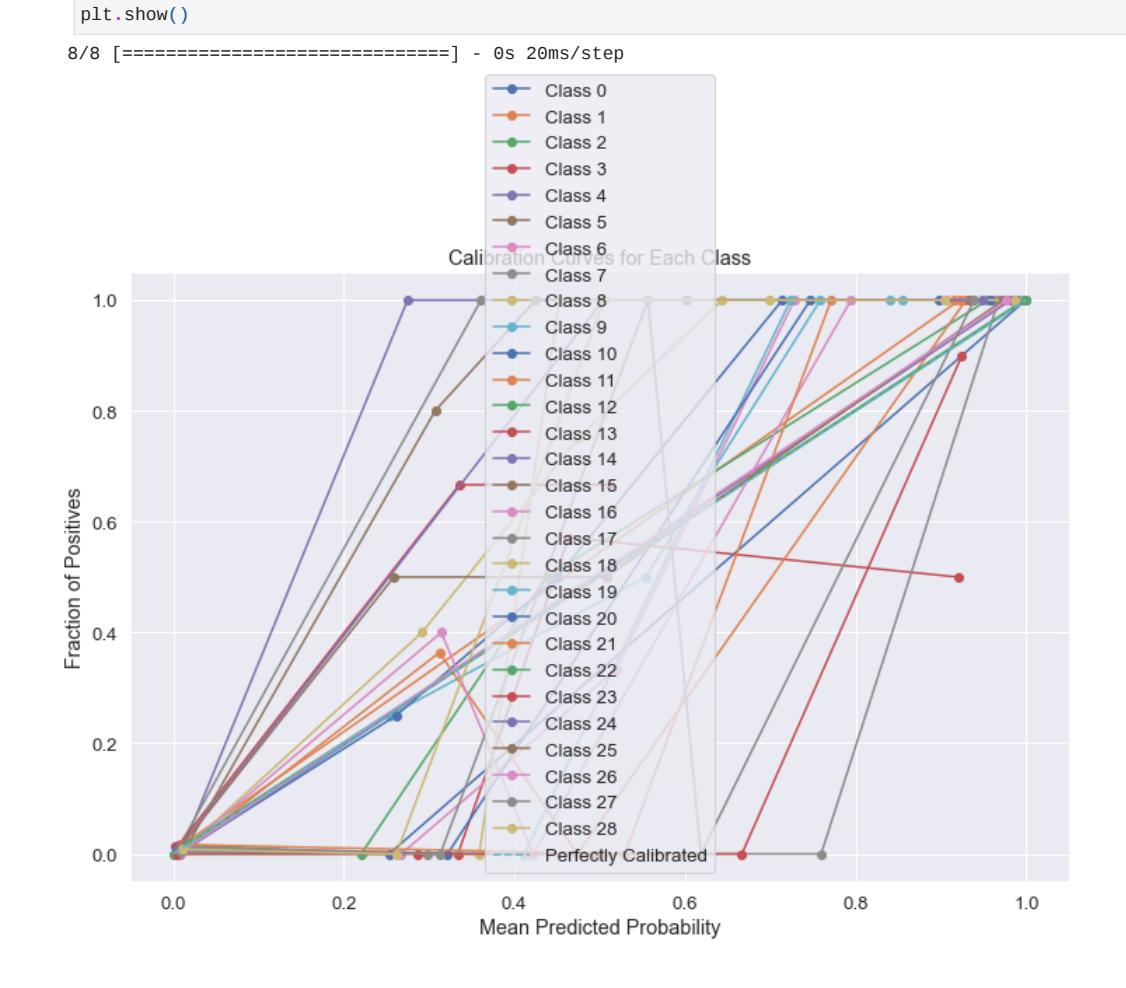

In [1]:

In [2]:

107
## 10. Modelo en tiempo real

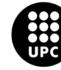

UNIVERSITAT POLITÈCNICA DE CATALUNYA<br>BARCELONATECH Escola d'Enginyeria de Barcelona Est

In the meaning of the state of the state of the state of the state of the state of the state of the state of the state of the state of the state of the state of the state of the state of the state of the state of the sta During handling of the above exception, another exception occurred: Trackiek (moti records and lati);<br>
Trackiek (moti records and piperional interactional interactional interactional interactional interactional interactional interactional interactional interactional interactional interacti During handling of the above exception, another exception occurred: Traceback (most recent call last): File "c:\users\danil\detection\lib\site-packages\pip\\_internal\cli\base\_comm Where  $\frac{1}{2}$  (i.e. 2)  $\frac{1}{2}$  (i.e. 3)  $\frac{1}{2}$  (i.e. 3)  $\frac{1}{2}$  (i.e. 3)  $\frac{1}{2}$  (i.e. 3)  $\frac{1}{2}$  (i.e. 3)  $\frac{1}{2}$  (i.e. 3)  $\frac{1}{2}$  (i.e. 3)  $\frac{1}{2}$  (i.e. 3)  $\frac{1}{2}$  (i.e. 3)  $\frac{1}{2}$  (i.e. 3)  $\frac{$  $In [5]:$   $\uparrow$ 

**%cd** C:\Users\danil\Downloads\sign\_langEste\_si\sign\_lang\Sign-Language-Transla In [8]: C:\Users\danil\Downloads\sign\_langEste\_si\sign\_lang\Sign-Language-Translator

**%cd** C:\Users\danil\Downloads\sign\_langEste\_si\sign\_lang C:\Users\danil\Downloads\sign\_langEste\_si\sign\_lang In [2]:

You should consider upgrading via the 'c:\users\danil\detection\scripts\pytho n.exe -m pip install --upgrade pip' command.

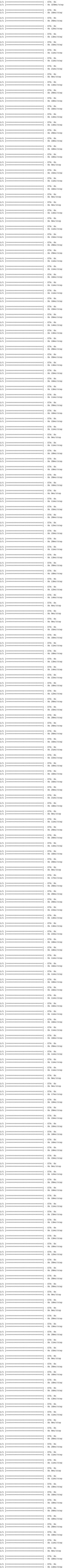

**!**python webcam\_testing.py In [10]:

1/1 [==============================] - ETA: 0s 1/1 [==============================] - 0s 14ms/step

In [6]:

109

(1813) and the three control is the state of the state of the state of the state of the state of the state of the state of the state of the state of the state of the state of the state of the state of the state of the sta

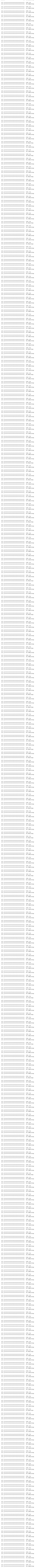

 $\begin{minipage}{0.9\linewidth} \begin{minipage}{0.9\linewidth} \begin{minipage}{0.9\linewidth} \begin{minipage}{0.9\linewidth} \begin{minipage}{0.9\linewidth} \begin{minipage}{0.9\linewidth} \begin{minipage}{0.9\linewidth} \end{minipage} \begin{minipage}{0.9\linewidth} \begin{minipage}{0.9\linewidth} \end{minipage} \begin{minipage}{0.9\linewidth} \begin{minipage}{0.9\linewidth} \begin{minipage}{0.9\linewidth} \end{minipage} \begin{minipage}{0.9\linewidth} \begin{minipage}{0.9\linewidth} \end{minipage} \begin{minipage}{0.9$ 

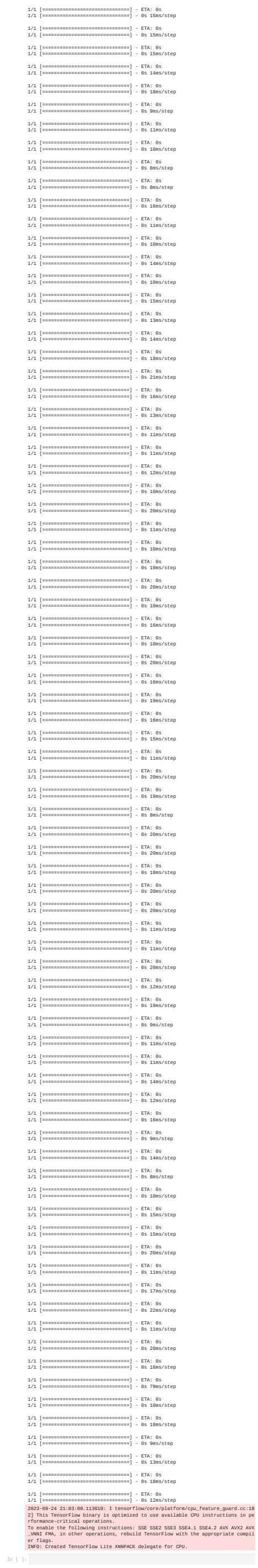

1/1 [=================================] - ETA: 0s<br>1/1 [================================] - 0s 11ms/step 111

REAL

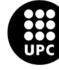

UNIVERSITAT POLITÈCNICA DE CATALUNYA<br>BARCELONATECH Escola d'Enginyeria de Barcelona Est